# **AOS-W Instant 6.3.1.1-4.0 Syslog Messages**

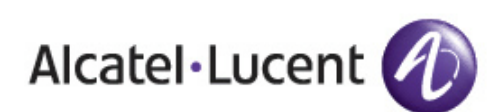

Reference Guide Reference Guide

#### **Copyright**

© 2013 Alcatel-Lucent. All rights reserved.

Specifications in this manual are subject to change without notice.

Originated in the USA.

AOS-W, Alcatel 4302, Alcatel 4304, Alcatel 4306, Alcatel 4308, Alcatel 4324, Alcatel 4504, Alcatel 4604, Alcatel 4704, Alcatel 6000, OAW-AP41, OAW-AP68, OAW-AP60/61/65, OAW-AP70, OAW-AP80, OAW-AP92/93, OAW-AP105, OAW-AP120/121, OAW-AP124/125, OAW-AP175, OAW-IAP92/93/105, OAW-RAP2, OAW-RAP5, and Omnivista 3600 Air Manager are trademarks of Alcatel-Lucent in the United States and certain other countries.

Any other trademarks appearing in this manual are the property of their respective companies. Includes software from Litech Systems Design. The IF-MAP client library copyright 2011 Infoblox, Inc. All rights reserved. This product includes software developed by Lars Fenneberg et al.

#### **Legal Notice**

The use of Alcatel-Lucent switching platforms and software, by all individuals or corporations, to terminate Cisco or Nortel VPN client devices constitutes complete acceptance of liability by that individual or corporation for this action and indemnifies, in full, Alcatel-Lucent from any and all legal actions that might be taken against it with respect to infringement of copyright on behalf of Cisco Systems or Nortel Networks.

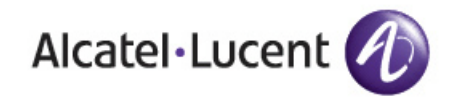

www.alcatel-lucent.com 26801 West Agoura Road Calabasas, CA 91301

<span id="page-2-0"></span>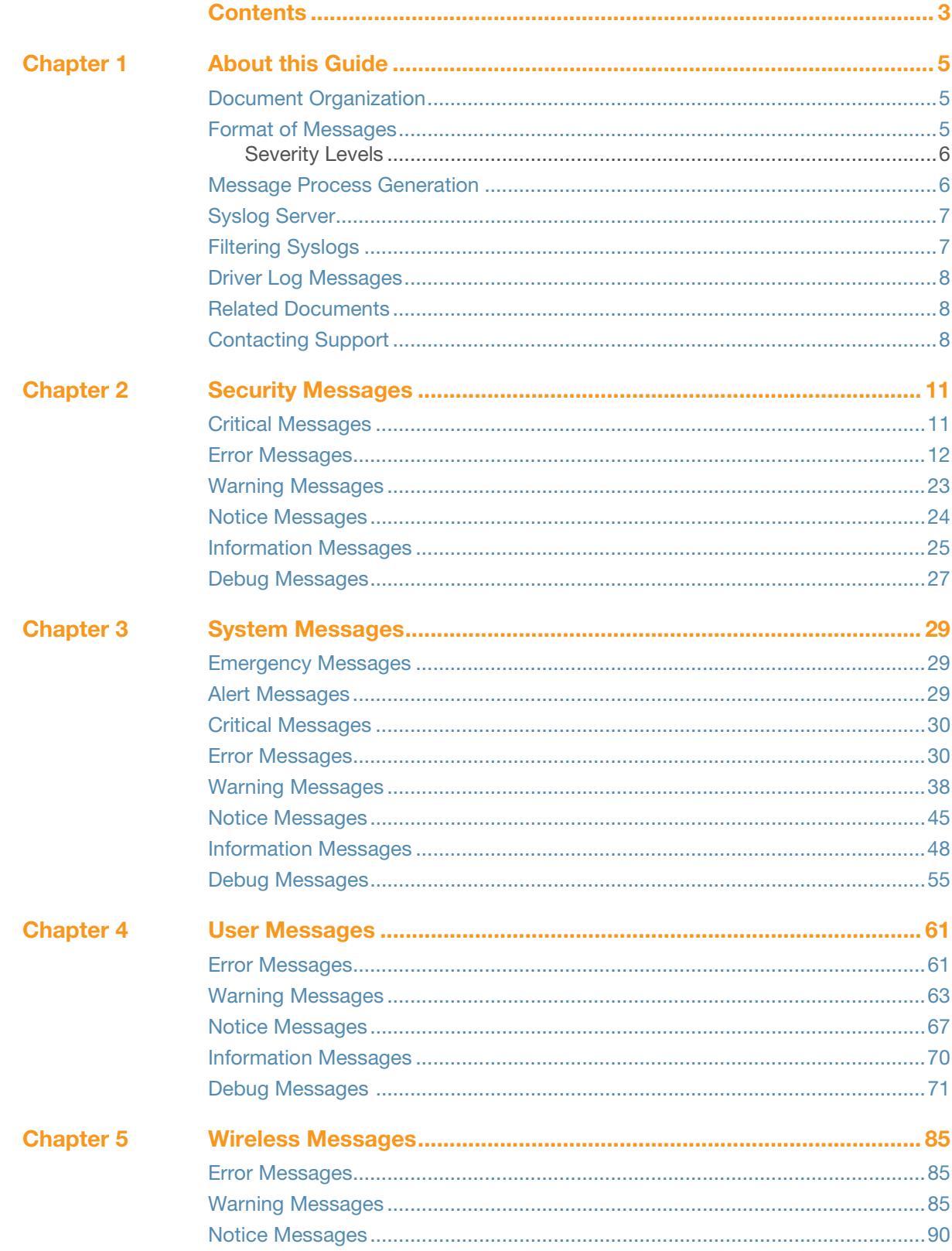

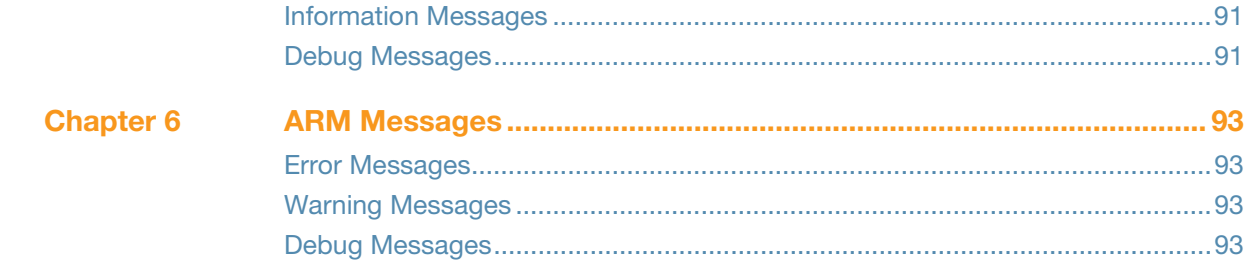

### <span id="page-4-1"></span><span id="page-4-0"></span>**About this Guide**

This document covers syslog messages included in this AOS-W Instant release.

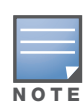

In this edition, message definition, recommended action and in some cases the cause that generated the syslog message are included. Syslog messages were prioritized for definition; this edition includes definitions for approximately 70% AOS-W Instant of syslog messages. For those messages yet to be defined, the phrase "No description available" appears.

### <span id="page-4-2"></span>**Document Organization**

This document contains the complete listings of all syslog messages generated by AOS-W Instant. Each chapter lists the syslogs for a single category as follows:

- Security
- System
- User
- Wireless
- ARM

Each chapter contains the severity level syslog messages in table format (see Table 1for the complete list of severity levels). The syslog messages are the actual text displayed by AOS-W Instant when encountering the syslog, and some further descriptive text, giving more information about the syslog. The entry may also include recommended action when this syslog is encountered.

### <span id="page-4-3"></span>**Format of Messages**

Take the following message as an example:

```
Jan 23 16:26:51 2013 sapd[148]: <404003> <WARN> |AP 00:0b:86:cb:85:db@10.34.84.14 sapd| 
AM 00:0b:86:38:5d:b0: Interfering AP detected with SSID 06B408550367 and BSSID 
00:12:0e:44:d4:2c
```
In this case, the message elements are:

```
\alpha <date and time stamp> = Jan 23 16:26:51 2013
<error location>: = sapd[148]: (the specific module location where this syslog was generated)
\epsilon = \epsilon +040003> (a unique number within the set of messages generated by AOS-W
Instant) 
<severity> = <WARN> (Warning severity level)
|\text{<}p rocess>| = |AP 00:0b:86:cb:85:db@10.34.84.14 sapd| (the Access Point Media Access
Control (MAC) device address, along with the IP address)
message text = the remaining part of the message.
```
The message text portion is frequently constructed from information returned with the syslog. For example, the message text for the syslog above is constructed as:

```
AM <BSSID>: Interfering AP detected with SSID <SSID> and BSSID <BSSID>
Where:
```

```
<BSSID> = 00:0b:86:38:5d:b0
<SSID> = 06B408550367
```
<*BSSID*> = 00:12:0e:44:d4:2c

These substitutions generate message text as follows:

AM 00:0b:86:38:5d:b0: Interfering AP detected with SSID 06B408550367 and BSSID 00:12:0e:44:d4:2c

In the following chapters, messages are defined in generic terms with variables shown to indicate where substitutions of actual data will occur.

### <span id="page-5-0"></span>**Severity Levels**

The severity levels defined for syslogs are outlined in Table 1, which orders the severity from most to least severe. Note that the syslog messages with the lowest severity level, "Debug", is listed in this manual. Also, note that the severity level string (such as EMERG, or CRIT), as well as the numeric value associated with that particular severity, is listed in the tables.

| <b>Level</b>                    | Value | <b>Meaning</b>                                                |
|---------------------------------|-------|---------------------------------------------------------------|
| Emergency<br><emerg></emerg>    | 0     | Panic condition that occurs when the system becomes unusable. |
| $A$ $R$ $A$ $L$ $E$ $R$ $T$ $>$ | 1     | Any condition requiring immediate attention and correction.   |
| $Critical \quad < \text{CRT}$   | 2     | Any critical conditions such as a hard drive error.           |
| Error < ERR                     | 3     | Frror condition.                                              |
| Warning <warning></warning>     | 4     | Warning message.                                              |
| Notification <notice></notice>  | 5     | Significant event of a non-critical and normal nature.        |
| Informational $\lt$ TNFO $>$    | 6     | Message of general interest to system users.                  |
| Debug<br>$<$ DEBUG $>$          | 7     | Message containing information useful for debugging.          |

**Table 1** Message Severity Levels

### <span id="page-5-1"></span>**Message Process Generation**

The process that generates syslog messages is detailed in Table 2.

**Table 2** Process Generating Syslog Messages

| <b>Process</b> | <b>Description</b>                    | Categories used by this component |
|----------------|---------------------------------------|-----------------------------------|
| 802.1X         | Network Access Control authentication | security, user                    |
| am             | Logging for AirMonitor                | security, system, wireless        |
| meshd          | Logging for Mesh daemon               | system                            |
| radius         | Logging for RADIUS authentication     | security, system, user            |
| sapd           | Logging for Access Point Manager (AP) | system                            |
| stm            | Logging for Station Management        | system, user, wireless            |
| <b>VC</b>      | Logging for Virtual Controller        | system                            |

### <span id="page-6-0"></span>**Syslog Server**

To specify a Syslog Server for sending syslog messages to the external servers, navigate to **System > Show advanced options > Monitoring** in the UI and update the following fields.

- **Syslog server—** Enter the IP address of the server to send system logs.
- **Syslog level—** For a global level configuration, select one of the logging levels from the standard list of syslog levels. The default value is **Notice**.

**Figure 1** Configuring Syslog Server Settings

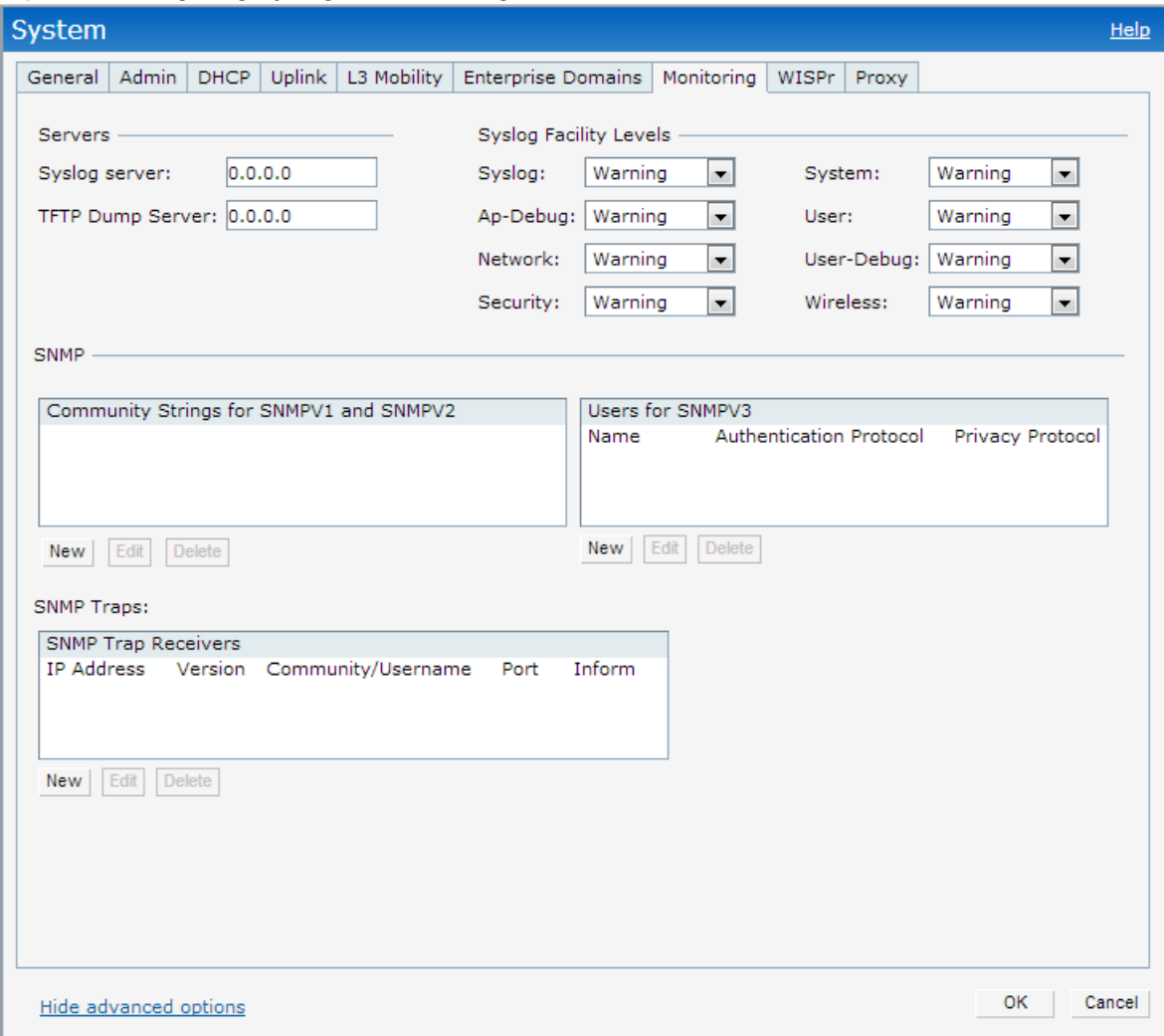

You can also configure Syslog server details and logging levels by using the command-line Interface (CLI).

To configure a Syslog server:

(Instant Access Point)(config)# syslog-server <IP-address>

To configure logging levels:

```
(Instant Access Point)(config)# syslog-level <level>{ap-
debug|network|security|system|user|user-debug|wireless}
```
### <span id="page-6-1"></span>**Filtering Syslogs**

Searching through the logs for specific events, error categories, or other information, is often quite useful. In addition, long term storage of data required for audits and other business requirements involving

information kept in the system logs is important. The capabilities required for handling logs should include the following:

- Efficient log management
- Sophisticated analysis capabilities
- Consistent report generation
- Scalability
- Security

Analyzing system logs, and extracting relevant information from them, requires an efficient pattern matching engine, where the desired patterns can be created with standard pattern matching commands, such as a regular expression engine.

### <span id="page-7-0"></span>**Driver Log Messages**

Some driver log messages such as **LIKELY Tx Radio/Antenna Issues - Probe Failure(96%) Total 1252 Failed 1206** are generated when there are TX Radio and Antenna Issues. The OAW-IAP uses a timer to monitor TX probe response each hour. If more than 95% failed, this log is triggered. For example, P**robe Failure (98%) Total 1126 Failed 1104** means that within the measured timeframe (1 hour) hour, the OAW-IAP tried to send 1126 Probe responses, but failed to receive an answer 1104 times.

### <span id="page-7-1"></span>**Related Documents**

The following items are part of the complete documentation for the Alcatel-Lucent user-centric network, and may be useful when encountering issues that require research in this and other manuals:

- *Alcatel-Lucent Access Point Installation Guides*
- *AOS-W Instant 6.3.1.1-4.0 Quick Start Guide*
- *AOS-W Instant 6.3.1.1-4.0 User Guide*
- *AOS-W Instant 6.3.1.1-4.0 Command Line Reference Guide*
- *AOS-W Instant 6.3.1.1-4.0 MIB Reference Guide*
- *AOS-W Instant 6.3.1.1-4.0 Release Notes*

# <span id="page-7-2"></span>**Contacting Support**

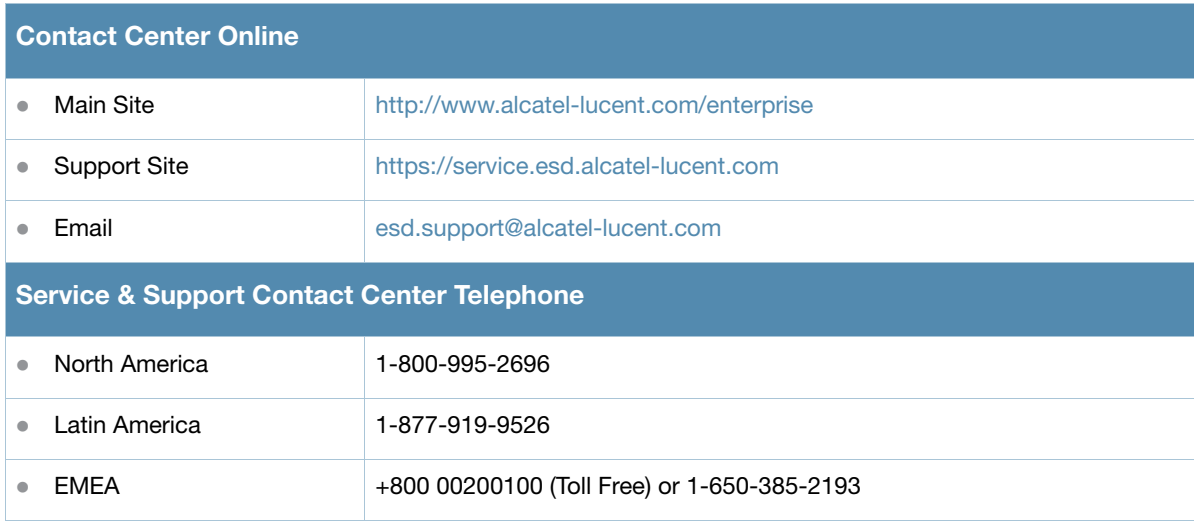

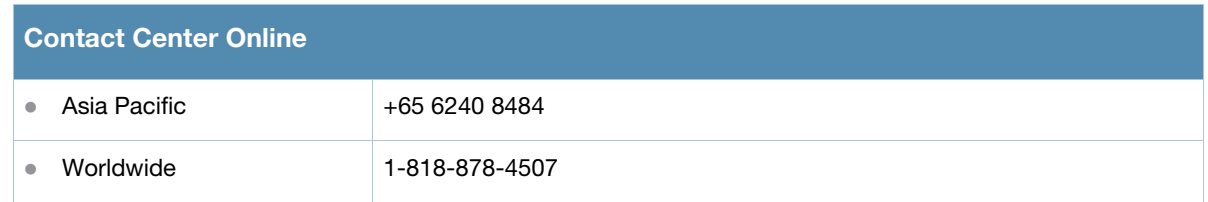

### <span id="page-10-1"></span><span id="page-10-0"></span>**Security Messages**

# <span id="page-10-2"></span>**Critical Messages**

### **Table 3** Security Critical Messages

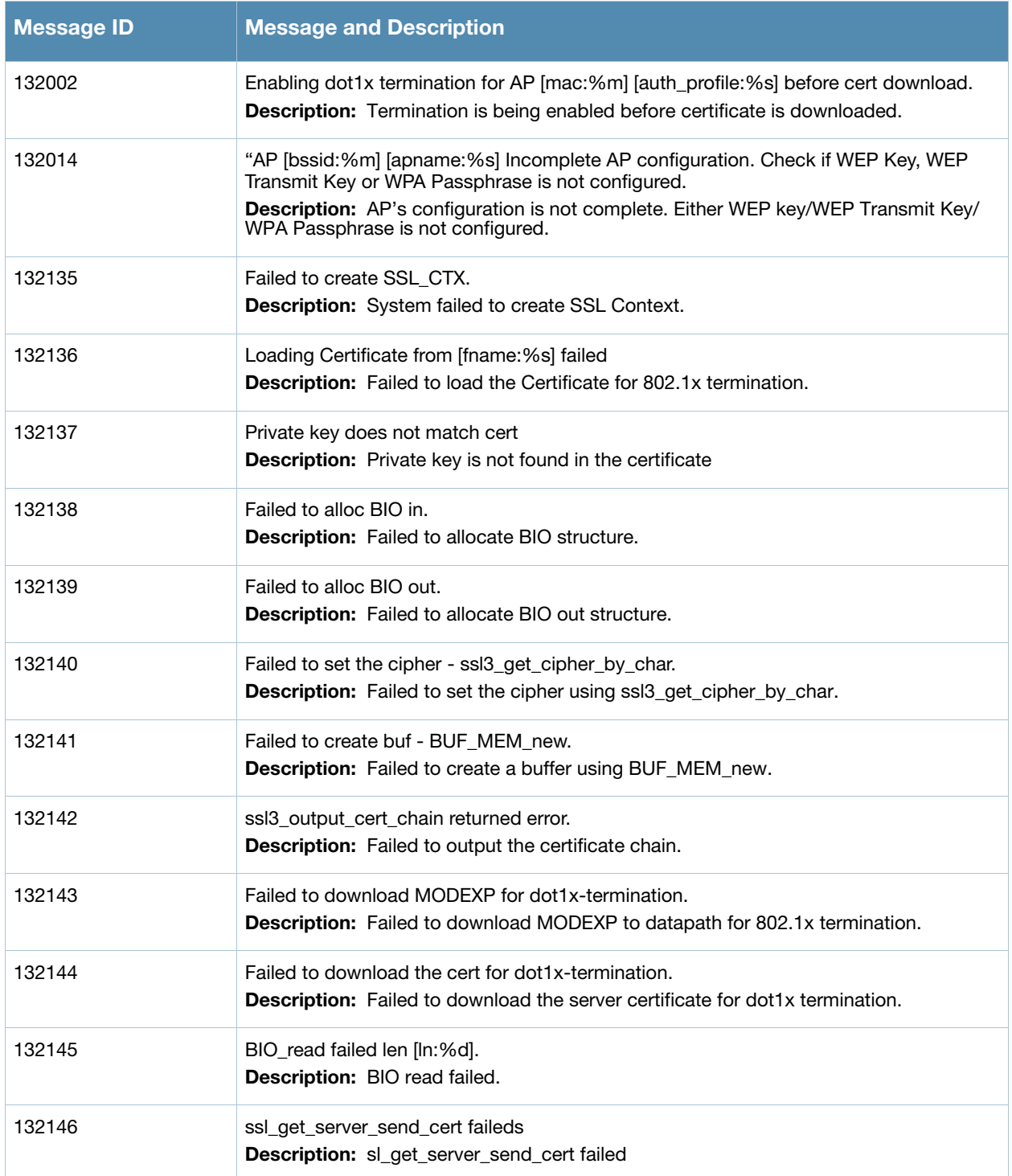

# <span id="page-11-0"></span>**Error Messages**

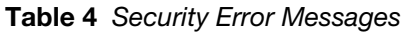

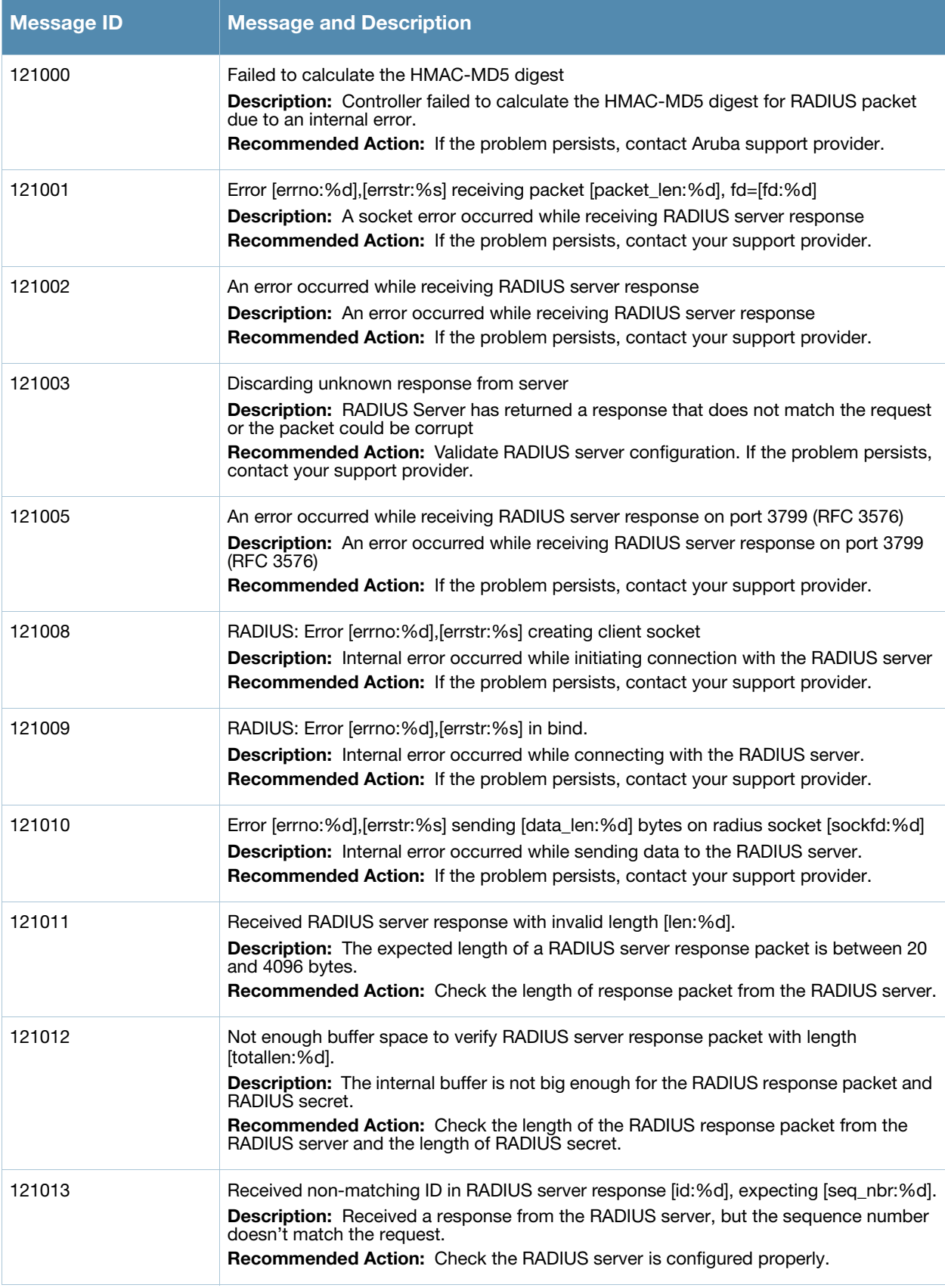

**Table 4** Security Error Messages (Continued)

| <b>Message ID</b> | <b>Message and Description</b>                                                                                                    |
|-------------------|----------------------------------------------------------------------------------------------------|
| 121014            | Received invalid reply digest from RADIUS server.<br><b>Description:</b> The reply digest received from the RADIUS server doesn't match the<br>calculated digest.<br><b>Recommended Action:</b> Check the RADIUS server is configured properly and verify<br>shared secret configuration on the controller matches that on the RADIUS server.                                                                       |
| 121016            | RADIUS server [server:%s], [fqdn:%s] [ipaddr:%s] is out of sequence.<br><b>Description:</b> The PENDING request buffer to RADIUS server is already full (256).<br>Response from RADIUS server seems to be slower than the rate at which the users are<br>coming in.<br>Recommended Action: Check the RADIUS server is configured properly and the<br>connectivity between the controller and RADIUS server is good. |
| 121018            | Unknown RADIUS attribute ID [attrid:%d] in [func:%s]<br><b>Description:</b> The RADIUS attribute is not known.<br><b>Recommended Action:</b> Use the show aga radius-attributes command to check if the<br>attribute ID is supported.                                                                                                    |
| 121019            | Received attribute with invalid length [attrlen:%d] in [func:%s]"<br><b>Description:</b> Received RADIUS attribute with invalid length, while extracting the<br>attribute-value pairs<br><b>Recommended Action:</b> Check the RADIUS server is configured properly and the<br>connectivity between controller and RADIUS server is good.                                                                            |
| 121021            | RADIUS attribute [name:%s] has unknown type [type:%d] in [func:%s]"<br>Description: Received unknown RADIUS attribute type, while extracting the attribute-<br>value pairs.<br><b>Recommended Action:</b> Please check the supported RADIUS attribute type.                                                                                                    |
| 121022            | Unknown RADIUS attribute name [name:%s] in [func:%s]"<br><b>Description:</b> Received unknown RADIUS attribute name, while extracting the attribute-<br>value pairs<br>Recommended Action: Please use the show aaa radius-attributes command to check<br>if the attribute name is supported.                                                                                                    |
| 121023            | Unknown RADIUS attribute [attr_value:%s] in [func:%s]<br>Description: Controller received an unknown RADIUS attribute while extracting the<br>attribute-value pairs from Radius server response.<br><b>Recommended Action:</b> Please use the show aaa radius-attributes command to check<br>if the attribute value is supported.                                                                                   |
| 121025            | Value pair is NULL or empty attribute [id:%d] in [func:%s].<br><b>Description:</b> Internal error occurred while converting the attribute-value pairs received<br>in RADIUS response to strings.<br>Recommended Action: If the problem persists, contact your support provider.                                                                                                    |
| 121029            | RADIUS: Error [errno:%d], [errstr:%s] creating rfc3576 socket.<br>Description: Internal error occurred while initiating connection with RADIUS server.<br>Recommended Action: Please contact Aruba technical support if this problem<br>persists.                                                                                                    |
| 121030            | RADIUS: Error [errno:%d], [errstr:%s] in rfc3576 bind.<br>Description: Error occurred while connecting to RADIUS server.<br>Recommended Action: IPlease contact Aruba technical support if this problem<br>persists.                                                                                                    |

**Table 4** Security Error Messages (Continued)

| <b>Message ID</b> | <b>Message and Description</b>                                                                                                    |
|-------------------|----------------------------------------------------------------------------------------------------|
| 121033            | "rc_pack_list: Attribute list exceeds 8192 bytes, dropping request<br>Description: rc_pack_list: Attribute list exceeds 8192 bytes, dropping request                                                                                                    |
| 121036            | RADIUS: Error [errno:%d], [errstr:%s] setting client socket options.<br>Description: Internal error occurred while setting connection options with the RADIUS<br>server.                                                                                                    |
|                   | <b>Recommended Action:</b> Contact Aruba technical support if this problem persists.                                                                                                    |
| 121047            | Failed to add user Port ID in the Radius Accounting Pkt [pkt:%s].<br><b>Description:</b> This shows an internal debug message                                                                                                    |
| 121048            | Unknown result type [resultType:%d].<br><b>Description:</b> This shows an internal debug message                                                                                                    |
| 121049            | Failed to add user Port ID in the Radius Accounting Start Pkt [portStr:%s].<br><b>Description:</b> This shows an internal debug message                                                                                                    |
| 132003            | xSec vlan not configured for [port:%s]<br><b>Description:</b> xSec vlan is not configured for the specified port.<br>Recommended Action: Configure VLAN that supports XSEC on specified port                                                                                                    |
| 132004            | Unknown AP [mac:%m] [bssid:%m] [menc:%s] [vlan:%d].<br><b>Description:</b> Authentication process has detected an unknown AP.<br>Recommended Action: Execute the show ap database command to determine if<br>system is aware of the Access Point. Power-cycle the unknown AP.                                                               |
| 132005            | AP [mac:%m] [apname:%s] is not enabled.<br>Description: Specified AP is not enabled.<br>Recommended Action: Configure AP with a valid virtual-AP or wired profile                                                                                                    |
| 132006            | Station Add failed [mac:%m] [bssid:%m] [apname:%s] [uenc:%s] [menc:%s]<br>Description: Station failed to complete the security association with authentication<br>process.<br>Recommended Action: Confirm that the SSID that the supplicant is associating to is<br>configured to support 802.1X authentication and is configured correctly |
| 132008            | Station delete failed, does not exists in the station table.<br><b>Description:</b> Failed to clear the station from the AP's station table.<br>Recommended Action: Station does not exist in authentication process tables.<br>Confirm by running the show station command.                                                                |
| 132009            | Station's dot1x context not initialized [name:%s] [mac:%m] [bssid:%m]<br><b>Description:</b> Station's internal context is not completely initialized.<br>Recommended Action: Internal error. Clear the station by running the aaa user delete<br>command and reconnect.                                                                    |
| 132013            | AP [bssid:%m] [apname:%s] Configuration not complete, No Transmit WEP Key set<br>Description: AP's configuration is not complete. Check if the WEP transmit key is set<br>Recommended Action: Check of the WEP transmit key is set in the ssid-profile                                                                                      |
| 132015            | Failed to Deauthenticate the station [mac:%m] [name:%s]<br><b>Description:</b> Failed to deauthenticate the specified station<br><b>Recommended Action:</b> Internal error. Clear the station and reconnect.                                                                                                    |

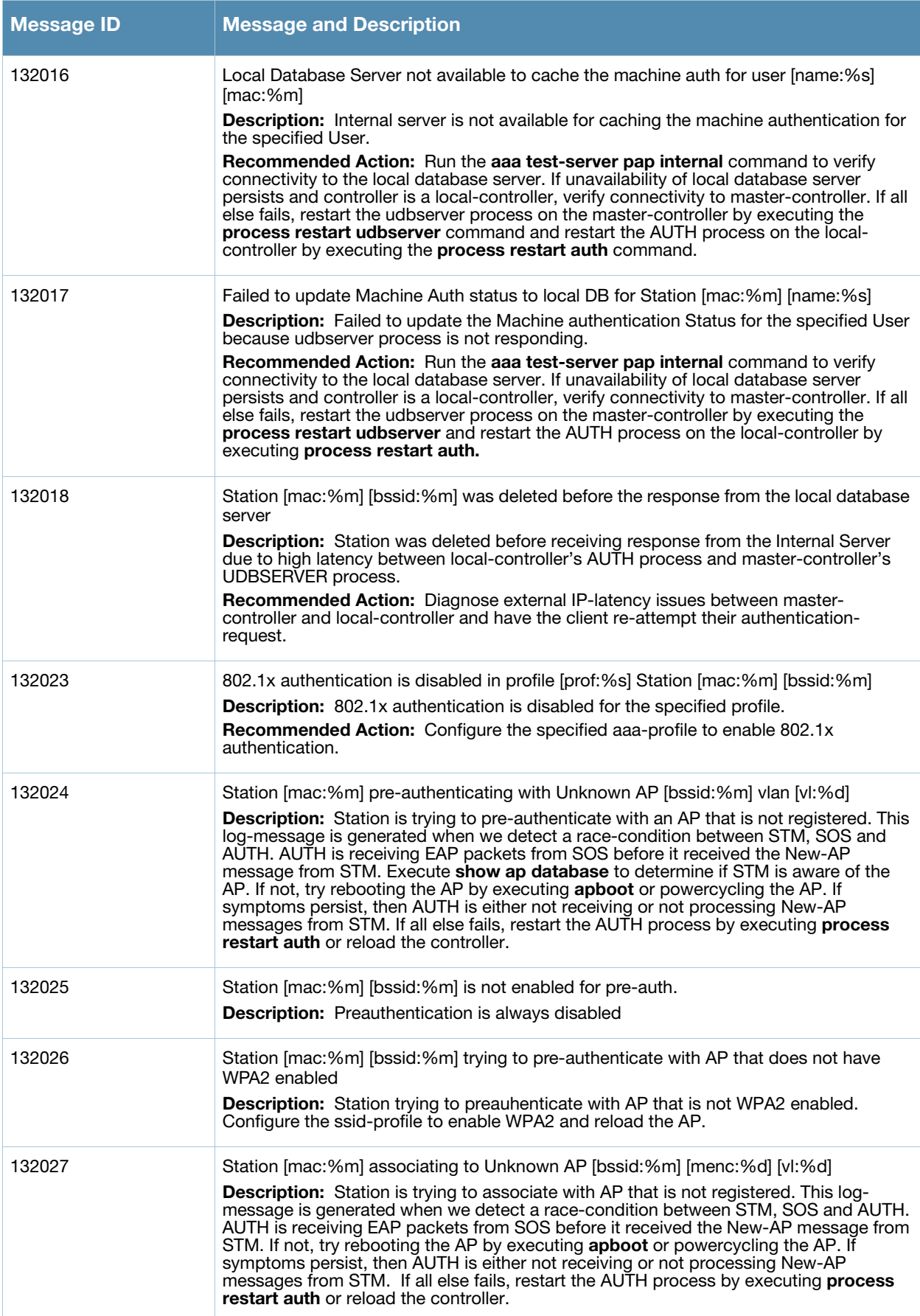

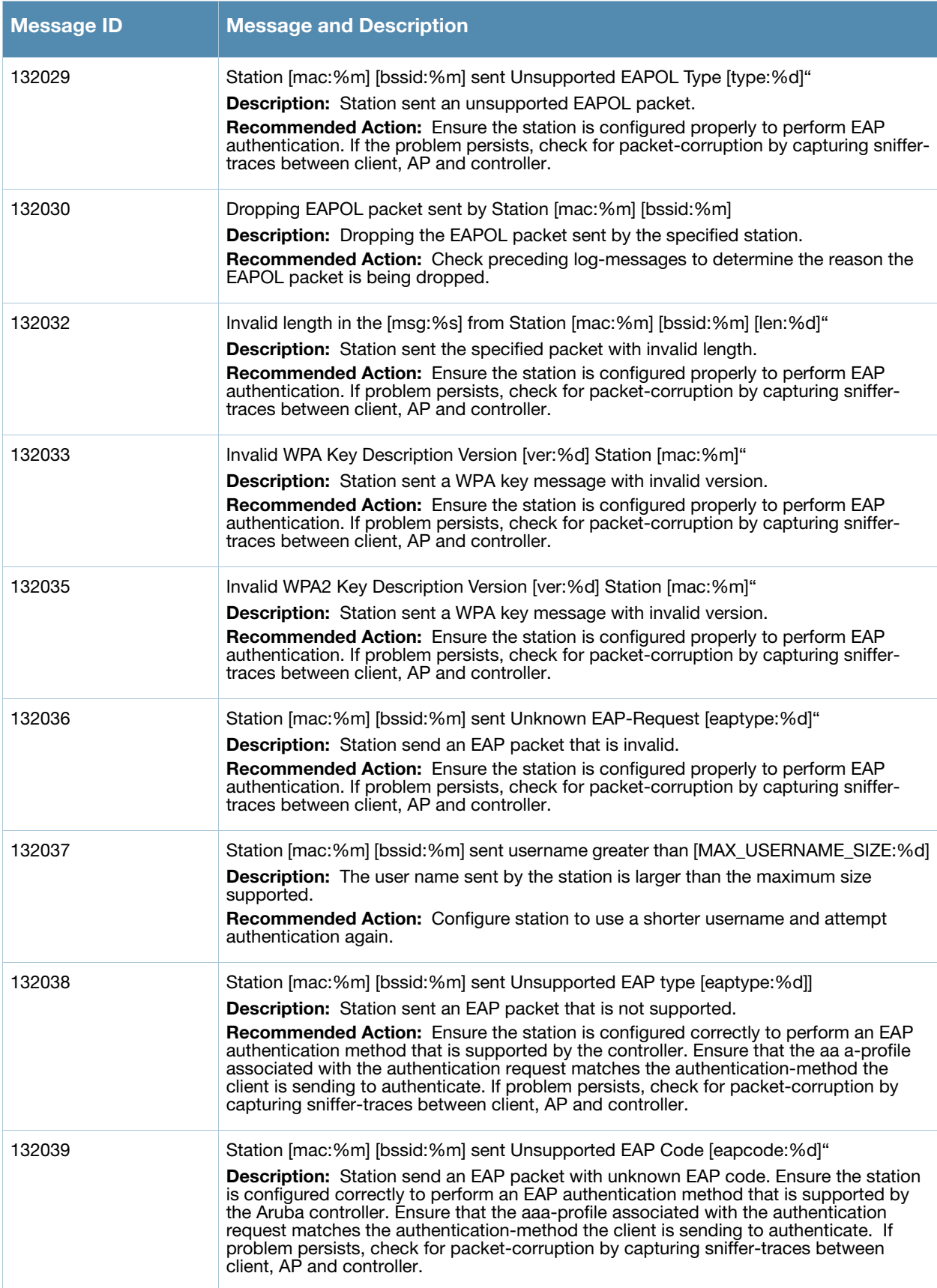

**Table 4** Security Error Messages (Continued)

| <b>Message ID</b> | <b>Message and Description</b>                                                                                                    |
|-------------------|----------------------------------------------------------------------------------------------------|
| 132040            | Station [mac:%m] [bssid:%m] sent Unsupported MD5 EAP type [eaptype:%d].<br>Description: Station sent an EAP packet that is not supported. Ensure the station is<br>configured correctly to perform an EAP authentication method that is supported by the<br>Aruba controller. Ensure that the aaa-profile associated with the authentication request<br>matches the authentication-method the client is sending to authenticate. If problem<br>persists, check for packet-corruption by capturing sniffer-traces between client, AP and<br>controller. |
| 132042            | Sending empty username for user [mac:%m] - WPS is not enabled on AP [bssid:%m]<br>[apname:%s]"<br><b>Description:</b> Station sent no user name in the EAP Identity Request message. Ensure<br>the station is configured correctly to perform EAP authentication. If problem persists,<br>check for packet-corruption by capturing sniffer-traces between client, AP and<br>controller.                                                                                                    |
| 132045            | Error remove stateful dot1x ACL"<br><b>Description:</b> Failed to remove the Acts configured for stateful dot1x authentication<br>from the stateful_role or logon_role.<br><b>Cause:</b> This is because the <b>stateful-dot1x</b> ACL is not associated with the stateful_role<br>or logon_role.<br><b>Recommended Action:</b> Since we are disabiling stateful-dot1x anyway, no further<br>action is required.                                                                                                    |
| 132049            | "Received Invalid digest from Server [srvip:%p], AP [ip:%p]<br><b>Description:</b> Received radius packet with invalid digest during stateful dot1x<br>authentication.<br><b>Cause:</b> This error suggests a possible man-in-the-middle attack.<br><b>Recommended Action:</b> Contact your administrator to check status of your Radius<br>server. Radius packet will be dropped.                                                                                                    |
| 132050            | "No Stateful configuration found that could verify the stateful response. [nasip:%p],<br>[srvip:%p]<br><b>Description:</b> No server config entry was found for verifying the stateful dot1x response.<br>Recommended Action: Verify that the Radius server in question is configured in the<br>applicable server-group on the controller.                                                                                                    |
| 132051            | Failed to validate stateful radius response [nasip:%p] [srvip:%p] station [mac:%m]<br><b>Description:</b> Stateful dot1x authentication failed because validation failed.<br>Recommended Action: Refer to previous log-message. If CONFIG_NOTFOUND, verify<br>that the Radius server in question is configured in the applicable server-group on the<br>controller. Otherwise, this may be a potential man-in-the-middle attack.Contact your<br>administrator to validate the status of your Radius sever."                                            |
| 132053            | Dropping the radius packet for Station [mac:%m] [bssid:%m] doing 802.1x"<br>Description: Radius packet for the specified station is dropped.<br>Cause: Either the station has disconnected, has already authenticated or it is busy.<br>Recommended Action: If reauthentication is required, the station will request<br>authentication again.                                                                                                    |
| 132055            | "[_FUNCTION_:%s]: missing configuration for dot1x profile \""[prof:%s]\""<br>Description: Specified Dot1x profile is not configured or has been deleted.<br>Recommended Action: Validate that the controller configuration contains the specified<br>dot1x profile.                                                                                                    |

**Table 4** Security Error Messages (Continued)

| <b>Message ID</b> | <b>Message and Description</b>                                                                                                    |
|-------------------|----------------------------------------------------------------------------------------------------|
| 132056            | "[_FUNCTION_:%s]: missing server-group configuration for dot1x in aaa-profile<br>\""[prof:%s]\"" for Station [mac:%m] [bssid:%m]<br>Description: Specified server group for dot1x authentication in the aaa profile is not<br>configured or has been deleted.<br>Recommended Action: Validate that the controller configuration contains the specified<br>server-group profile. |
| 132057            | Failed to send the radius request for Station [mac:%m] [bssid:%m]<br><b>Description:</b> Radius request for specified station is being dropped due to lack of<br>system resources.<br>Recommended Action: Free up system memory and other resources by throttling<br>user-authentication requests.                                                                              |
| 132059            | Multicast Key type of the AP [bssid:%m] [apname:%s] is not static-wep or dynamic-wep<br><b>Description:</b> Multicast key type is not static wep or dynamic wep for the specified AP.<br>Recommended Action: Confirm that the specified ssid-profile is configured for WEP                                                                                                    |
| 132060            | Unknown Multicast Key-type [menc:%d] for AP [mac:%m] [apname:%s]<br><b>Description:</b> The multicast key type for the specified AP is not known.<br>Recommended Action: Validate the SSID-profile associated with the AP and reboot<br>the AP.                                                                                                    |
| 132061            | AP [bssid:%m] [apname:%s] configured with aaa profile [prof:%s] does not have an<br>associated dot1x profile<br><b>Description:</b> No dot1x profile is configured for the specified aaa profile.<br>Recommended Action: Configure a dot1x profile in the specified aaa profile.                                                                                                |
| 132062            | Wrong slot configured for AP [bssid:%m] [apname:%s]<br>Description: Invalid key slot configured for the specified AP. This should never happen.<br>Recommended Action: If this happens, an internal error has occurred. Reboot your<br>controller.                                                                                                    |
| 132063            | WPA Preshared Key not configured for AP [mac:%m]<br>Description: WPA Preshared Key is not configured for the specified AP.<br>Recommended Action: Configure a WPA Preshared Key for this AP.                                                                                                    |
| 132064            | WPA Passphrase not configured for AP [bssid:%m] [apname:%s]<br>Description: WPA passphrase not configured for the specified AP.<br>Recommended Action: Configure a WPA Passphrase for this AP.                                                                                                    |
| 132065            | AP [mac:%m] [apname:%s] configured with invalid static-wep key length [slot:%d]<br>[size:%d]<br>Description: AP is configured with invalid Static WEP key length. The valid key length is<br>40bits or 128bits.<br>Recommended Action: Configure the AP with either a 40bit or 128bit key.                                                                                      |
| 132069            | No Radius server configuration with [srvip:%p] available for creating Stateful AP<br>Configuration entry<br><b>Description:</b> While automatically creating stateful dot1x configuration entry the radius<br>server specified was not found.<br>Recommended Action: Configure the specified radius server configuration and try<br>again.                                      |
| 132073            | Wrong WPA OUI Element [oui:%d] from Station [mac:%m] [bssid:%m] [apname:%s]<br><b>Description:</b> Station sent WPA key message with invalid OUI element.<br>Recommended Action: Identify the station and investigate why it is sending incorrect<br>data.                                                                                                    |

**Table 4** Security Error Messages (Continued)

| <b>Message ID</b> | <b>Message and Description</b>                                                                                                    |
|-------------------|----------------------------------------------------------------------------------------------------|
| 132074            | Version [stver:%d] does not match [apver:%d] in the [msg:%s] IE Elements from Station<br>[mac:%m] [bssid:%m] [apname:%s]<br>Description: Station sent WPA key message with invalid Version.<br>Recommended Action: Identify the station and investigate why it is sending incorrect<br>data.            |
| 132075            | Multicast cipher from Station [mac:%m] [stmc:%X] does not match with AP [bssid:%m]<br>[apmc:%X] [apname:%s]<br><b>Description:</b> Mismatch in the multicast ciphers specified by the station and AP.<br>Recommended Action: Identify the station and investigate why it is sending incorrect<br>data.  |
| 132076            | Station [mac:%m] [bssid:%m] [apname:%s] sent invalid number of unicast ciphers<br>$[uc:\%d]$<br>Description: Station sent invalid number of unicast cipher in the WPA IE element.<br>Recommended Action: Identify the station and investigate why it is sending incorrect<br>data.                      |
| 132077            | Station's [mac:%m] [stuc:%X] and AP's [bssid:%m] [apuc:%X] [apname:%s] unicast<br>cipher suites does not match<br>Description: Mismatch in the unicast cipher specified by the station and the AP                                                                                                    |
| 132078            | Station [mac:%m] [bssid:%m] [apname:%s] sent invalid number of key management<br>suite [km:%d]<br>Description: Station sent invalid number of key management suite in the WPA IE<br>element                                                                                                    |
| 132079            | Station's [mac:%m] [stkm:%X] and AP's [bssid:%m] [apkm:%X] [apname:%s] key<br>management suites does not match<br>Description: Mismatch in the key management suite specified by the station and the<br>AP                                                                                              |
| 132080            | Station [mac:%m] [bssid:%m] [apname:%s] did not specify the multicast cipher and the<br>configured multicast cipher [mc:%X] did not match the default cipher TKIP<br>Description: Station did not specify any multicast cipher and the multicast cipher<br>specified by the is not TKIP                 |
| 132081            | Station [mac:%m] [bssid:%m] [apname:%s] did not specify the unicast cipher and the<br>configured unicast cipher [mc:%X] did not match the default cipher TKIP<br>Description: Station did not specify any unicast cipher and the multicast cipher<br>specified by the AP is not TKIP                    |
| 132082            | Station [mac:%m] [bssid:%m] [apname:%s] did not specify the key management<br>selector and the configured key management [km:%X] did not match the default -<br>802.1x<br>Description: Station did not specify any key management selector and the configured<br>key management on the AP is not 802.1x |
| 132083            | [Num:%d] TKIP Michael MIC failure was detected<br><b>Description:</b> Specified number of TKIP MIC failure was detected                                                                                                    |
| 132084            | Two TKIP Michael MIC Failures were detected within [last_scan_time:%d] seconds.AP<br>will be shutdown for next 60 seconds<br>Description: Two MIC failures was received from the station within 60 secs.<br><b>Recommended Action:</b> The AP must be shutdown for 60 secs                              |

**Table 4** Security Error Messages (Continued)

| <b>Message ID</b> | <b>Message and Description</b>                                                                                                    |
|-------------------|----------------------------------------------------------------------------------------------------|
| 132085            | Maximum number of %s Key exchanges attempted for station [name: %s] [mac: %m]<br>[bssid:%m] [apname:%s]<br>Description: Maximum number of key exchanges was attempted for the station                                                                                       |
|                   |                                                                                                    |
| 132088            | "Invalid WPA [ver:%d] Key message from Station [mac:%m] [bssid:%m] [apname:%s],<br>reason: ACK bit set<br><b>Description:</b> WPA key message with ACK bit set was received from the station. This is<br>invalid                                                            |
| 132089            | "Invalid WPA [ver:%d] Key message from Station [mac:%m] [bssid:%m]<br>[apname:%s], reason: Error flag without Request bit set<br>Description: WPA key message with error flag without request bit set was received<br>from the station. This is invalid                     |
| 132090            | Received TKIP Michael MIC Failure Report from the Station [mac:%m] [bssid:%m]<br>[apname:%s]<br><b>Description:</b> Specified Station sent TKIP MIC failure report                                                                                                    |
| 132091            | Wrong key type [kt:%d] in [msg:%s] from Station [mac:%m] [bssid:%m] [apname:%s]<br><b>Description:</b> Station sent wrong key type in the WPA key message                                                                                                    |
| 132092            | Request bit set in [msg:%s] from Station [mac:%m] [bssid:%m] [apname:%s]<br><b>Description:</b> Station sent WPA key message with request bit set                                                                                                    |
| 132093            | [msg:%s] from Station [mac:%m] [bssid:%m] [apname:%s] did not match the replay<br>counter [stcnt1:%d][stcnt2:%d] vs [apcnt1:%d][apcnt2:%d]<br><b>Description:</b> Station and AP's replay counter does not match. The WPA key message<br>from the station has to be dropped |
| 132099            | [msg:%s] from Station [mac:%m] [bssid:%m] [apname:%s] has invalid datalen [ln:%d]<br>$!= 0$<br>Description: Station sent WPA key message with invalid key length                                                                                                    |
| 132104            | Invalid character in the passphrase [ch:%c]<br>Description: Invalid characters in the WPA passphrase                                                                                                    |
| 132105            | Invalid password len [ln:%d]<br><b>Description:</b> Invalid WPA passphrase length                                                                                                    |
| 132106            | Invalid ssid len [ln:%d]<br><b>Description: Invalid SSID length</b>                                                                                                    |
| 132113            | Station's [mac:%m] [strsn:%X] and AP's [bssid:%m] [aprsn:%X] [apname:%s] RSN<br>Capability does not match<br>Description: Station and AP's RSN capability does not match                                                                                                    |
| 132114            | Failed to add xSec station [mac:%m] to AP [bssid:%m]<br><b>Description:</b> Failed to add xSec station to AP's station table                                                                                                    |
| 132147            | Invalid length [ln:%d] during inner EAP handling<br>Description: Station sent invalid length in the inner eap                                                                                                    |
| 132149            | MAC User Table Lookup Failed mac=[mac:%m] bssid=[bssid:%m]<br><b>Description:</b> Specified MAC is missing in the MAC User Table while trying to process<br>the dot1x packet.                                                                                               |

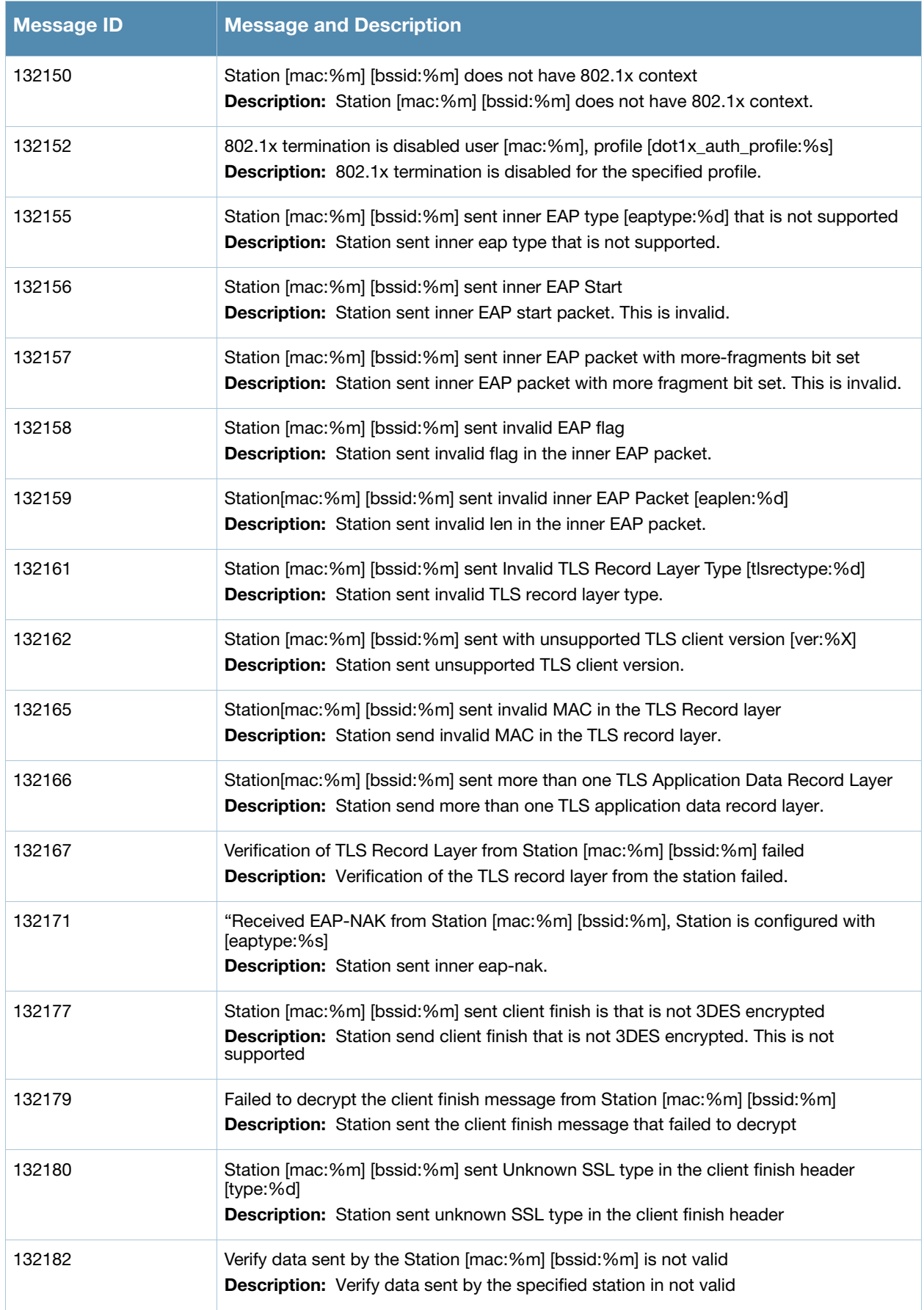

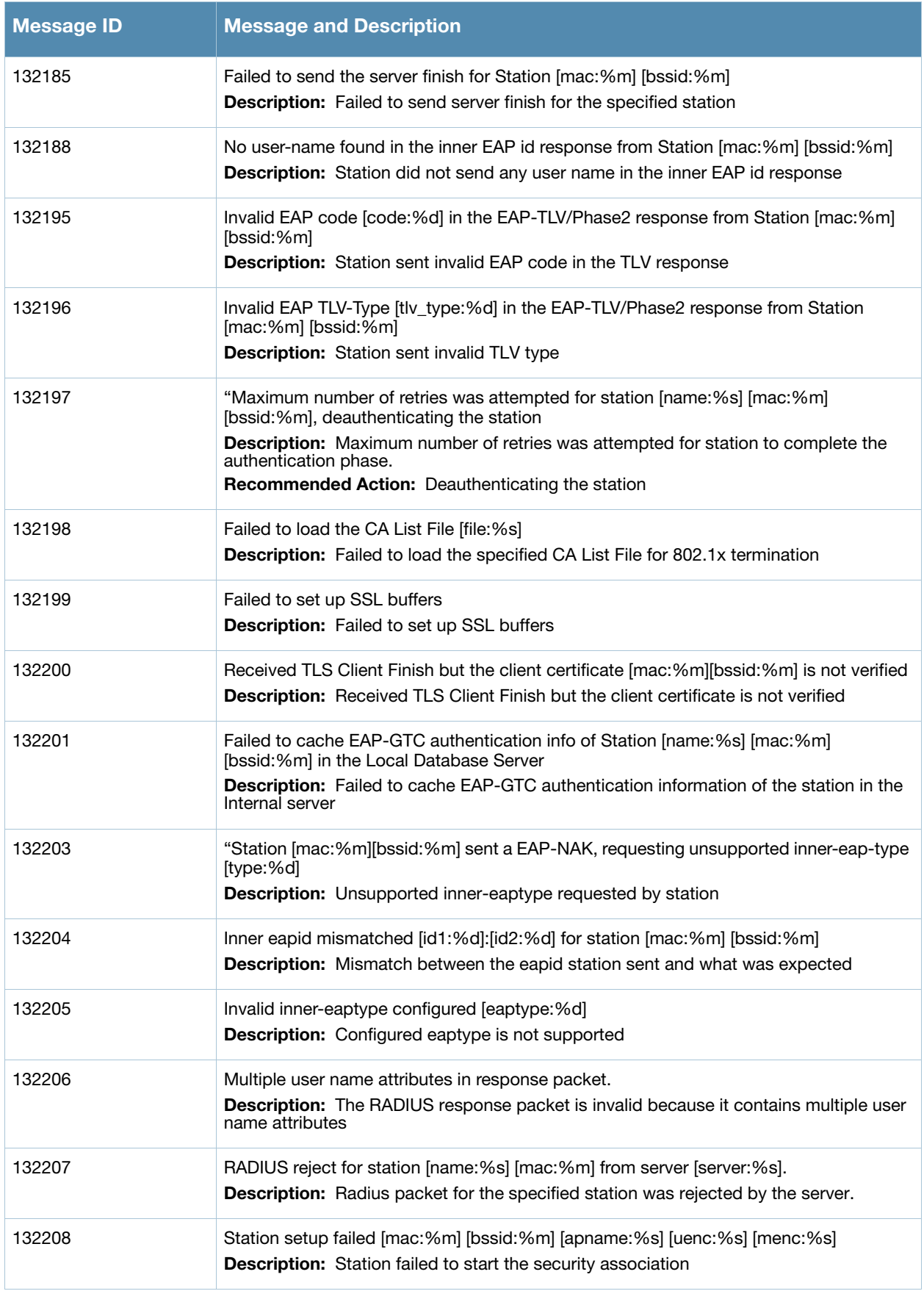

**Table 4** Security Error Messages (Continued)

| <b>Message ID</b> | <b>Message and Description</b>                                                                                                    |
|-------------------|----------------------------------------------------------------------------------------------------|
| 132209            | No unicast ciphers supported by AP [bssid:%m] [apname:%s]<br><b>Description:</b> No unicast ciphers supported by AP with WPA2 opcode                                                                                                    |
| 132210            | "Error in cb msg processing, message to<br>[ip:%s]:[port:%d]([app_name:%s]),[msg_code:%d], Msglen [len:%d], and Msgtype<br>[msg_type:%d] failed with Errno [errno:%d], Errstr [errstr:%s] "<br><b>Description:</b> Error occurred during key propagation for a client in split/bridge/d-tunnel<br>mode for DWEP/AES/TKIP encryption.<br>Recommended Action: The msg is corrupted, retry the authentication to resolve the<br>issue.                                                                                                    |
| 132211            | Station [mac:%m] [bssid:%m] sent a cert from which we couldn't extract the public key<br><b>Description:</b> Station sent a cert from which we couldn't extract the public key                                                                                                    |
| 132212            | Station [mac:%m] [bssid:%m] certificate signature verification failed.<br>Description: Station sent a cert, but the certificate signature verification failed.                                                                                                    |
| 132217            | Failed to convert cert into DER format before sending to certmgr.<br>Description: Failed to convert cert into DER format before sending to certmgr.                                                                                                    |
| 132221            | Invalid EAP type [eaptype:%d] received for station[mac:%m][bssid:%m] configured in<br>termination mode<br><b>Description:</b> Received invalid EAP type for station that is configured in termination<br>mode                                                                                                    |
| 132222            | Received EAP packet on the wrong BSSID for station [mac:%m][bssid:%m]<br><b>Description:</b> Received EAP packet on the wrong BSSID.                                                                                                    |
| 132224            | Station [mac:%m] [bssid:%m] sent Unsupported EAP code [eapcode:%d]]<br><b>Description:</b> Station sent an EAP packet that is not supported. Ensure the station is<br>configured correctly to perform an EAP authentication method that is supported by the<br>Aruba controller.<br>Recommended Action: Ensure that the aaa-profile associated with the authentication<br>request matches the authentication-method the client is sending to authenticate. If<br>problem persists, check for packet-corruption by capturing sniffer-traces between<br>client, AP and controller. |
| 132225            | MAC Authentication was not done for station [mac:%m] [bssid:%m]<br><b>Description:</b> MAC Authentication was not done for the specific station                                                                                                    |
| 132226            | MAC Authentication was not successful and I2-fail-thru is not enabled for station<br>[mac:%m] [bssid:%m]<br>Description: MAC Authentication was not successful and I2 fail thru knob was not<br>enabled for the specific station                                                                                                    |

# <span id="page-22-0"></span>**Warning Messages**

### **Table 5** Security Warning Messages

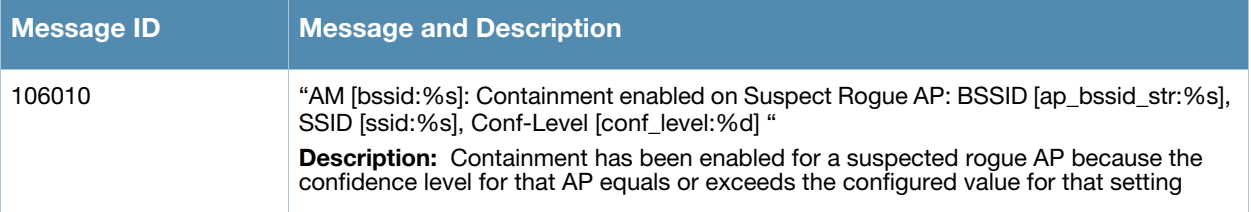

### **Table 5** Security Warning Messages

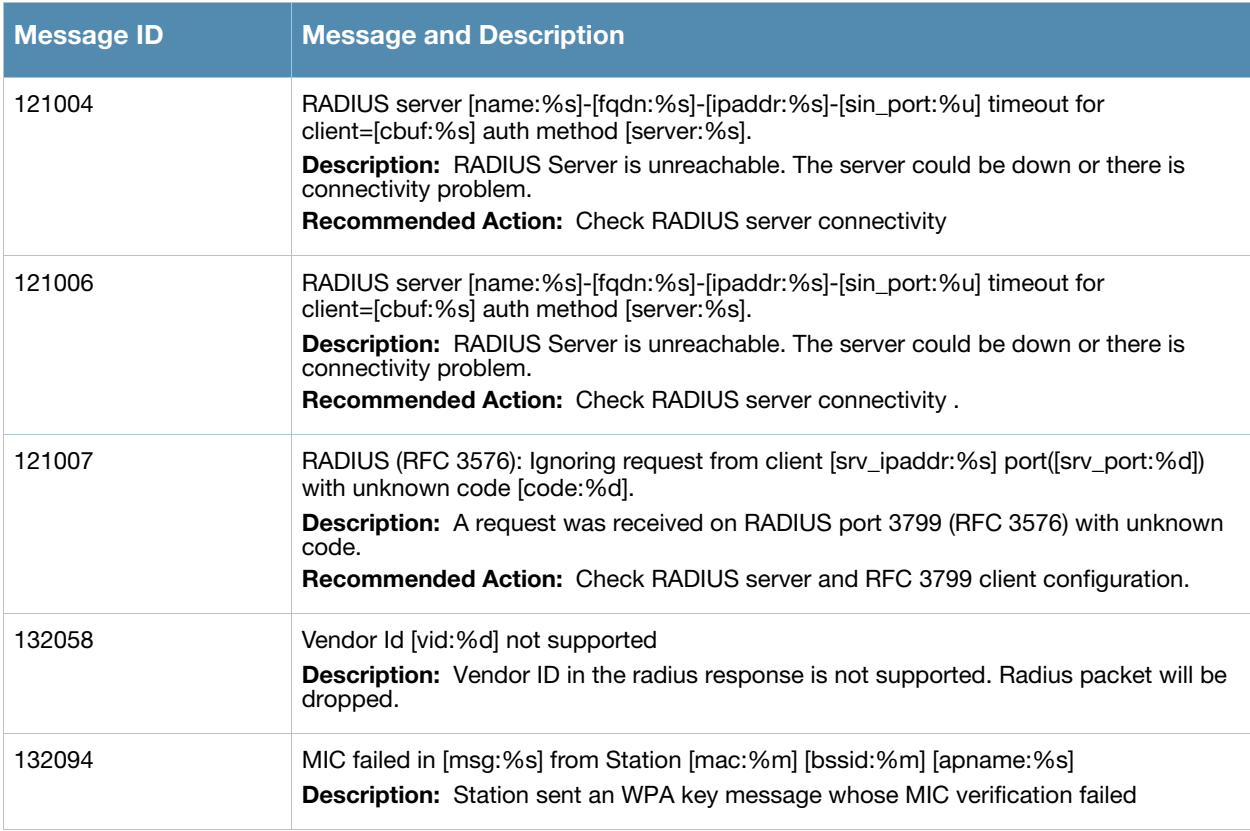

# <span id="page-23-0"></span>**Notice Messages**

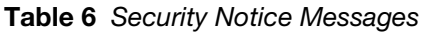

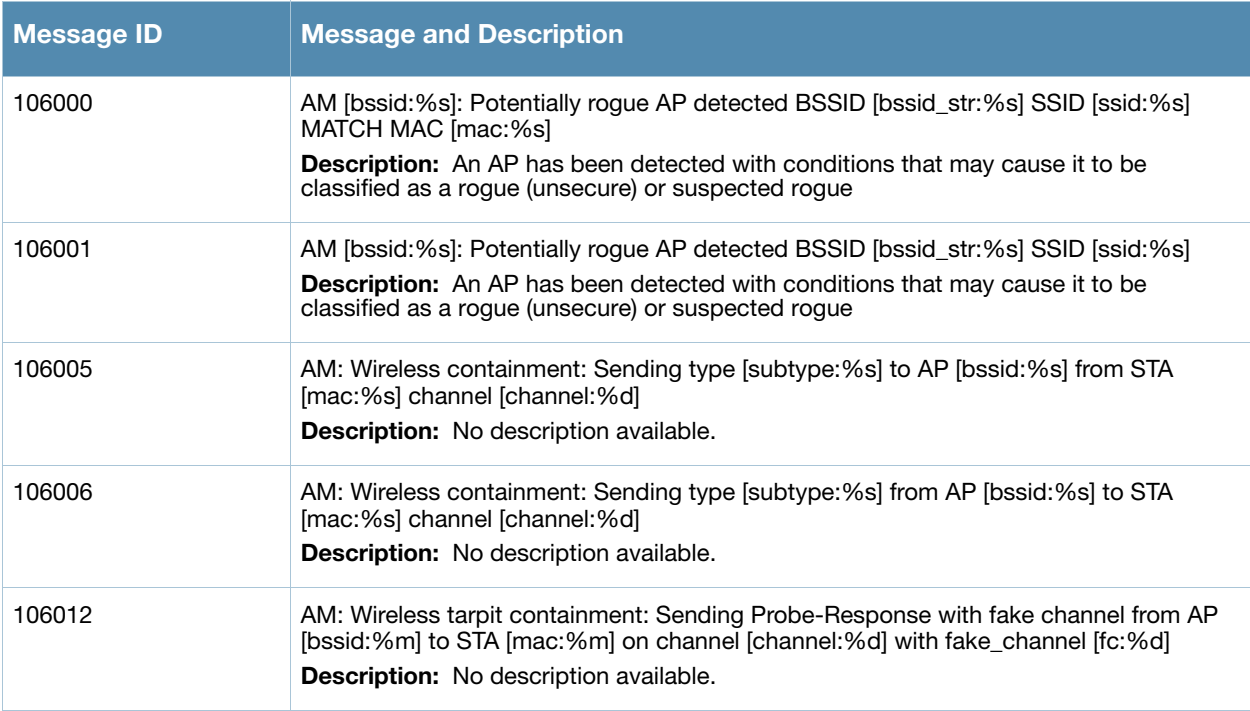

#### **Table 6** Security Notice Messages

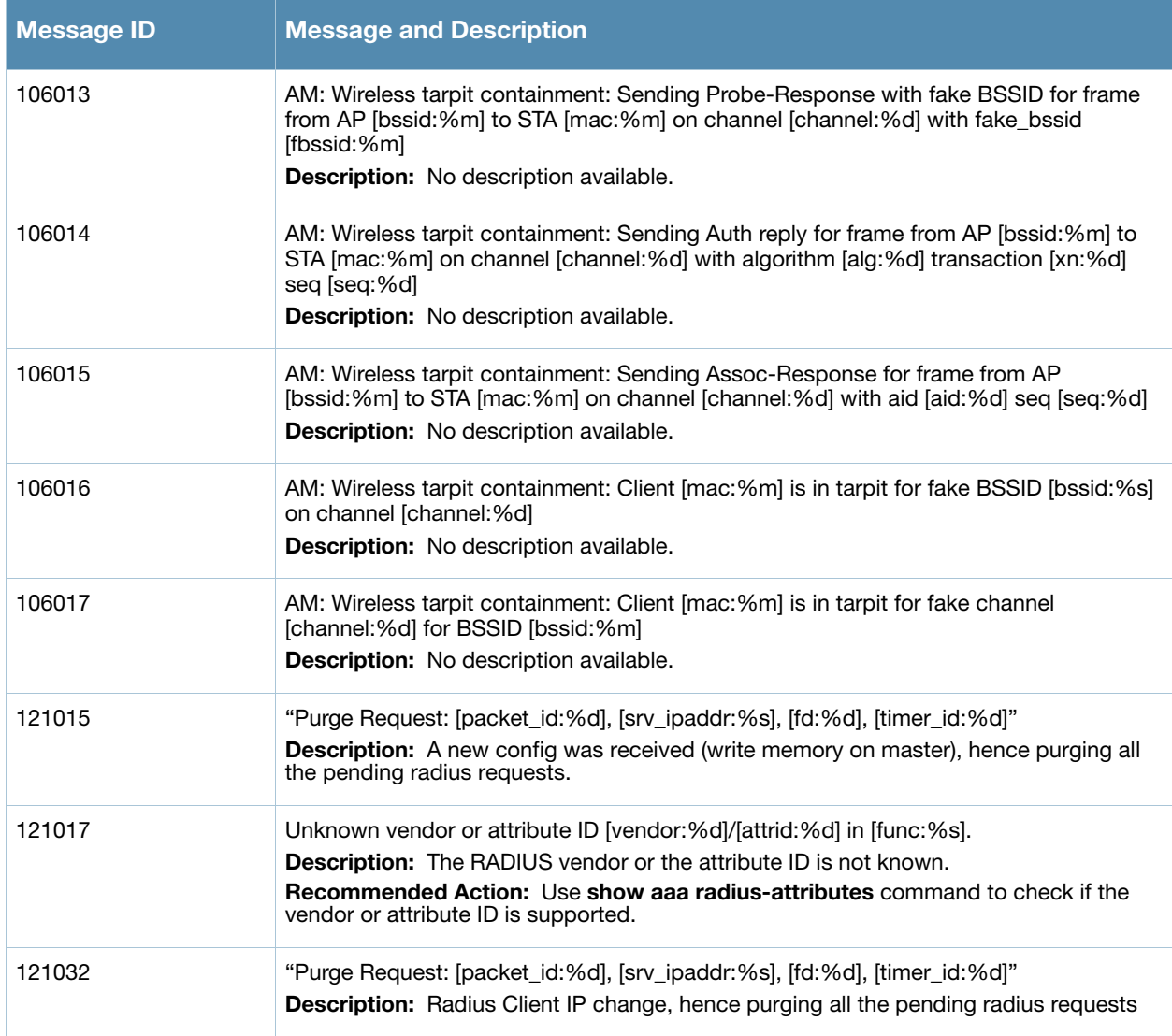

# <span id="page-24-0"></span>**Information Messages**

**Table 7** Security Information Messages

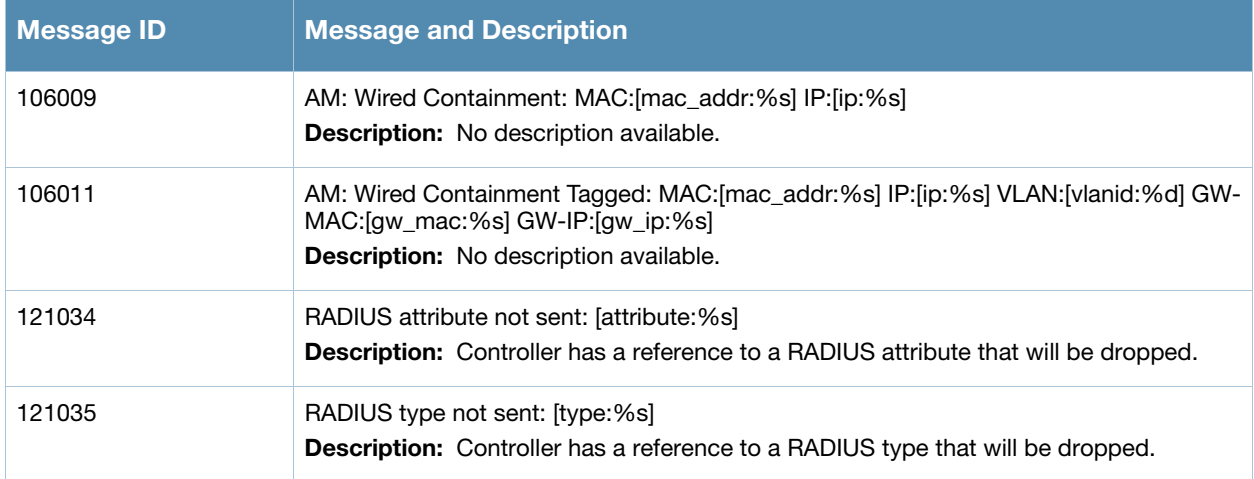

#### **Table 7** Security Information Messages

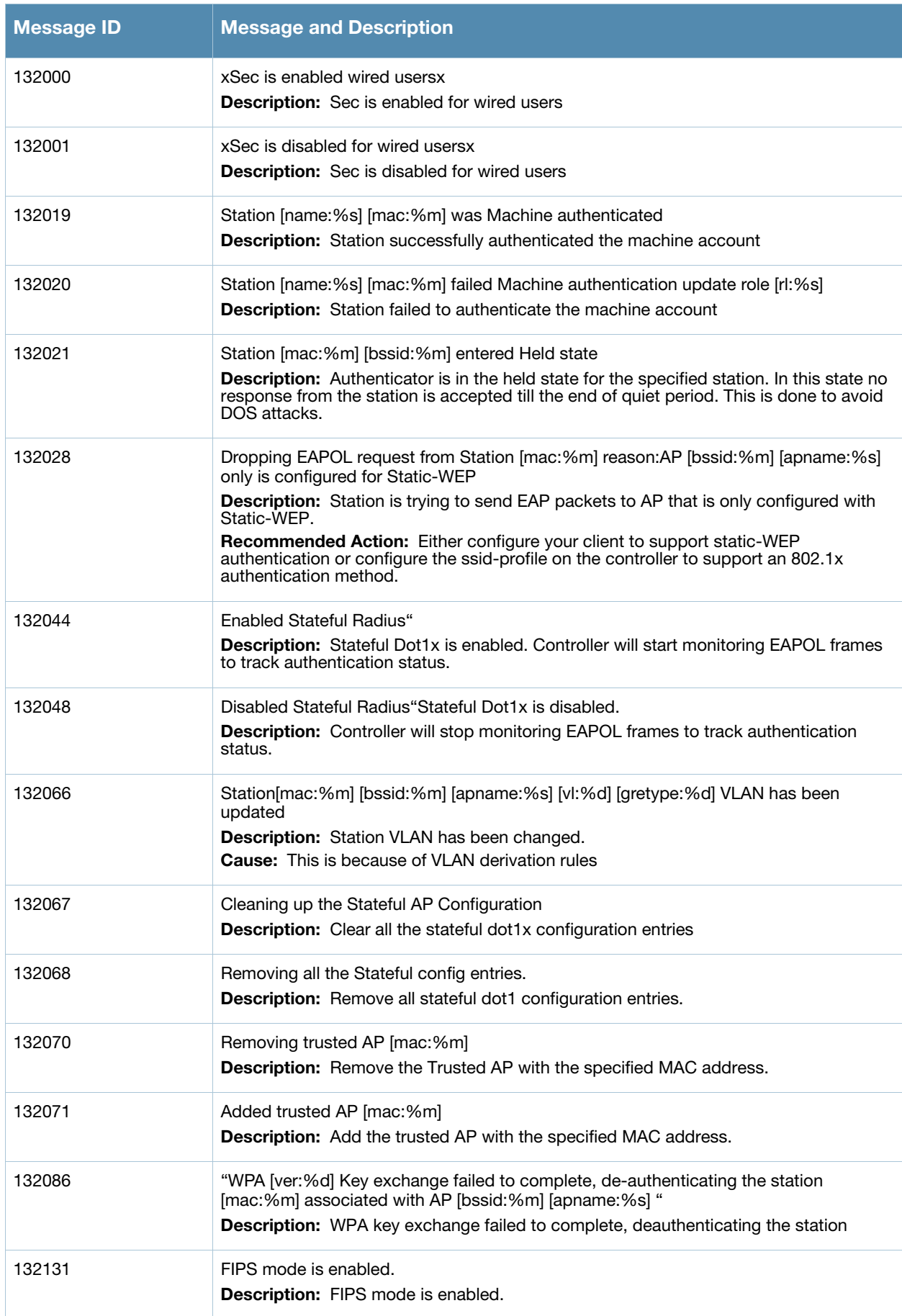

#### **Table 7** Security Information Messages

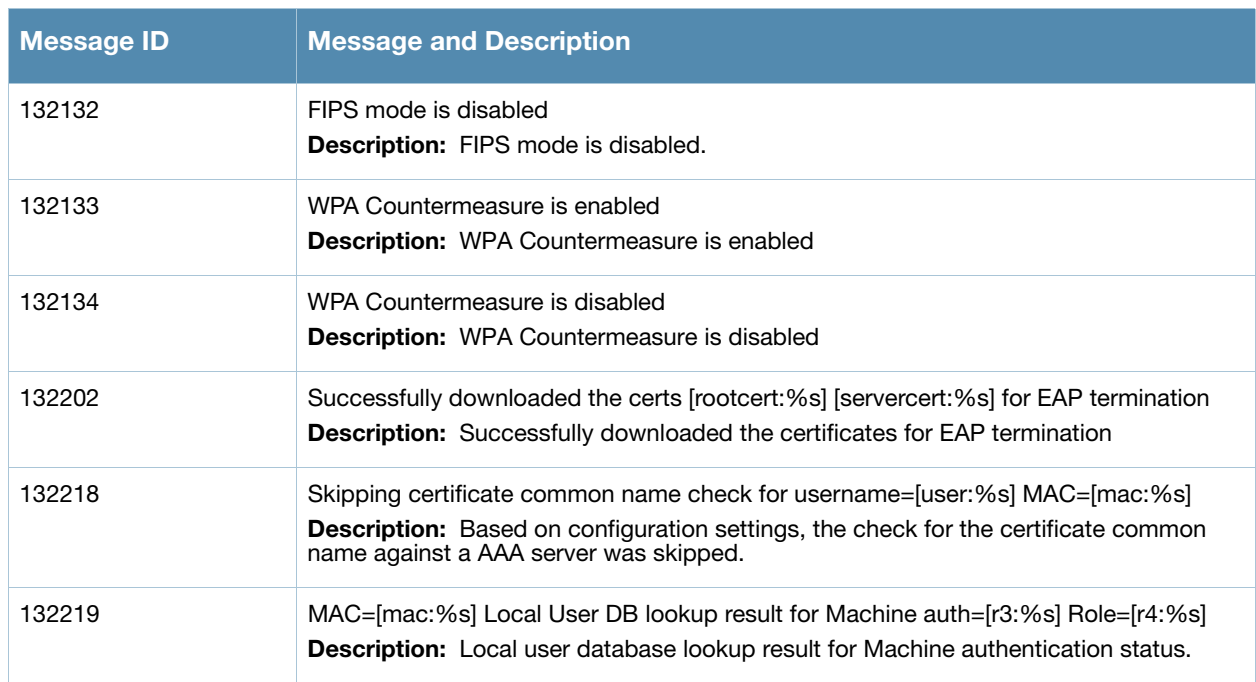

# <span id="page-26-0"></span>**Debug Messages**

#### **Table 8** Security Debug Messages

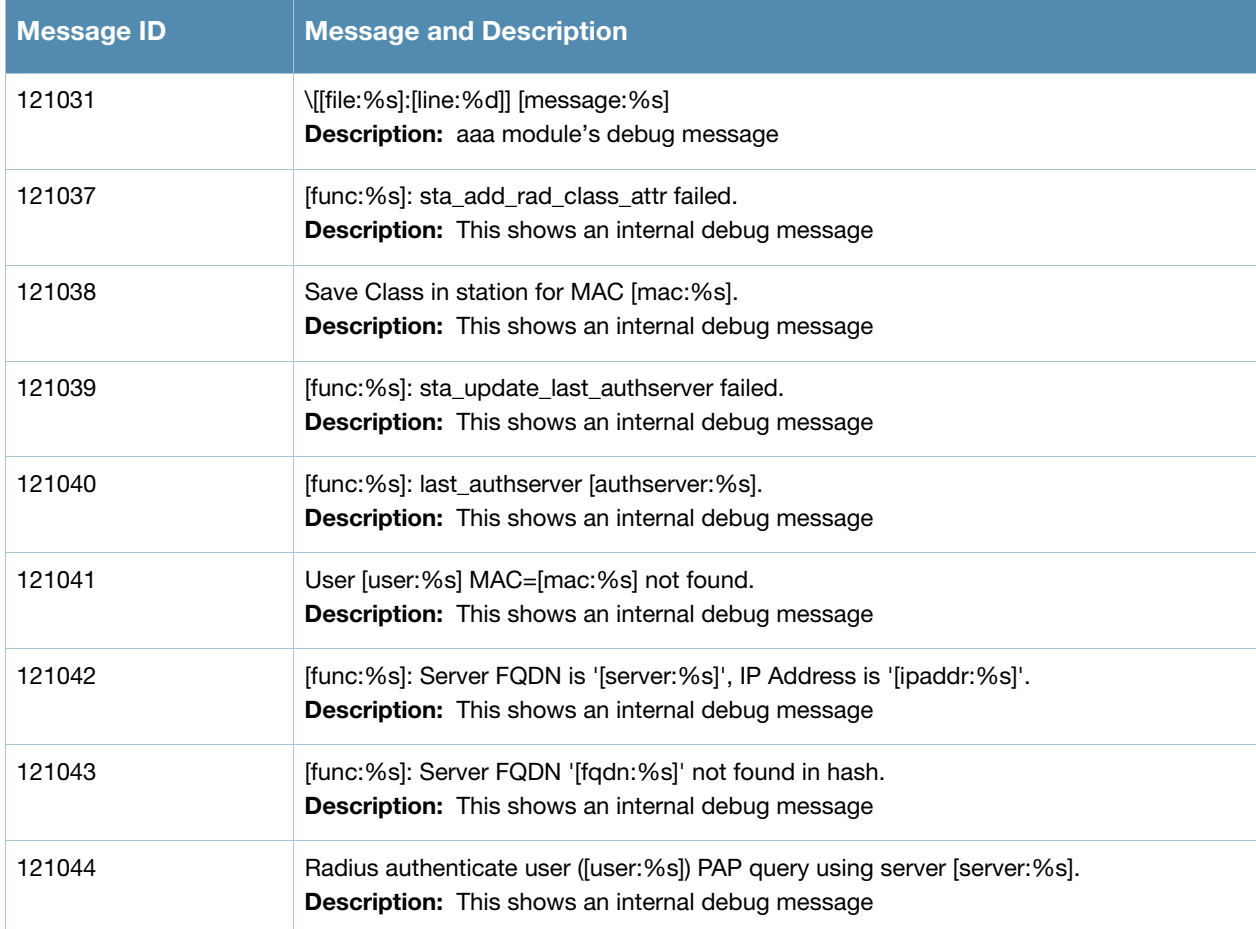

### **Table 8** Security Debug Messages

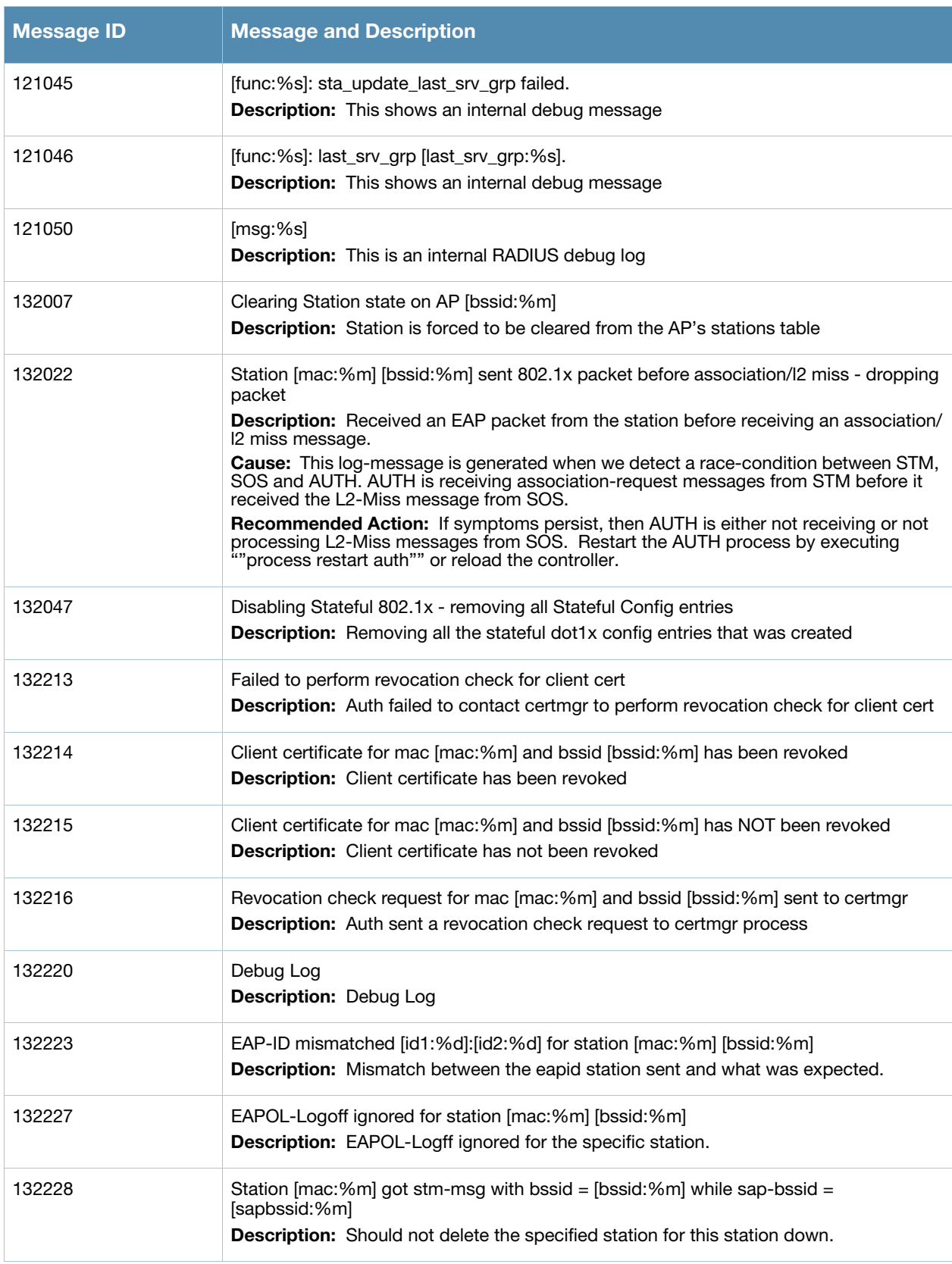

### <span id="page-28-1"></span><span id="page-28-0"></span>**System Messages**

# <span id="page-28-2"></span>**Emergency Messages**

#### **Table 9** System Emergency Messages

![](_page_28_Picture_140.jpeg)

### <span id="page-28-3"></span>**Alert Messages**

#### **Table 10** System Alert Messages

![](_page_28_Picture_141.jpeg)

### <span id="page-29-0"></span>**Critical Messages**

![](_page_29_Picture_154.jpeg)

![](_page_29_Picture_155.jpeg)

### <span id="page-29-1"></span>**Error Messages**

### **Table 12** Error System Messages

![](_page_29_Picture_156.jpeg)

**Table 12** Error System Messages (Continued)

| <b>Message ID</b> | <b>Message and Description</b>                                                                                                    |
|-------------------|----------------------------------------------------------------------------------------------------|
| 304054            | Client blacklist is full and caused an entry to not be added. Limit: [limit: %d].<br>Description: This log indicates that the client blacklist table is full and an entry that<br>would have been added could not be added.       |
| 304055            | Contact Aruba tech-support. "Unexpected stm (Station management) runtime error at<br>[func:%s], [line:%d], [data:%s]<br><b>Description:</b> Unexpected condition occurred in the station manager (stm)                            |
| 304058            | PAPI_Send failed, [func:%s], [line:%d]: [error:%s]; opcode [opcode:%d] action<br>[action:%d]<br>Description: Aruba inter-process communication message failed to reach datapath.                                                  |
| 304060            | [func:%s], [line:%d]: Sibyte reply truncated; opcode [opcode:%d] action [action:%d]<br><b>Description:</b> Datapath reply to PAPI message sent is truncated.                                                                      |
| 304062            | PAPI_Send failed, [func:%s], [line:%d]: [error:%s]<br>Description: Aruba inter-process communication message failed to reach auth<br>manager.                                                                                     |
| 304063            | PAPI_Send failed, [func:%s], [line:%d]: [error:%s]<br>Description: Aruba inter-process communication message failed to reach air monitor.                                                                                         |
| 304064            | PAPI_Send failed, [func:%s], [line:%d]: [error:%s], dstport [dst:%d], msgcode [code:%d]<br>Description: Aruba inter-process communication message failed to reach destination.                                                    |
| 304065            | PAPI_Send failed, [func:%s], [line:%d]: [error:%s], dstport [dst:%d]<br>Description: Aruba inter-process communication message failed to reach destination.                                                                       |
| 304067            | PAPI_Send failed: [func:%s], [line:%d]: [error:%s]; from [sport:%d] to<br>[toaddr:%p]:[toport:%d] len [len:%d] type [type:%d]<br>Description: Inter-process communication message failed to reach the target.                     |
| 311013            | Image upgrade failed; details follow.<br>Description: The AP was unable to upgrade its image. Message 311014 will<br>follow with details about the error.                                                                         |
| 311014            | [line:%s]<br><b>Description:</b> This message presents detailed information about an AP image<br>upgrade error.                                                                                                    |
| 311016            | Unable to create domain list file<br>Description: Internal error occured while accessing domain lists file.                                                                                                    |
| 311017            | Error occured while resolving IP's for domains<br><b>Description:</b> Internal error occured while resolving the domain names<br>Recommended Action: Contact your support provider                                                |
| 311018            | Unable to read domain results file<br>Description: Internal error occured while processing the domain results file<br>Recommended Action: Contact your support provider                                                           |
| 311019            | Unable to generate certificate signing request (CSR). AP will reboot.<br><b>Description:</b> The access point was unable to generate a certificate signing<br>request (CSR).<br>Recommended Action: Contact your support provider |

![](_page_31_Picture_159.jpeg)

![](_page_32_Picture_183.jpeg)

**Table 12** Error System Messages (Continued)

| <b>Message ID</b> | <b>Message and Description</b>                                                                                                    |
|-------------------|----------------------------------------------------------------------------------------------------|
| 330212            | System encountered an internal communication error. Error occurred when message is<br>being sent from source application [src:%s] destination application [dst:%s] at file<br>[file:%s] function [func:%s] line [line:%d].                                                           |
|                   | Description: This log indicates that application processes in the system encountered<br>an error sending messages to each other. This could be a transient condition and the<br>problem might go away.<br>Recommended Action: Ilf the problem persist, contact your support provider |
|                   |                                                                                                    |
| 341005            | [msg: %s]<br>Description: No description available.                                                                                                    |
| 341023            | Error setting global LED mode at [node:%s].<br><b>Description:</b> The AP is configuring LED mode.                                                                                                    |
| 341026            | Fail to save configuration, error-[error:%s].<br><b>Description:</b> The AP is saving configuration.                                                                                                    |
| 341027            | Fail to initial configuration, error-[error:%s].<br><b>Description:</b> The AP is initialing configuration.                                                                                                    |
|                   |                                                                                                    |
| 341028            | Image version format invalid: [version:%s].<br><b>Description:</b> The AP is upgrading image.                                                                                                    |
| 341029            | Compare image version fail, old version-[old_version:%s], current version-<br>[new_version:%s].                                                                                                    |
|                   | <b>Description:</b> The AP is upgrading image.                                                                                                    |
| 341030            | Upgrade version fail, from version [old_version:%s] to [new_version:%s].<br><b>Description:</b> The AP is upgrading image.                                                                                                    |
| 341031            | Retrieve image fail, retry [time:%d].<br>Description: The AP is loading configuration.                                                                                                    |
|                   |                                                                                                    |
| 341033            | Read configuration fail, error-[error:%s].<br><b>Description:</b> The AP is loading configuration.                                                                                                    |
| 341034            | Save configuration fail, error-[error:%s].                                                                                                    |
|                   | <b>Description:</b> The AP is saving configuration.                                                                                                    |
| 341036            | [func:%s]: invalid image name.<br>Description: The AP is upgrading image.                                                                                                    |
| 341037            | Open image-[image:%s] fail.<br>Description: The AP is upgrading image.                                                                                                    |
| 341038            | Read image-[image:%s] header fail.                                                                                                    |
|                   | Description: The AP is upgrading image.                                                                                                    |
| 341039            | AP check image-[image:%s] version fail.<br>Description: The AP is upgrading image.                                                                                                    |
| 341040            | AP verify image-[image:%s] fail.<br><b>Description:</b> The AP is upgrading image.                                                                                                    |

![](_page_34_Picture_149.jpeg)

![](_page_35_Picture_143.jpeg)
## **Table 12** Error System Messages (Continued)

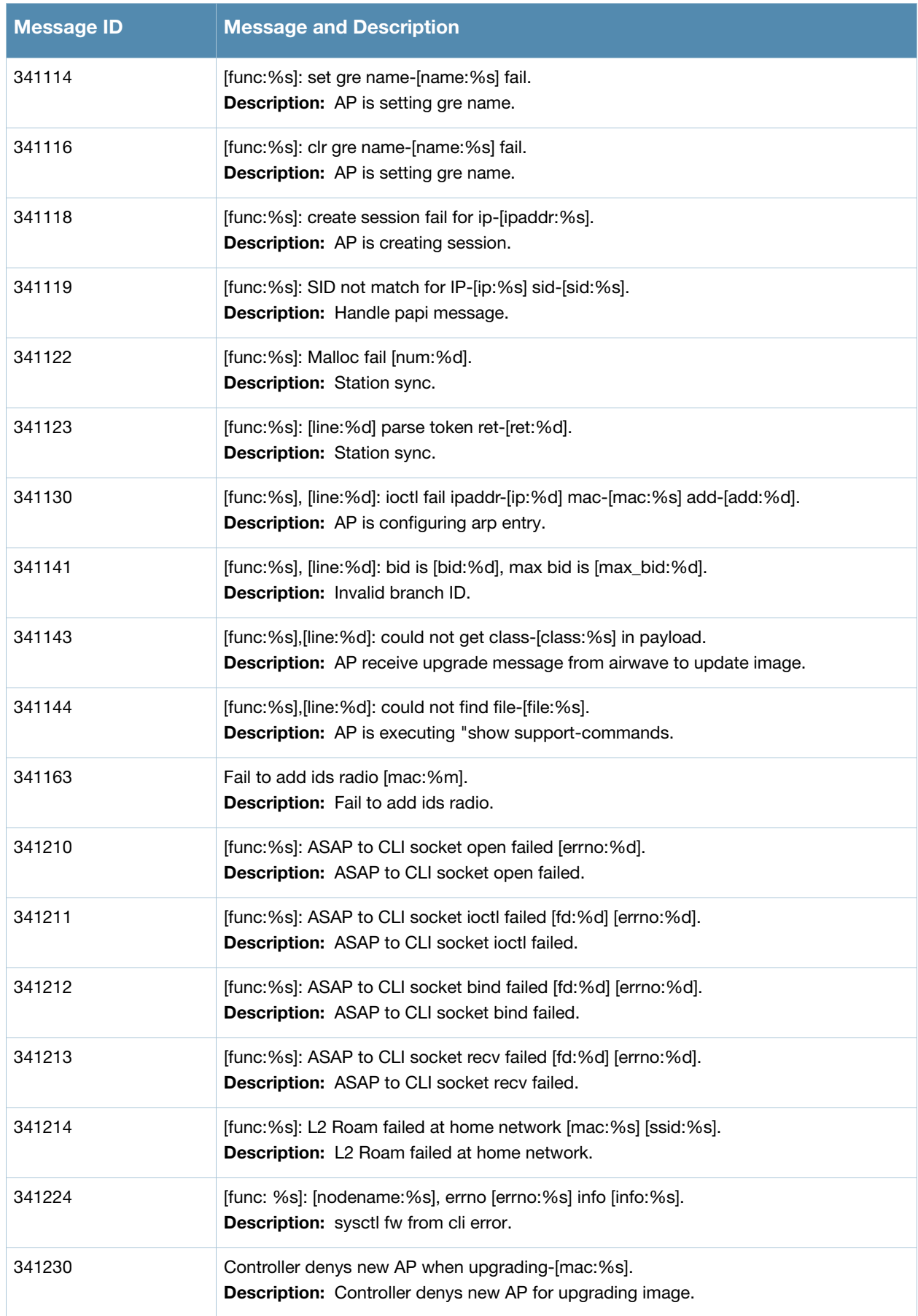

#### **Table 12** Error System Messages (Continued)

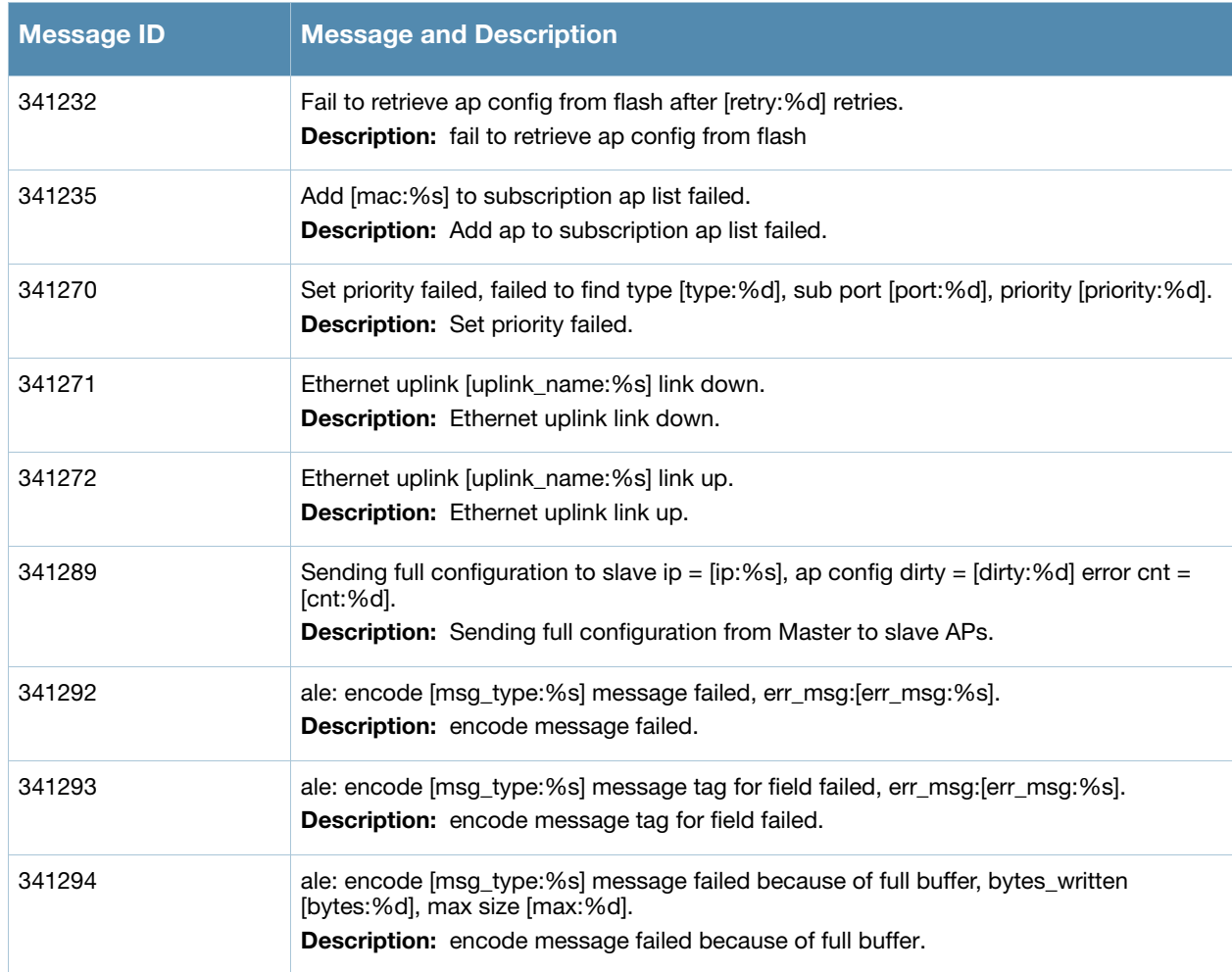

## **Warning Messages**

## **Table 13** Warning System Messages

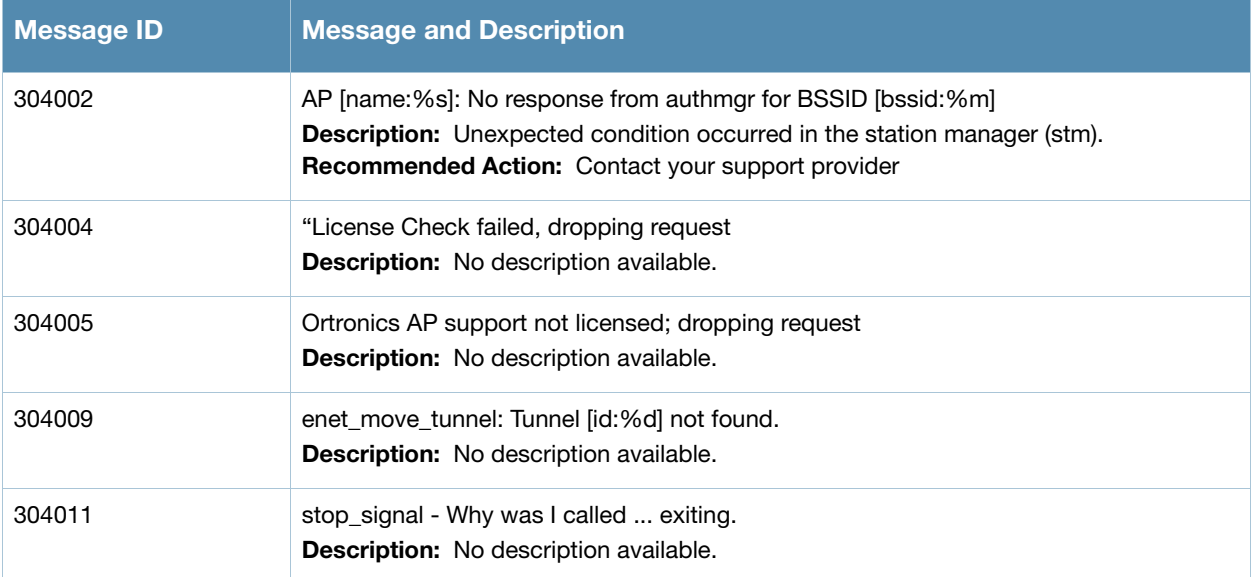

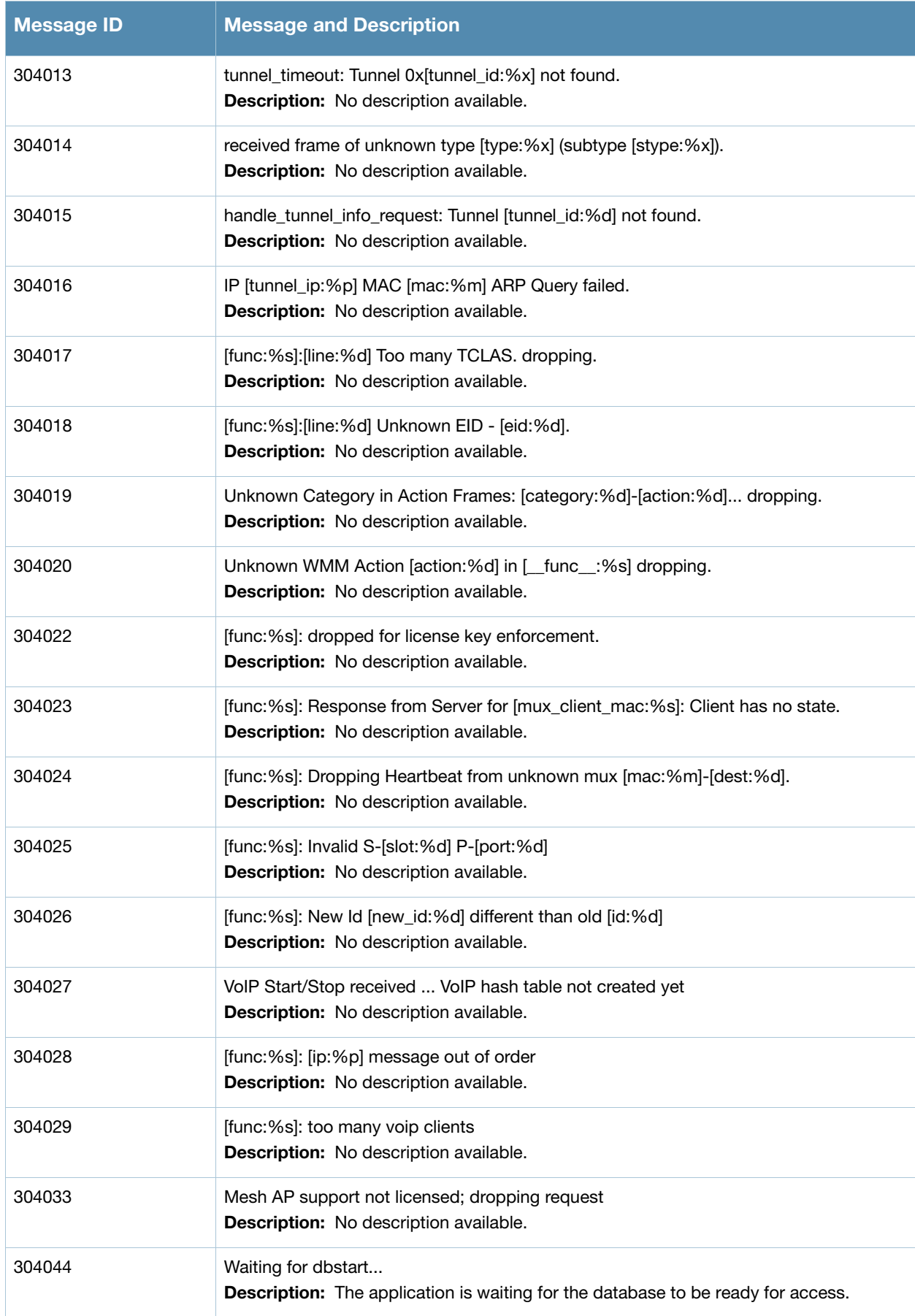

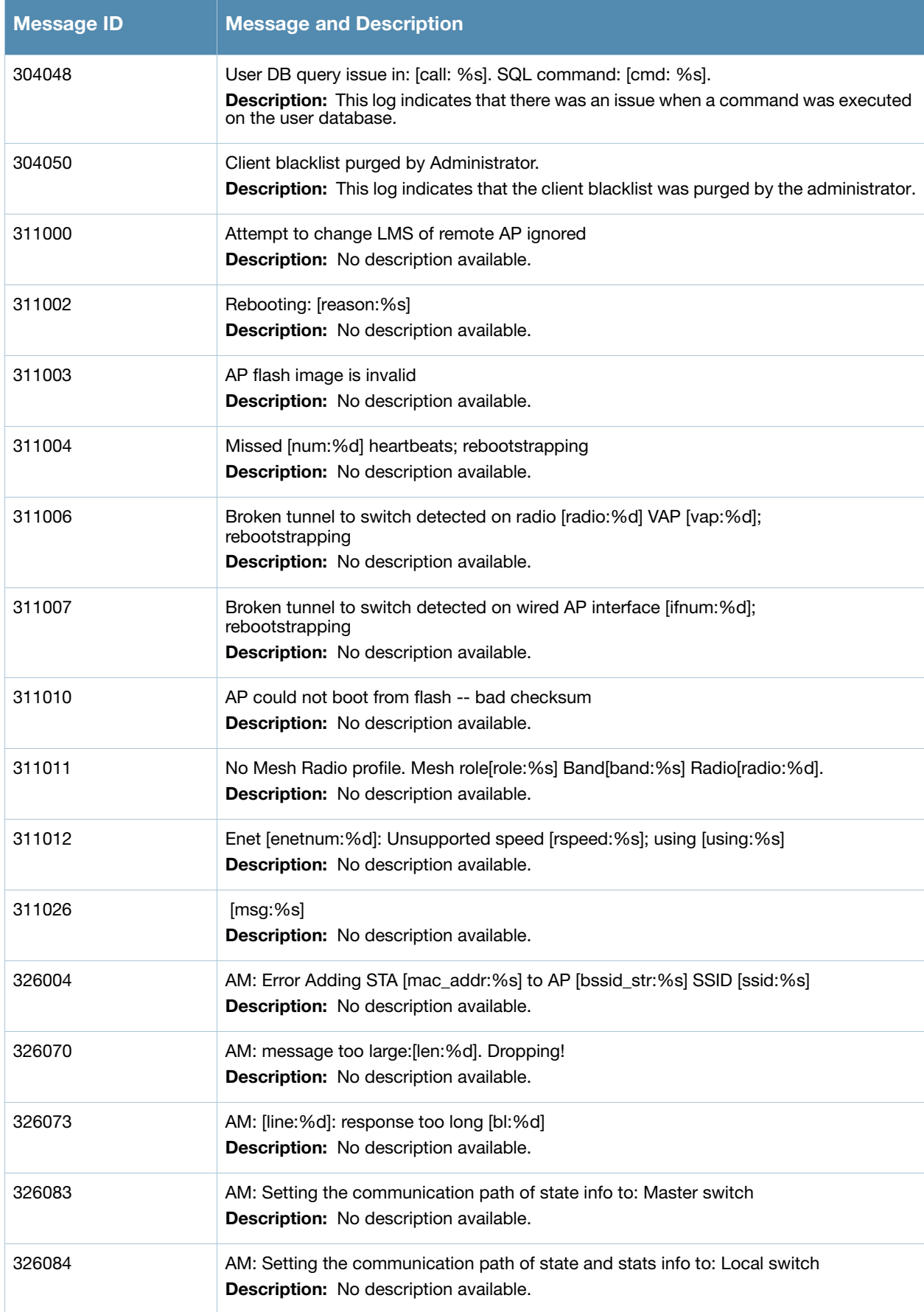

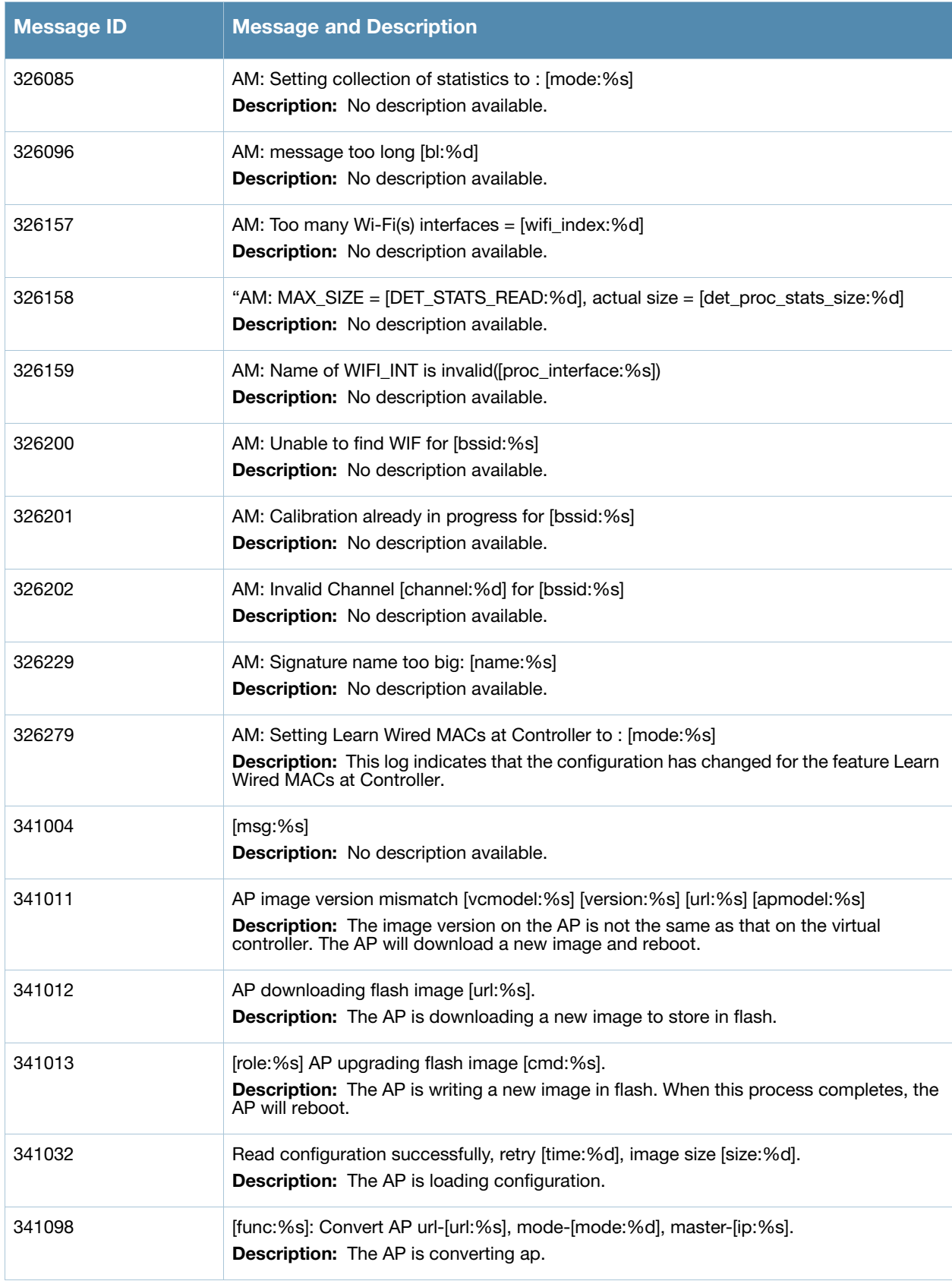

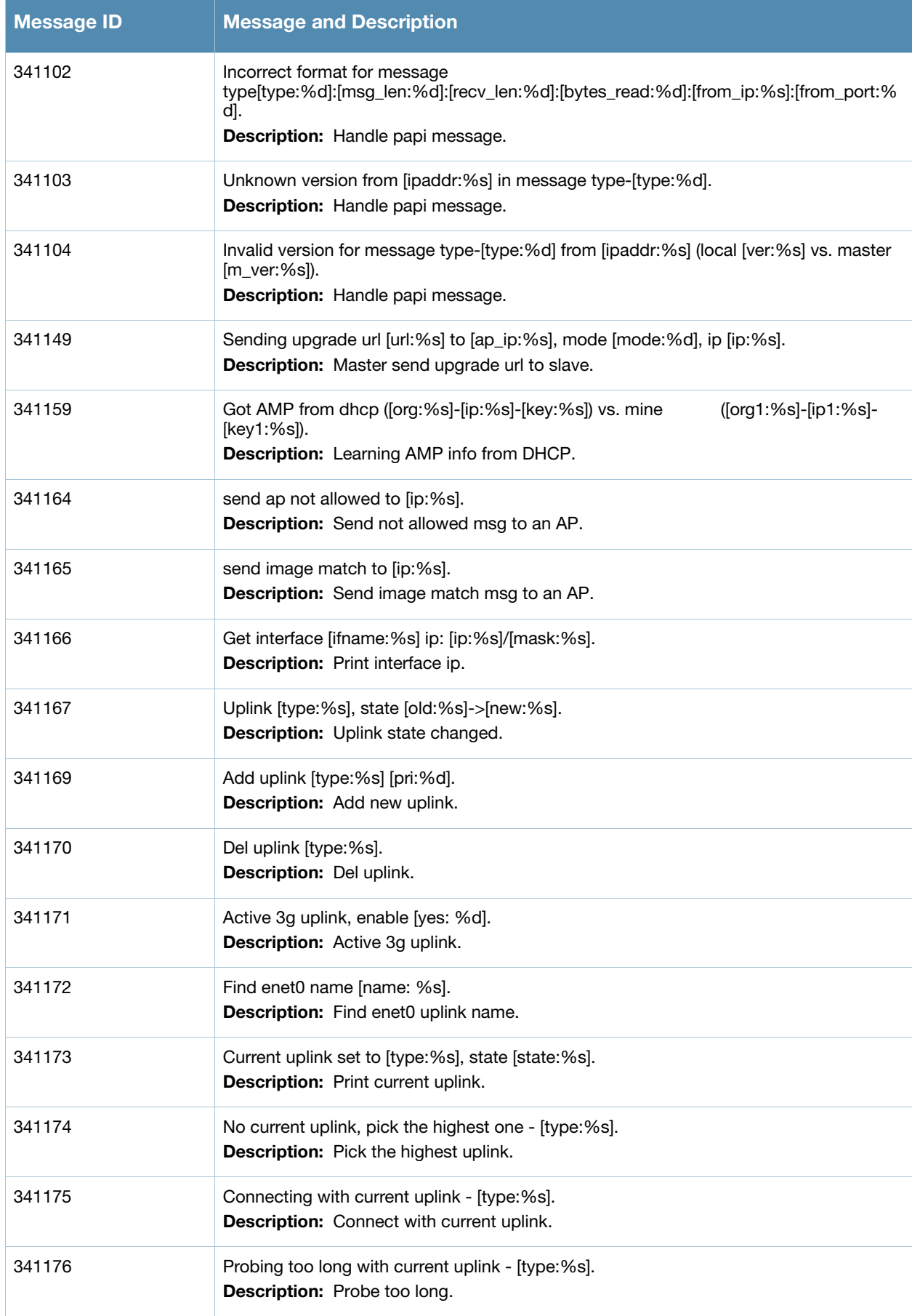

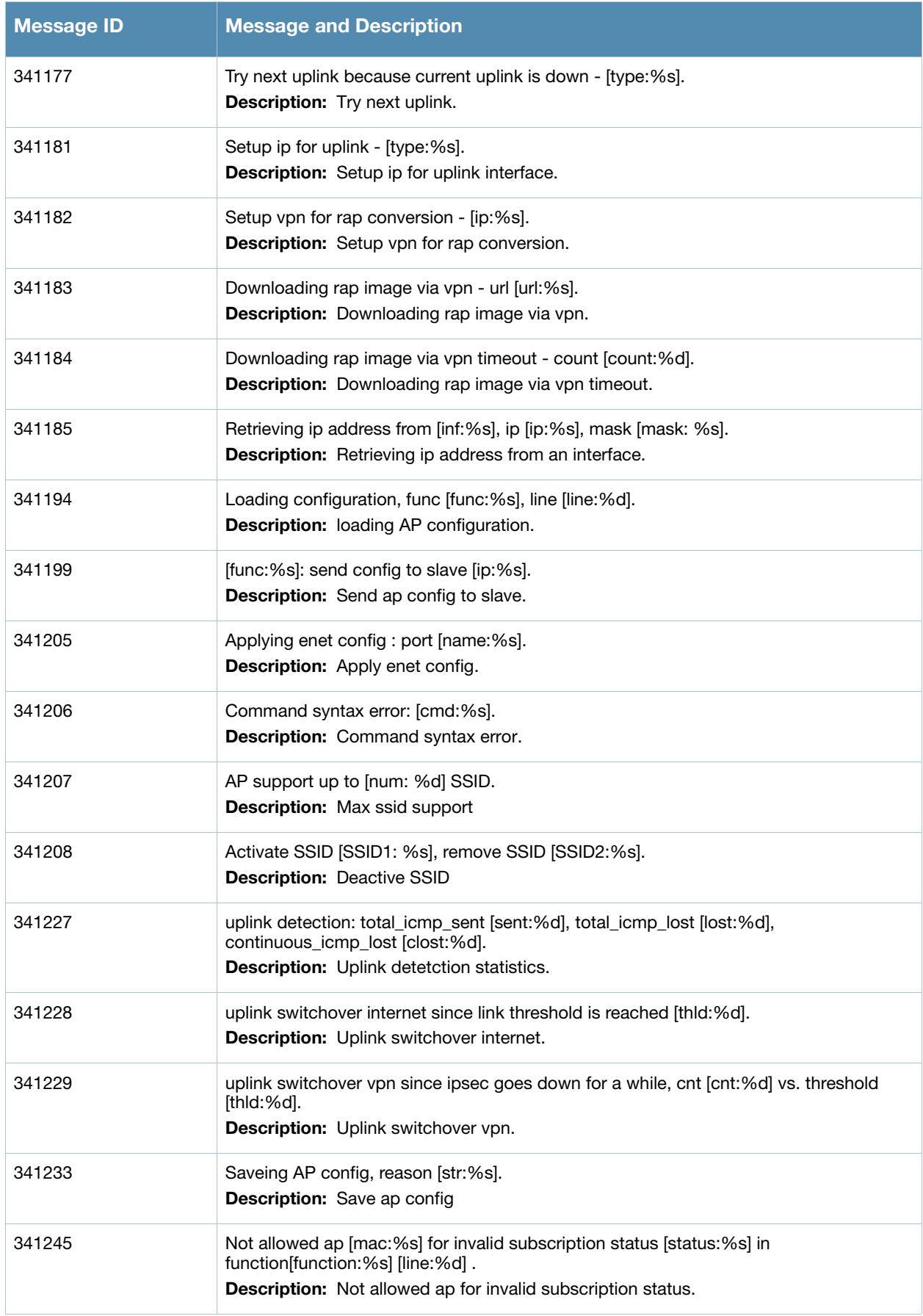

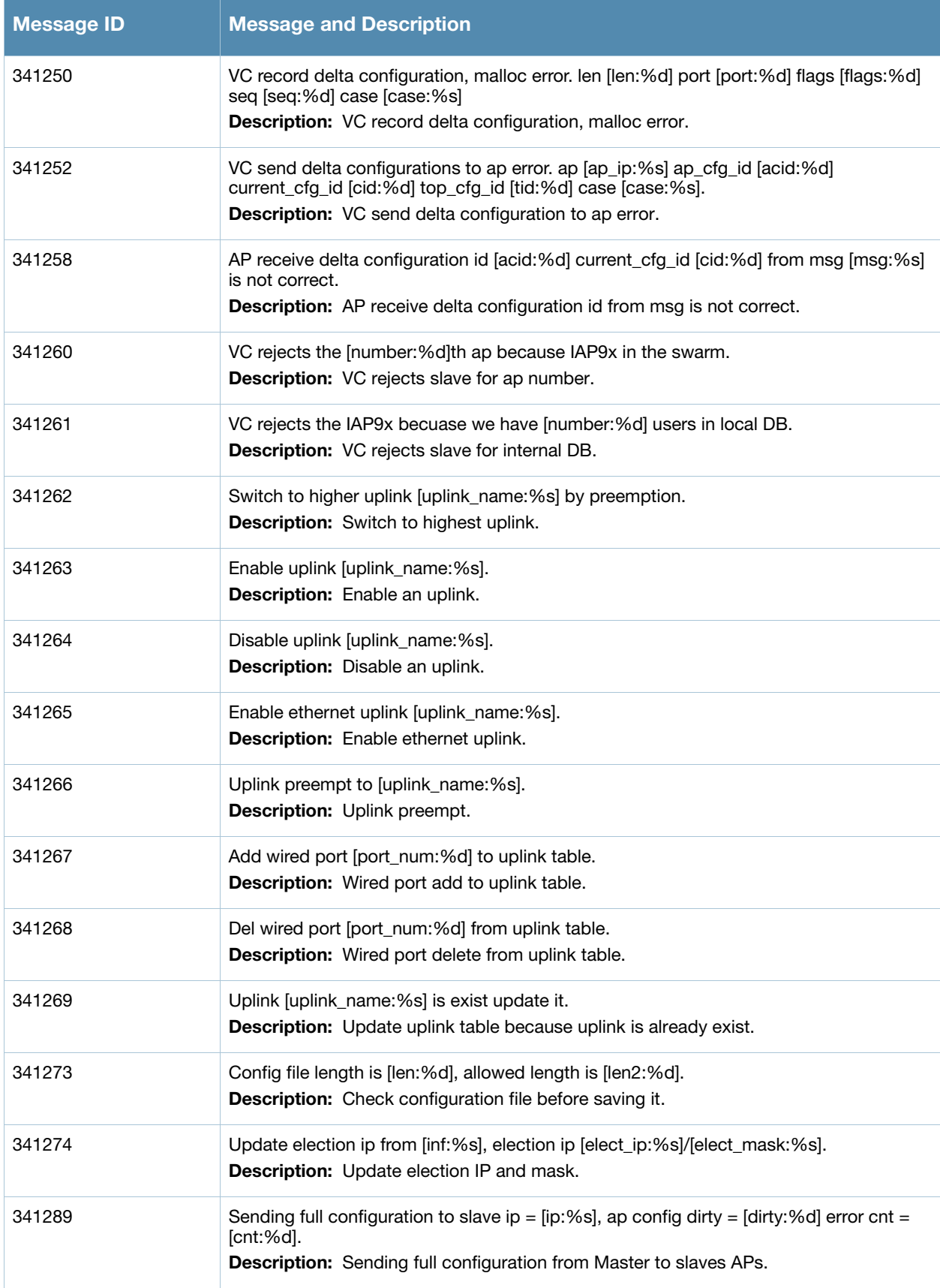

## **Notice Messages**

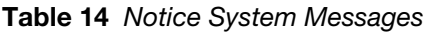

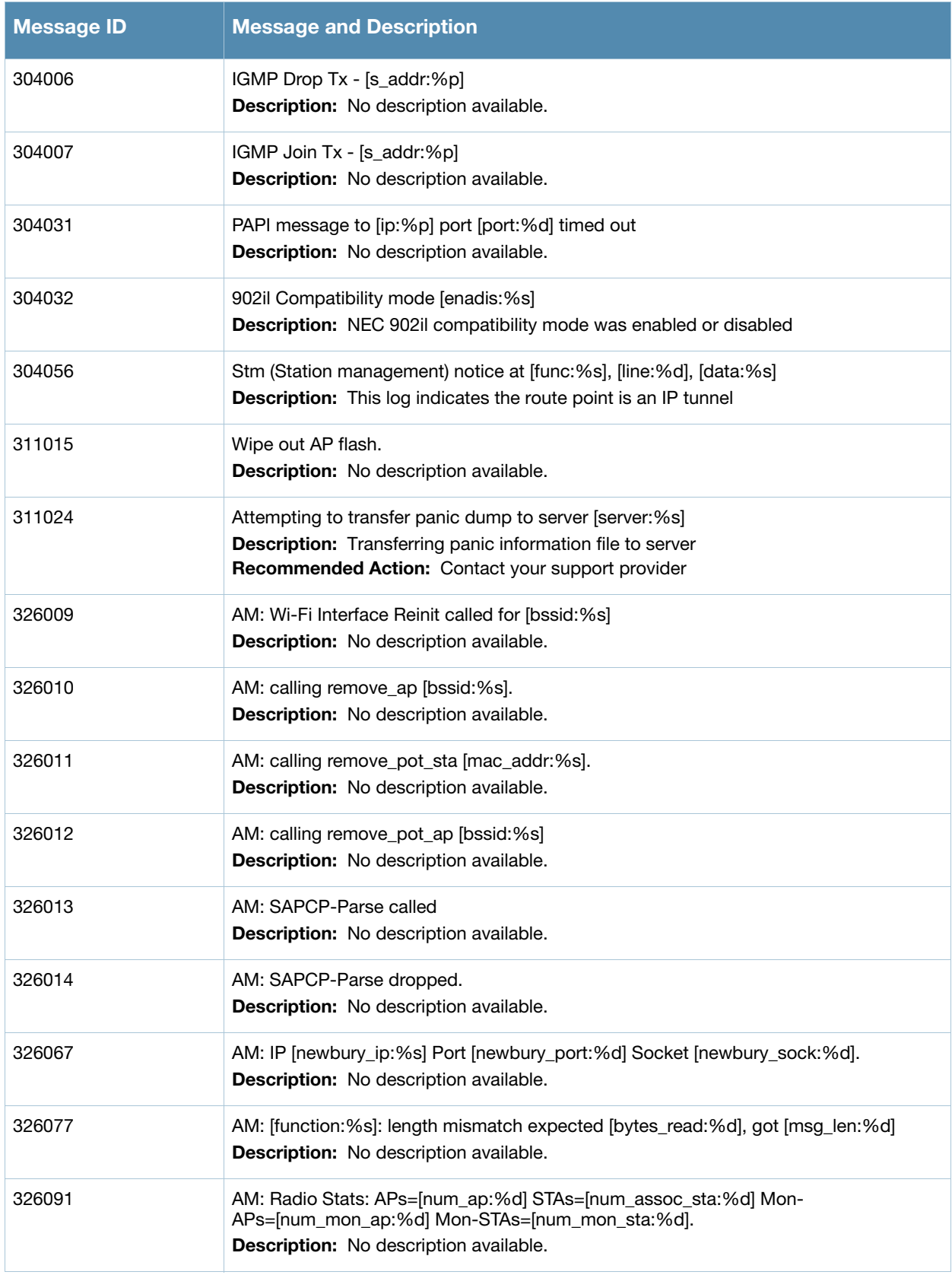

## **Table 14** Notice System Messages (Continued)

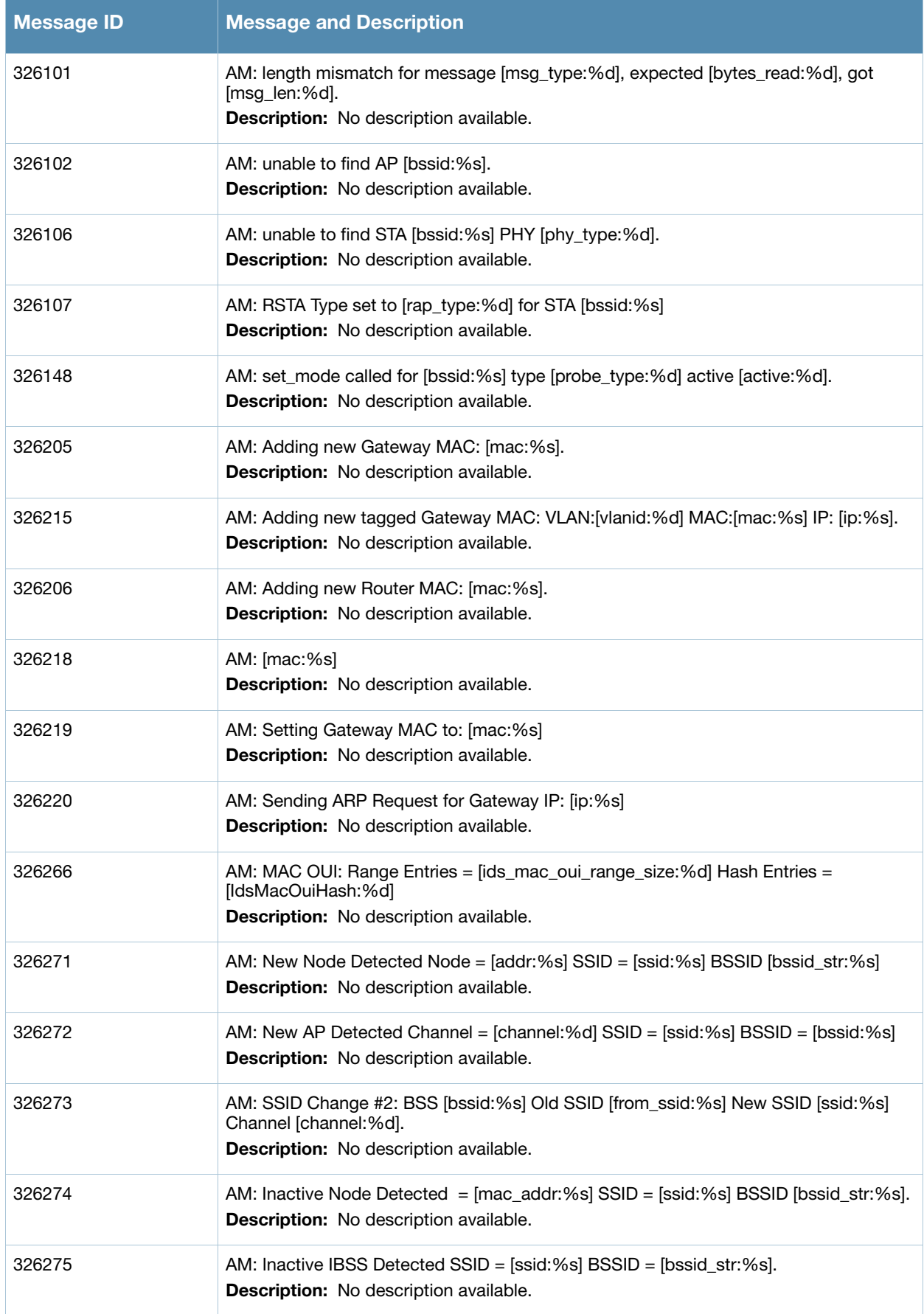

## **Table 14** Notice System Messages (Continued)

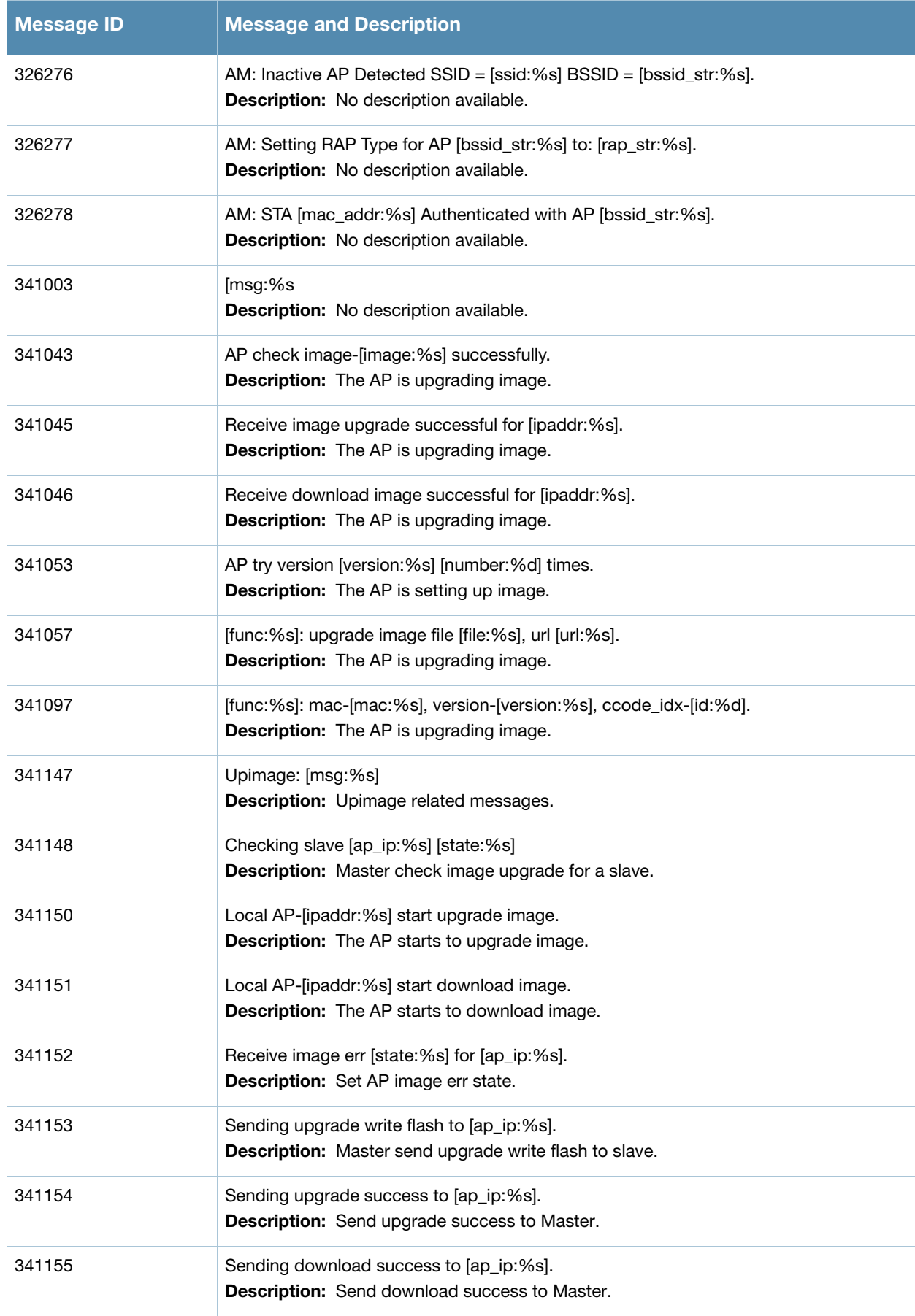

#### **Table 14** Notice System Messages (Continued)

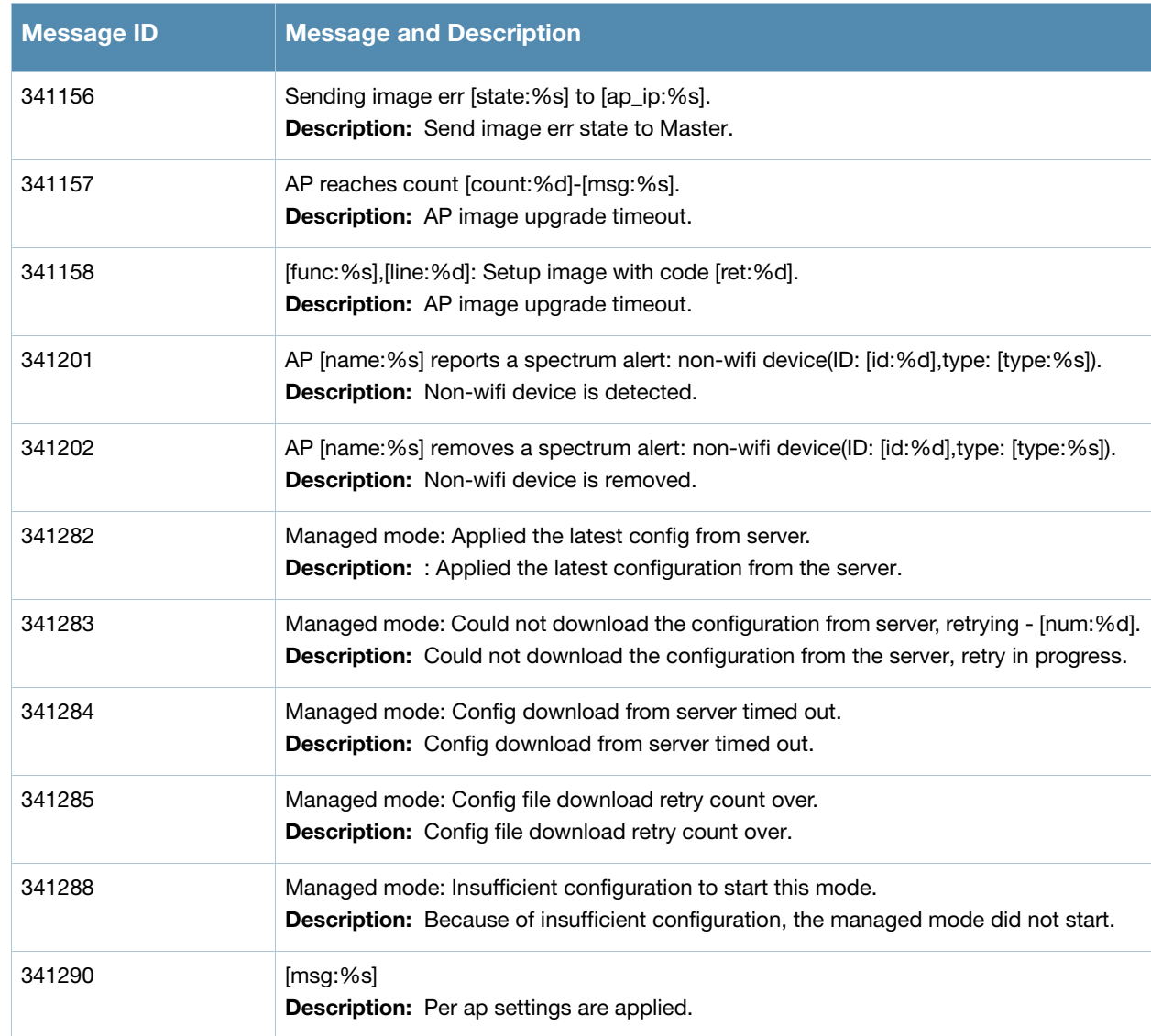

## **Information Messages**

## **Table 15** Information System Messages

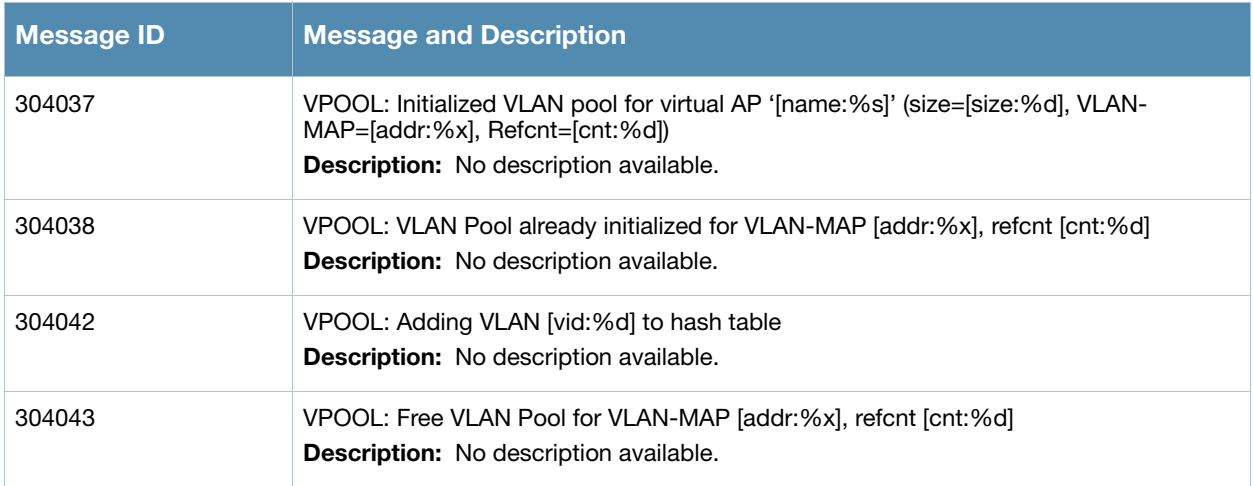

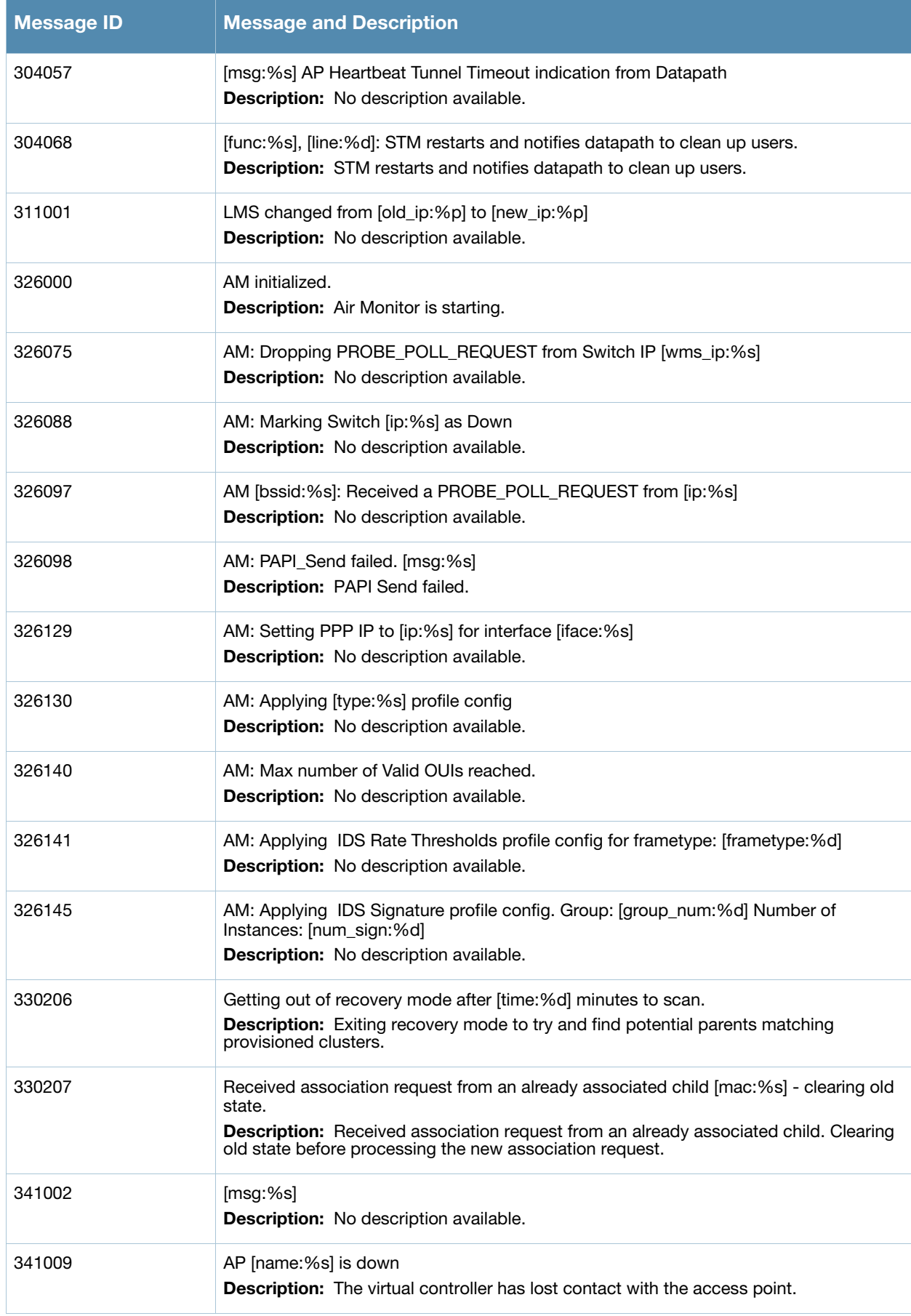

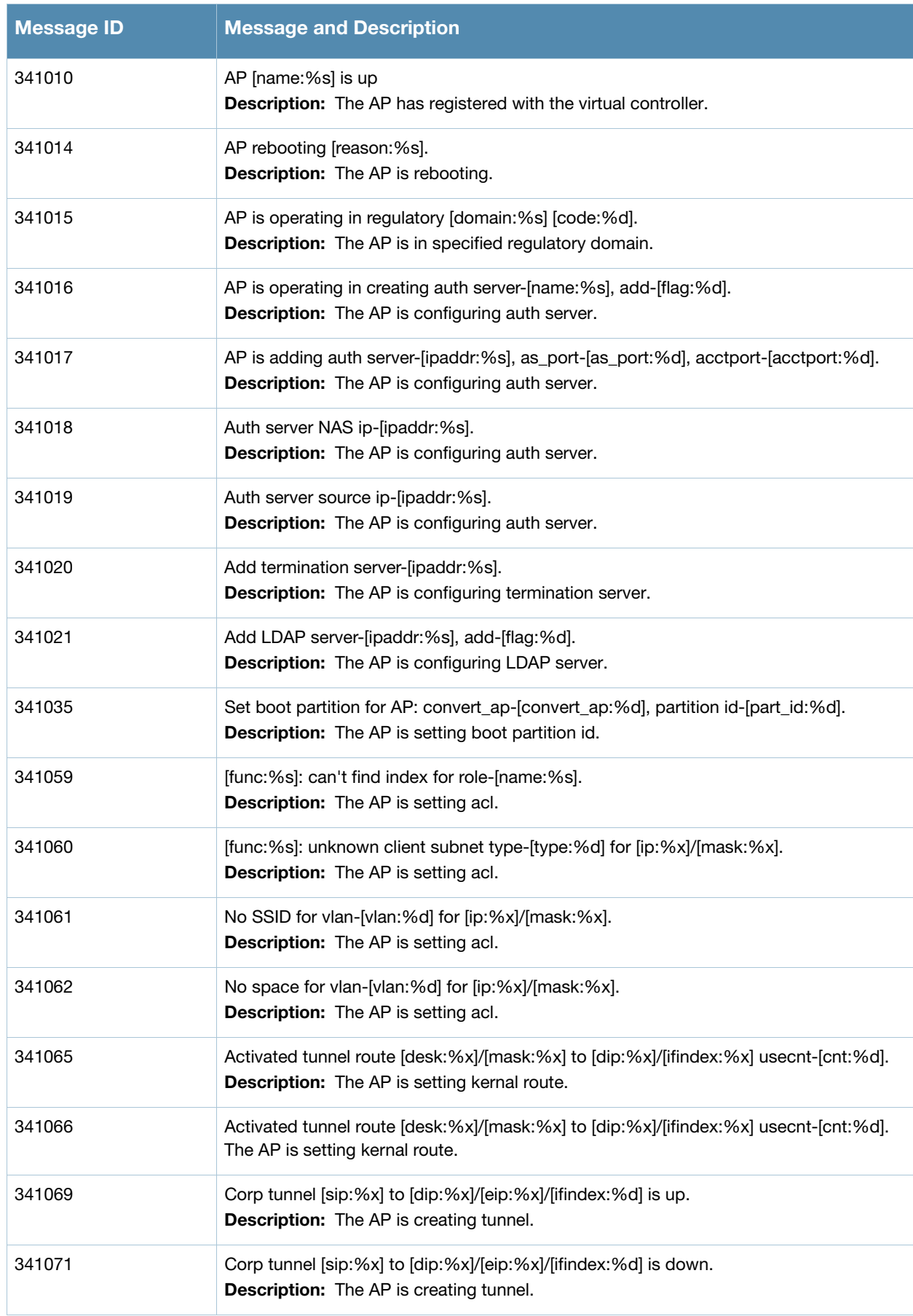

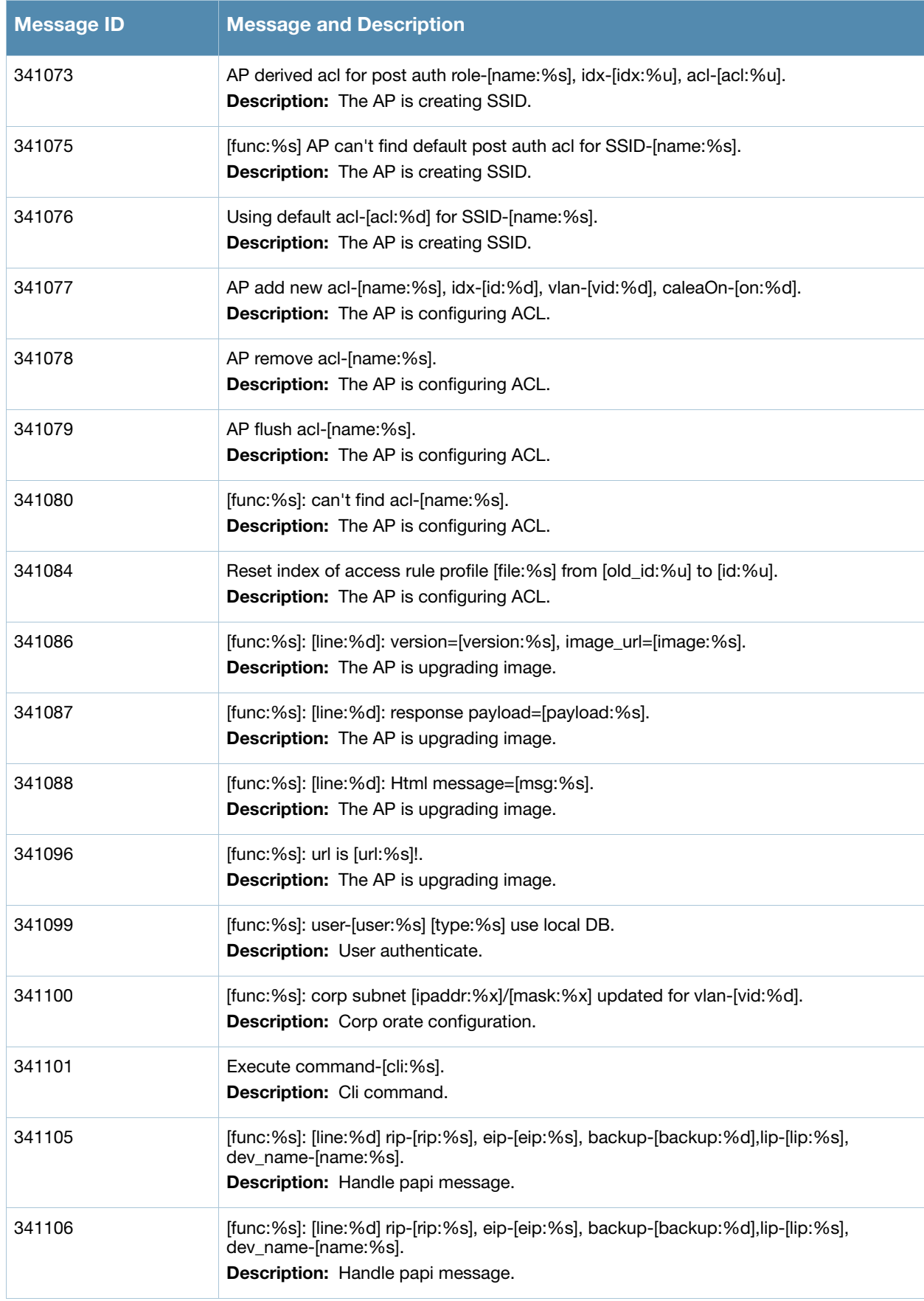

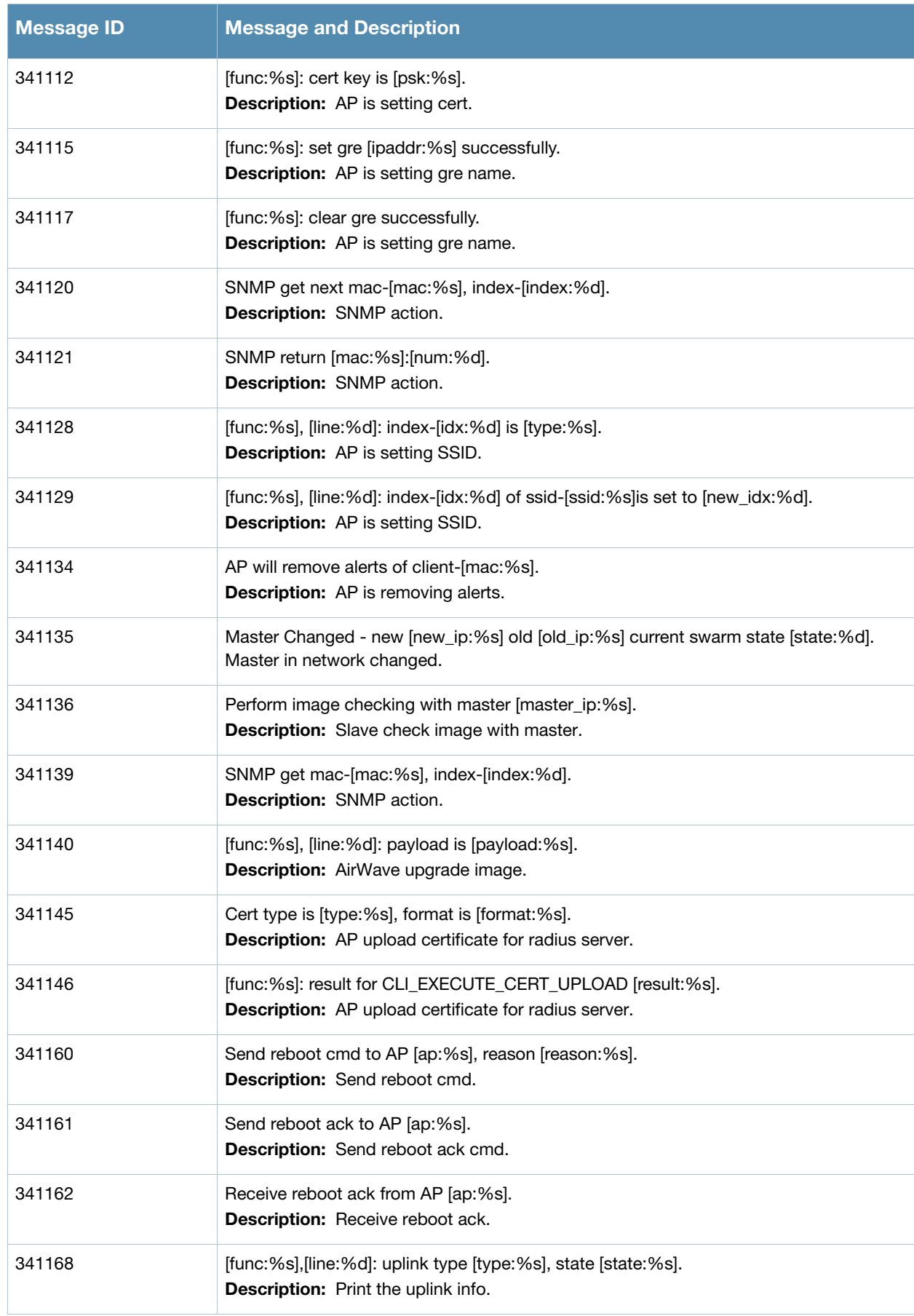

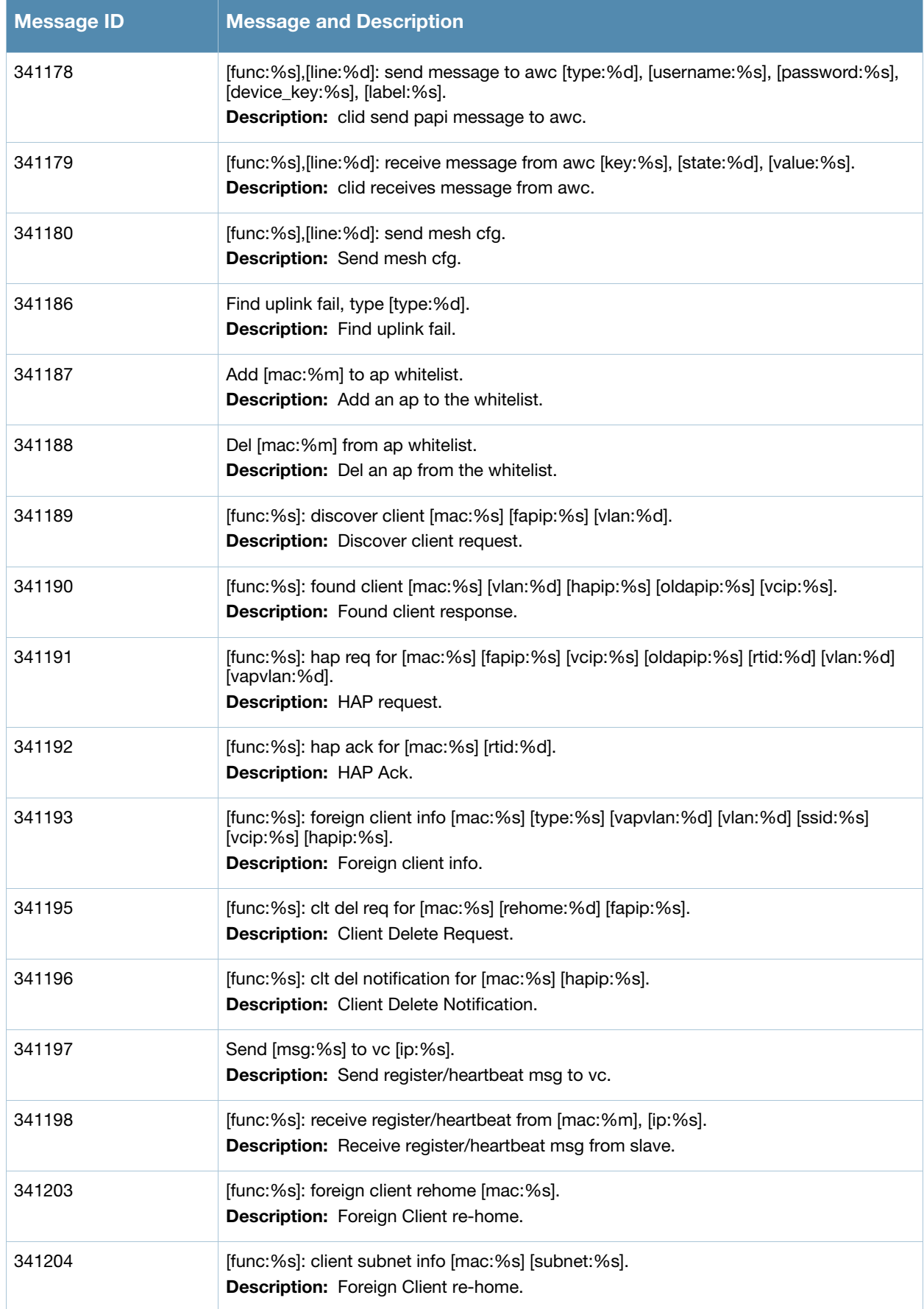

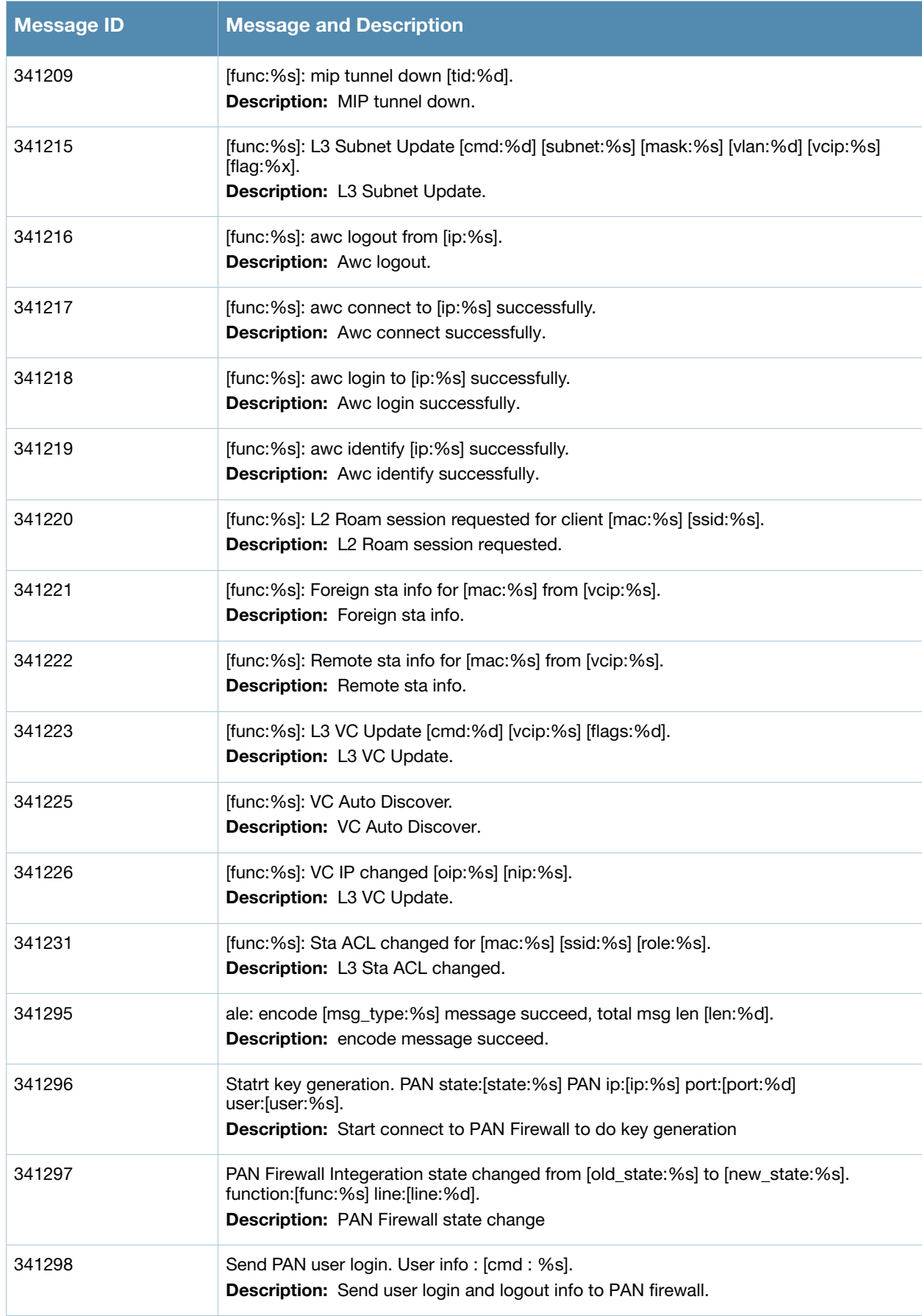

## **Debug Messages**

## **Table 16** Debug System Messages

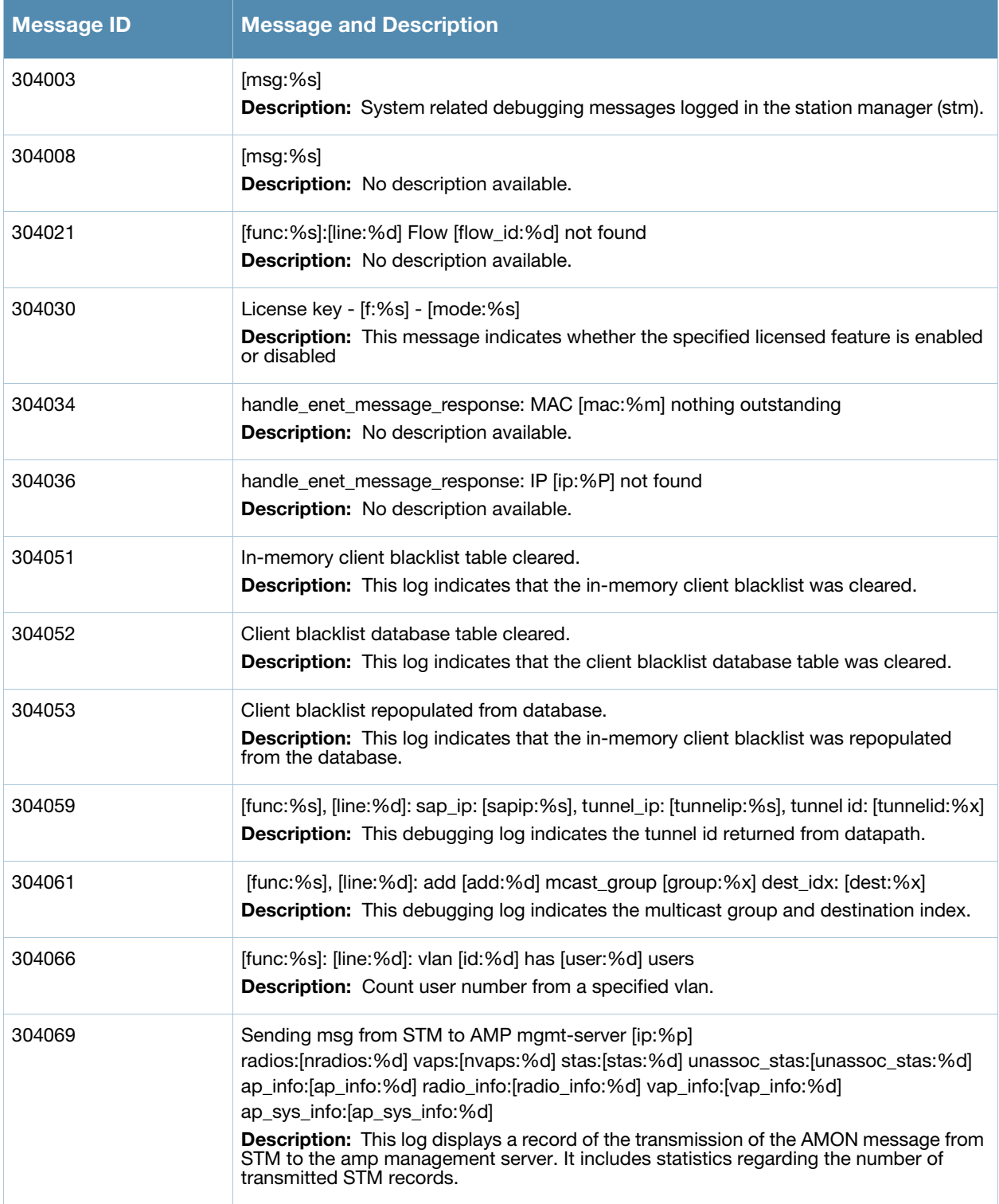

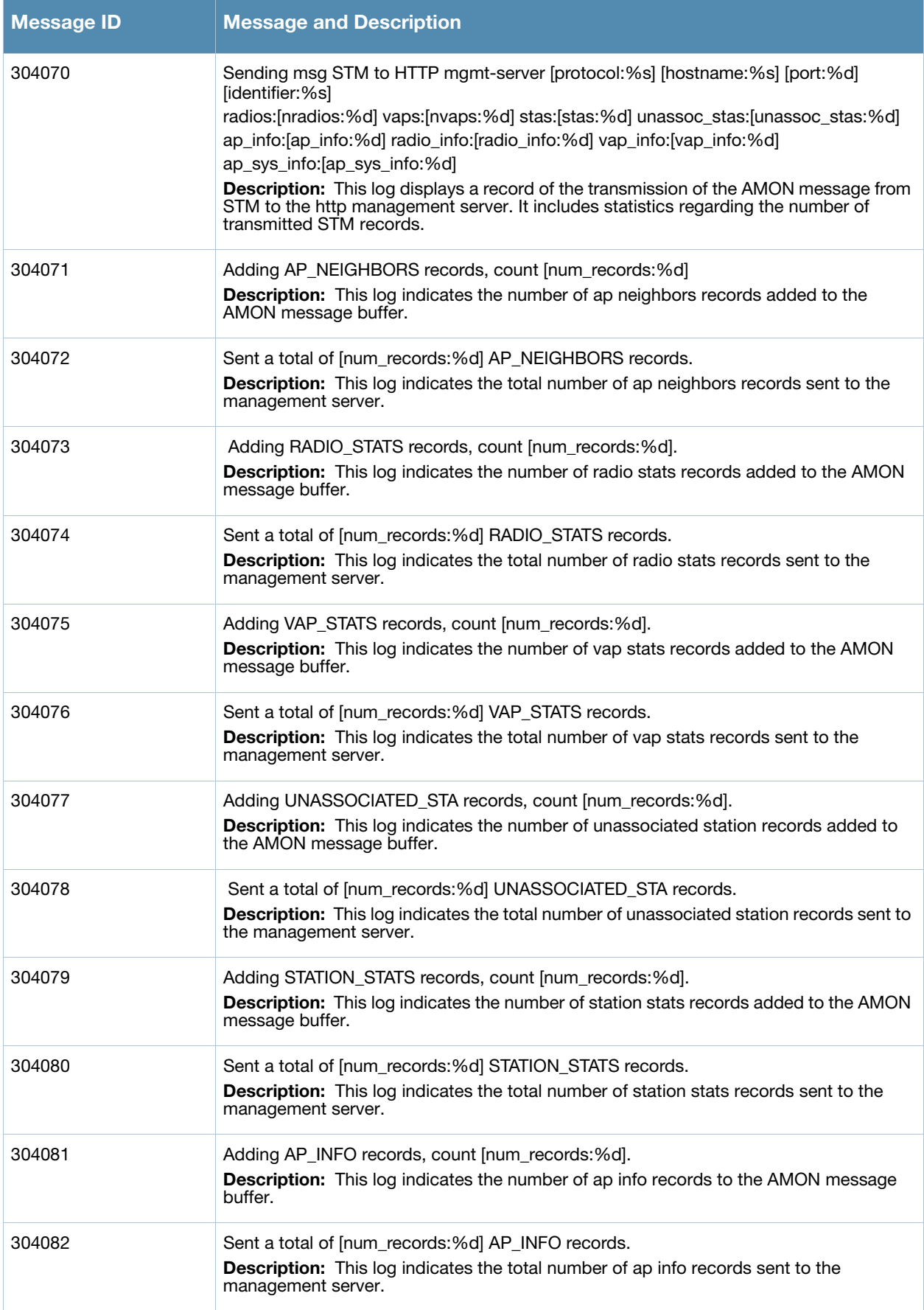

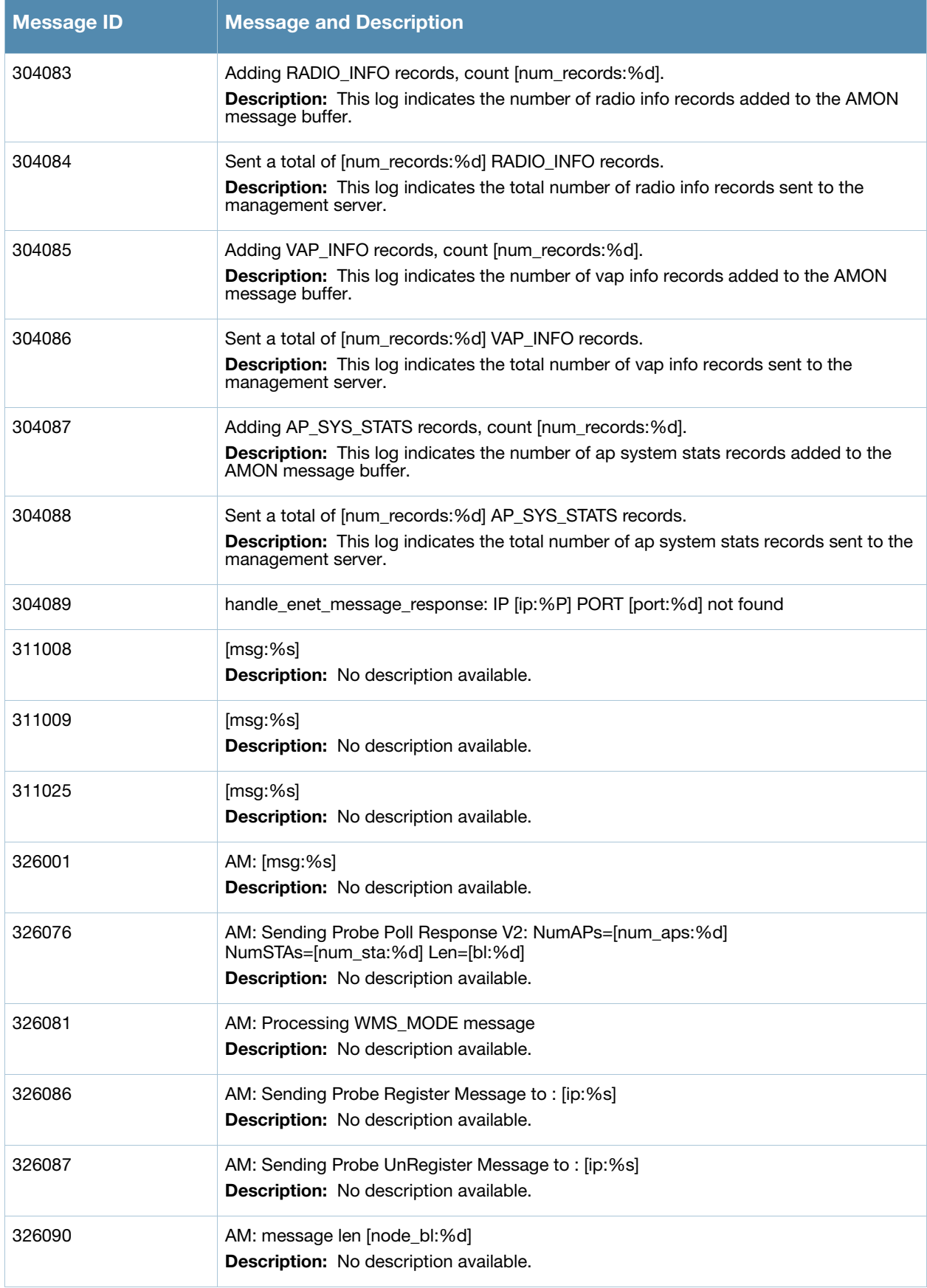

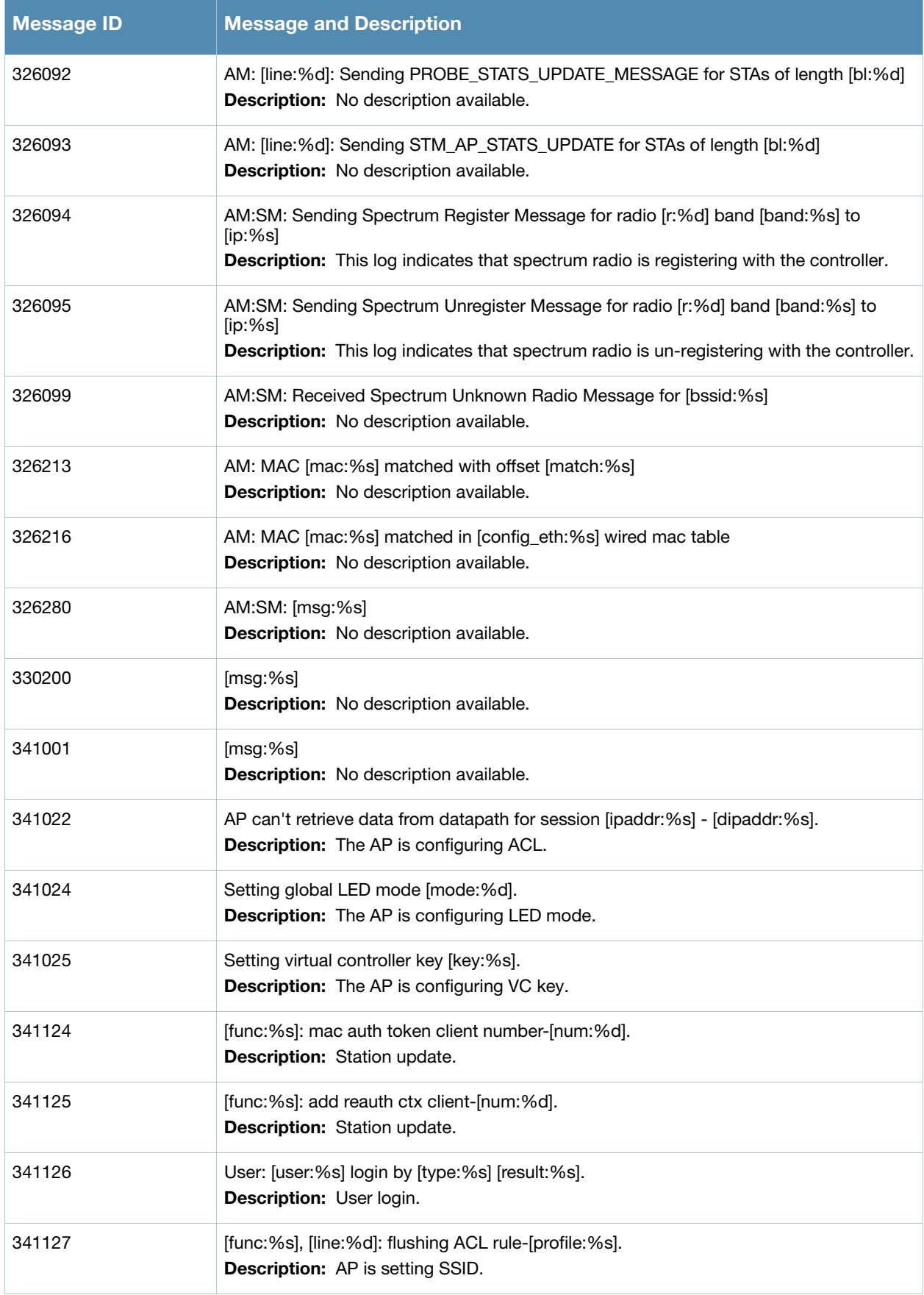

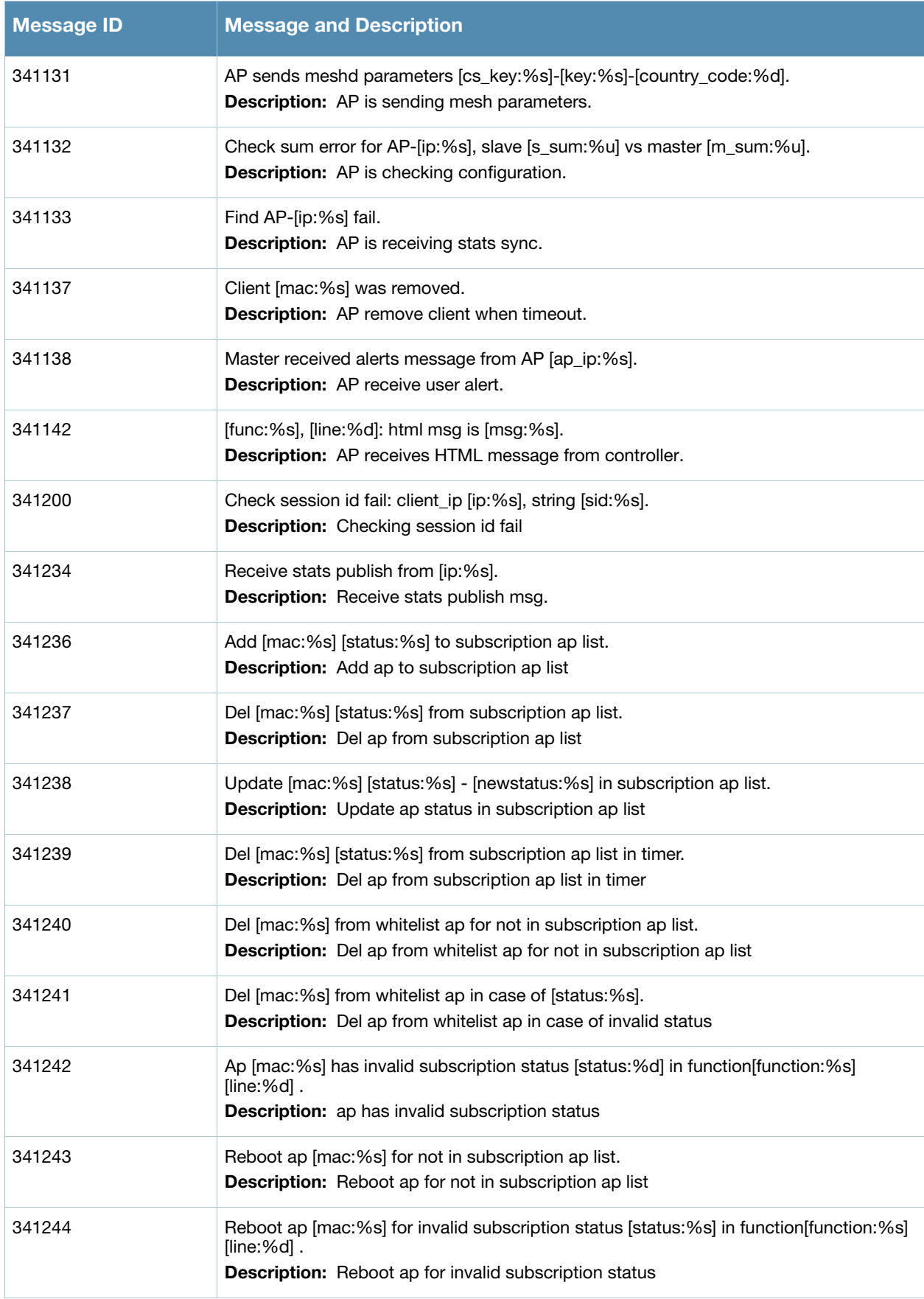

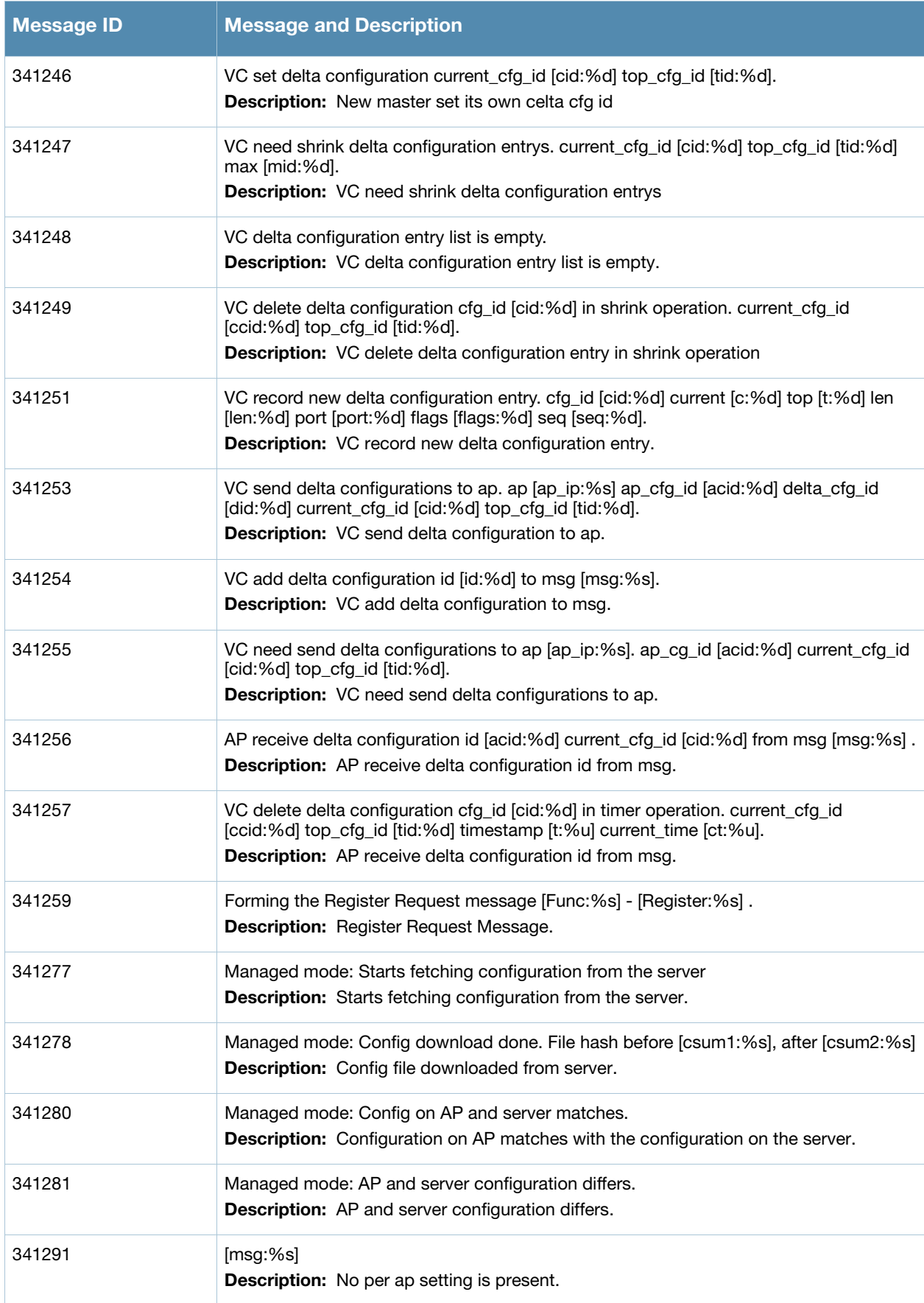

## **User Messages**

## **Error Messages**

## **Table 17** User Error Messages

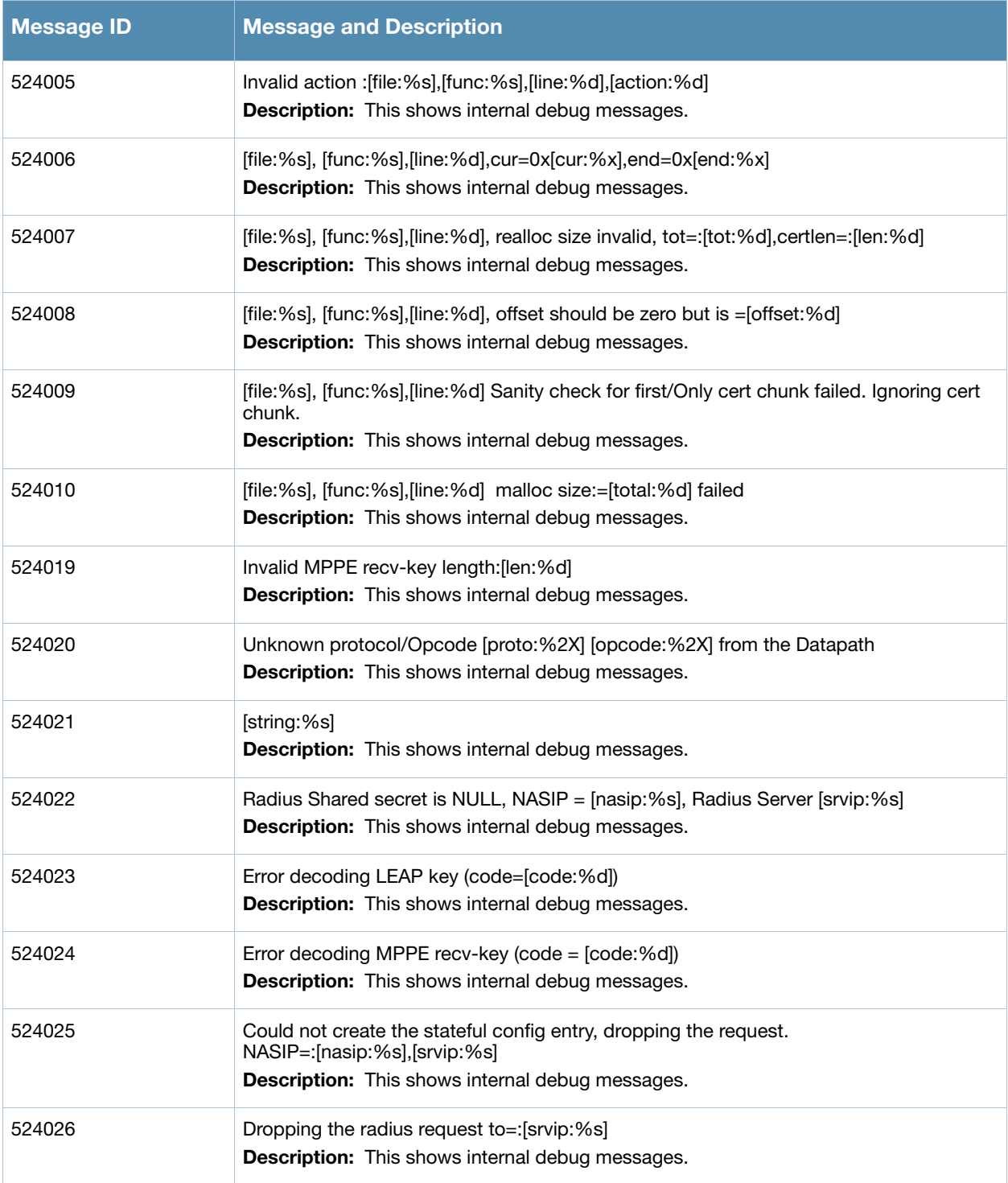

#### **Table 17** User Error Messages

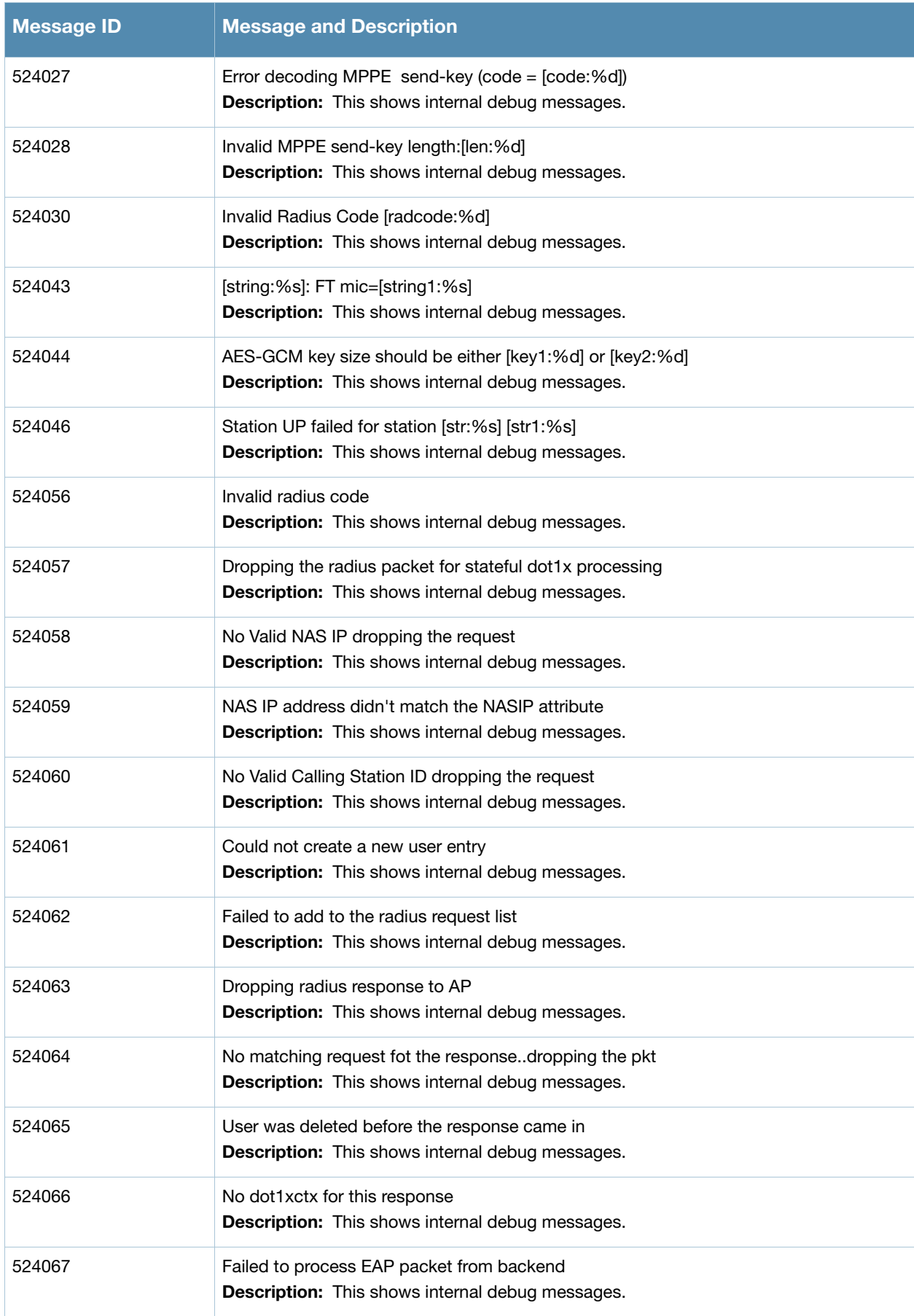

#### **Table 17** User Error Messages

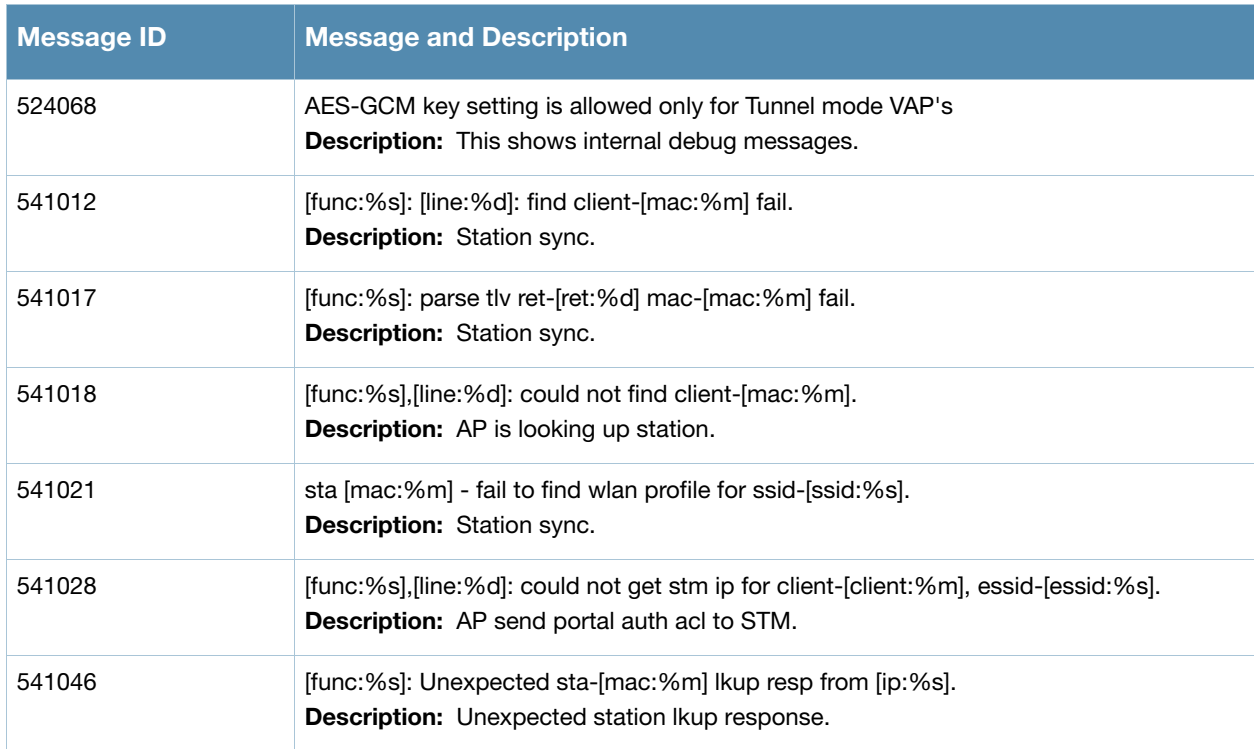

## **Warning Messages**

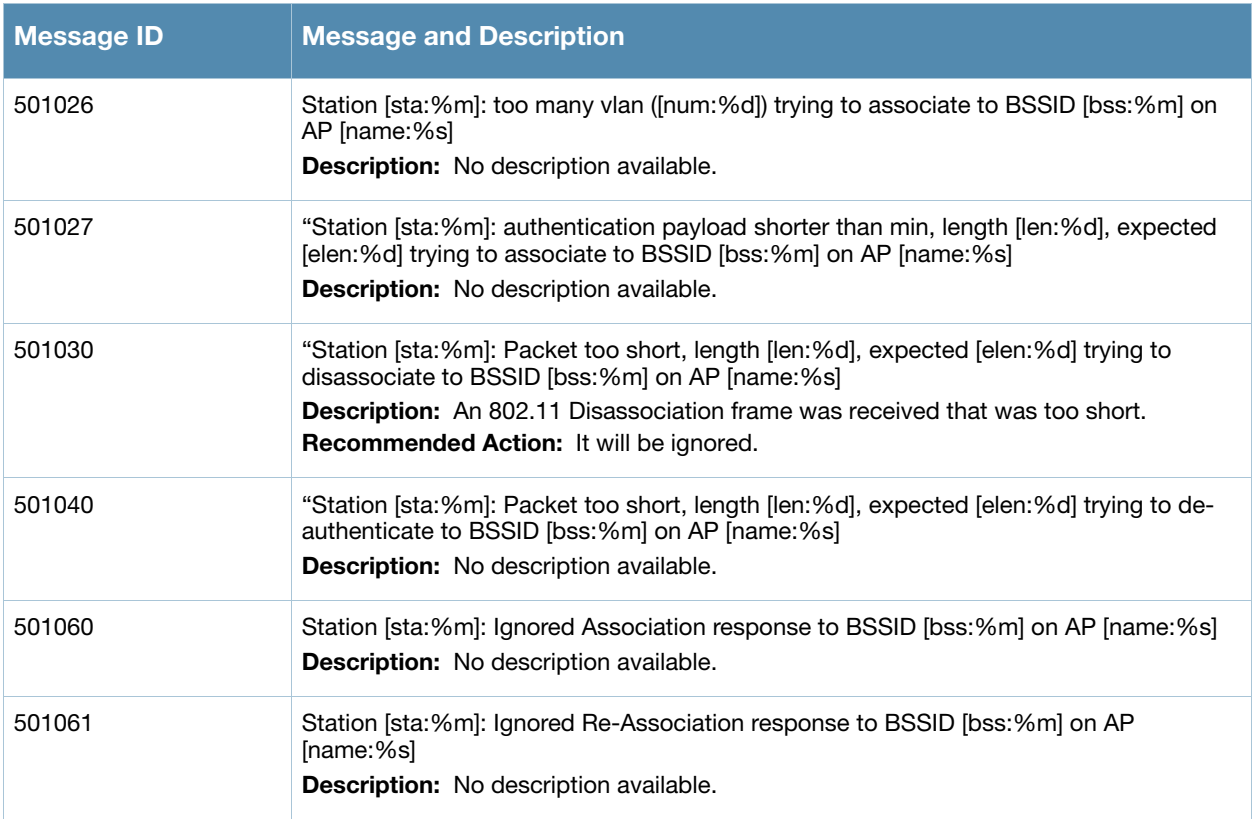

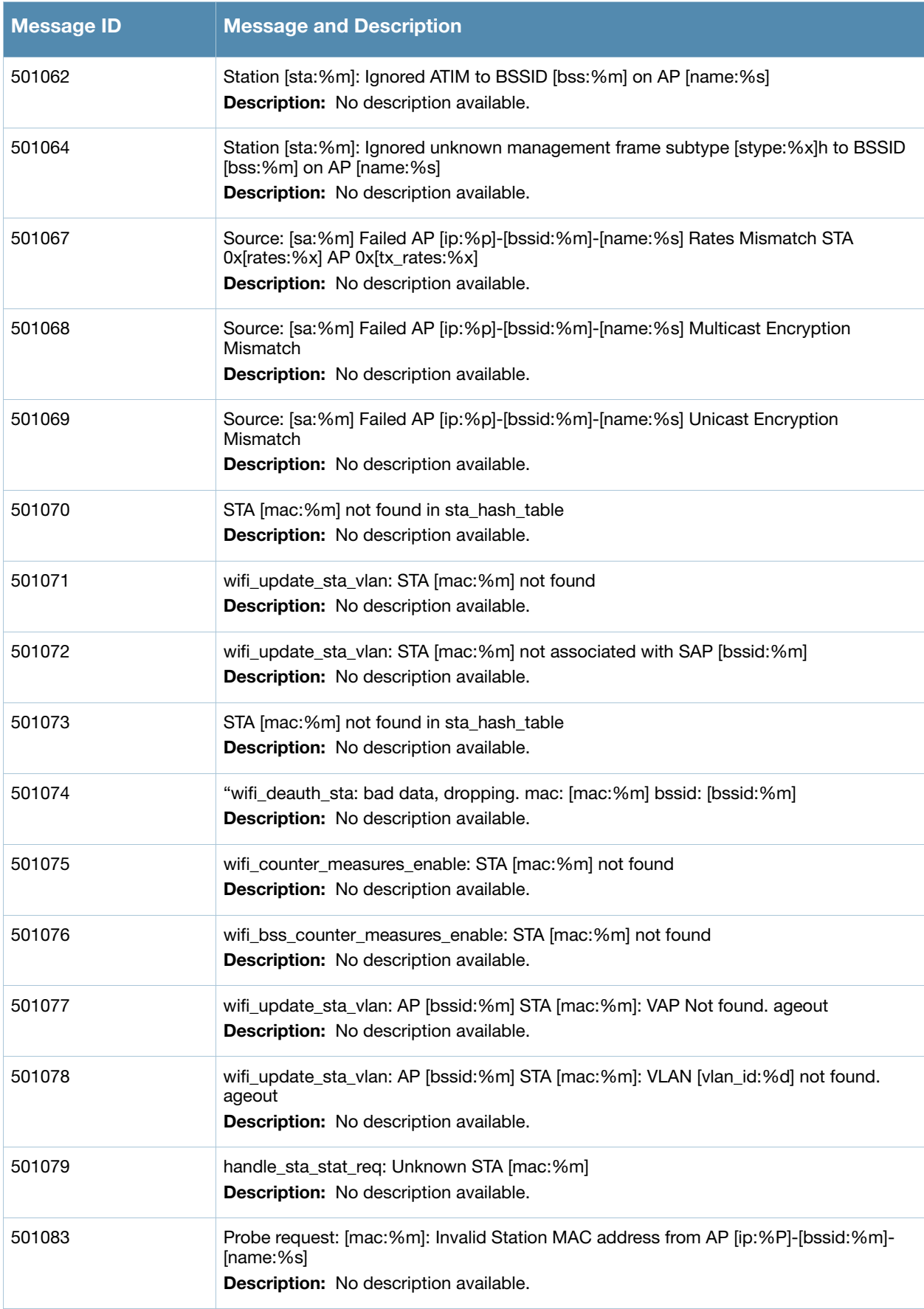

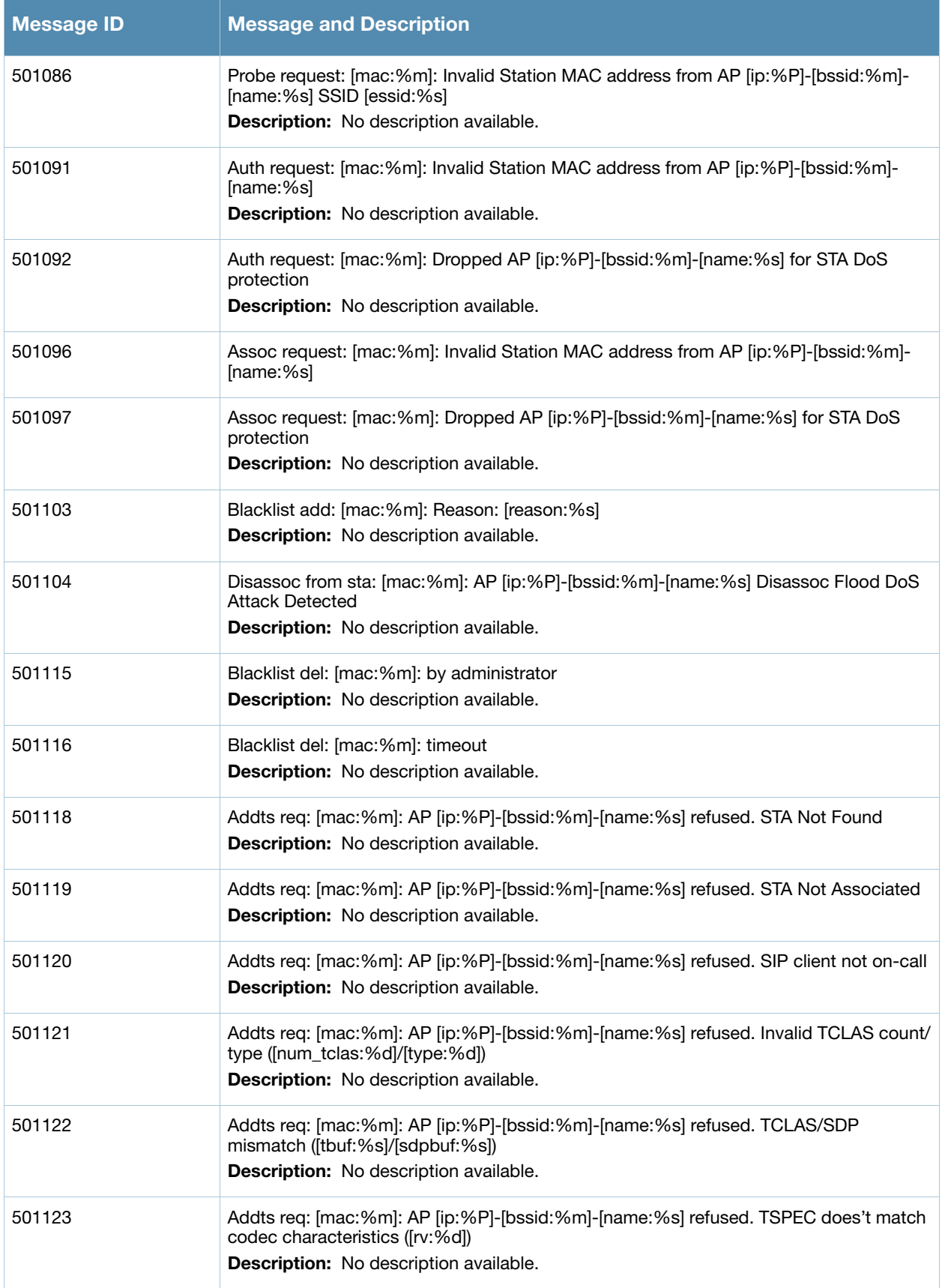

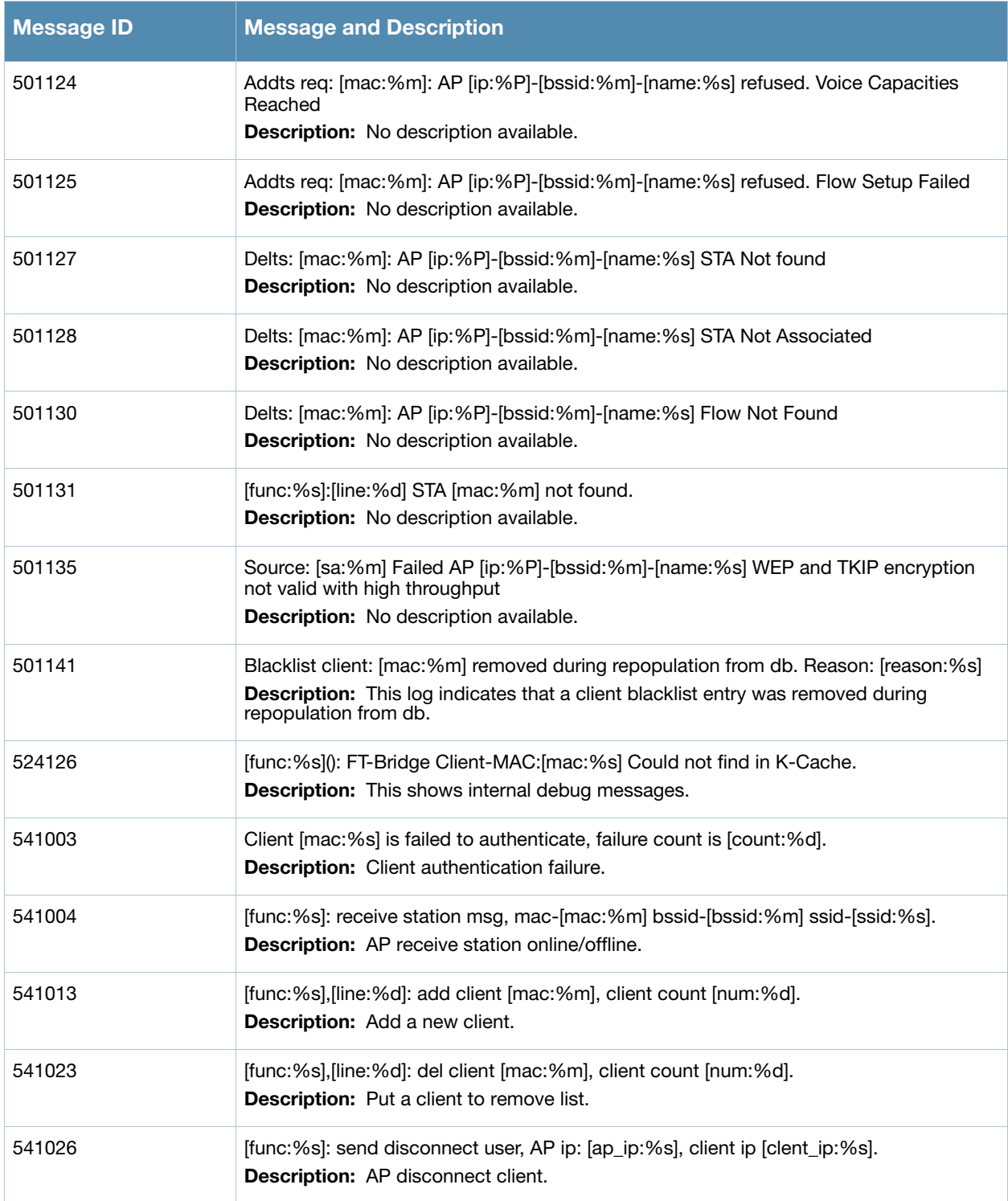

# **Notice Messages**

## **Table 19** User Notice Messages

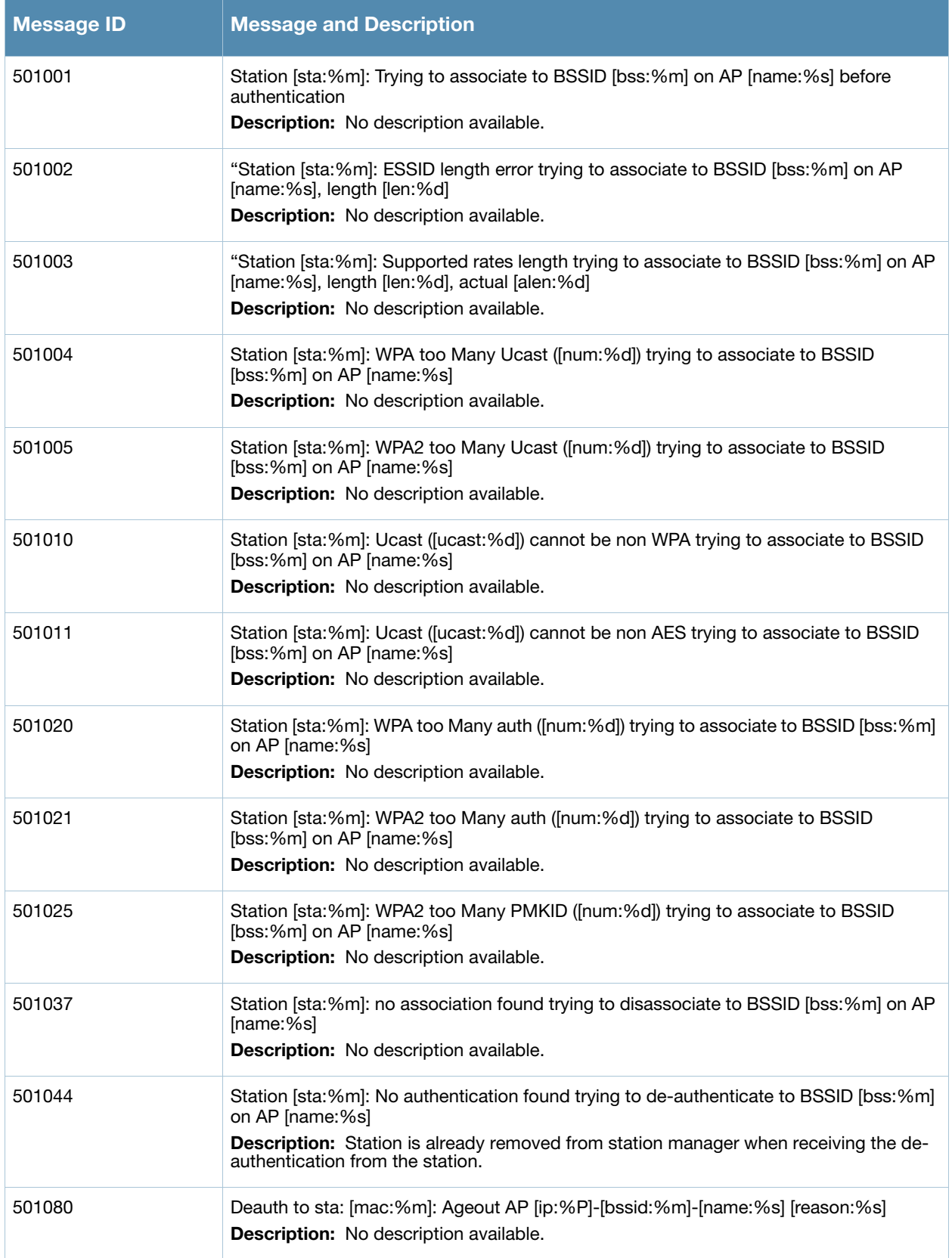

#### **Table 19** User Notice Messages

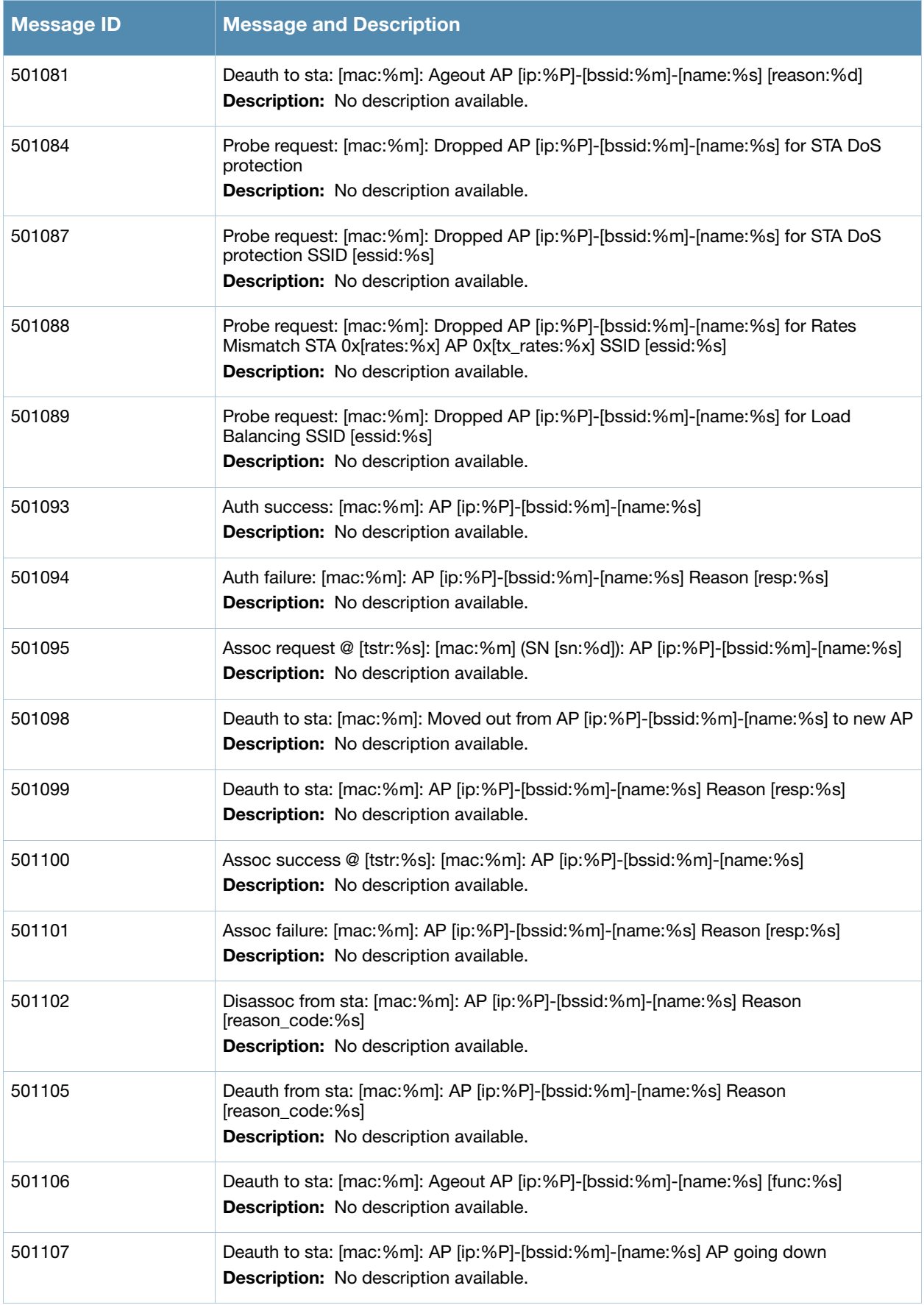

#### **Table 19** User Notice Messages

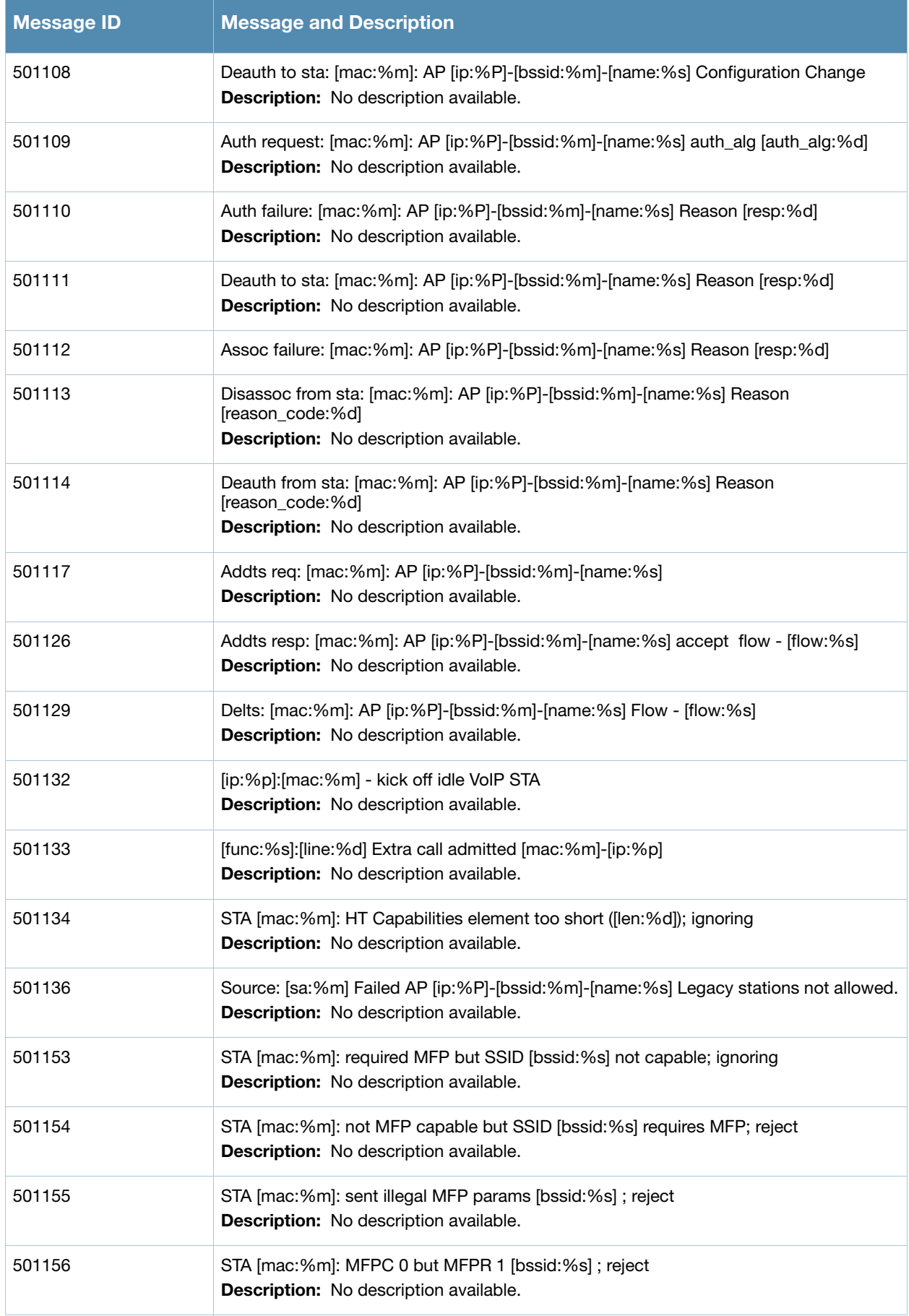

#### **Table 19** User Notice Messages

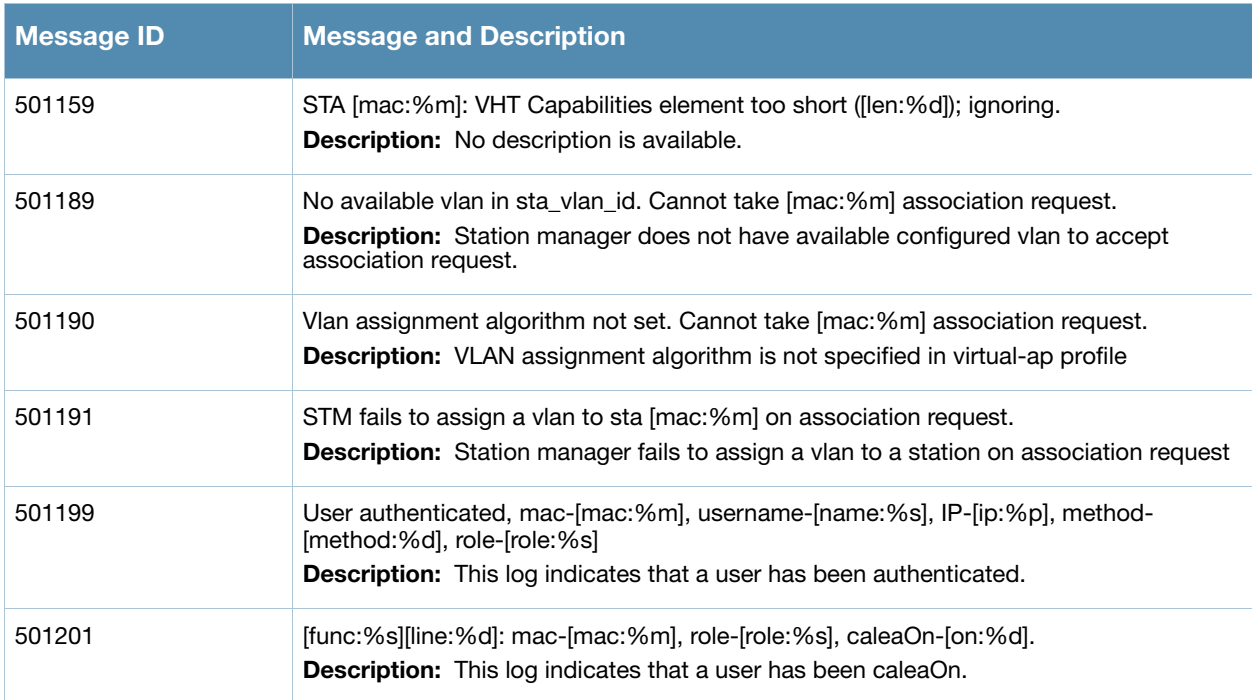

## **Information Messages**

#### **Table 20** User Information Messages

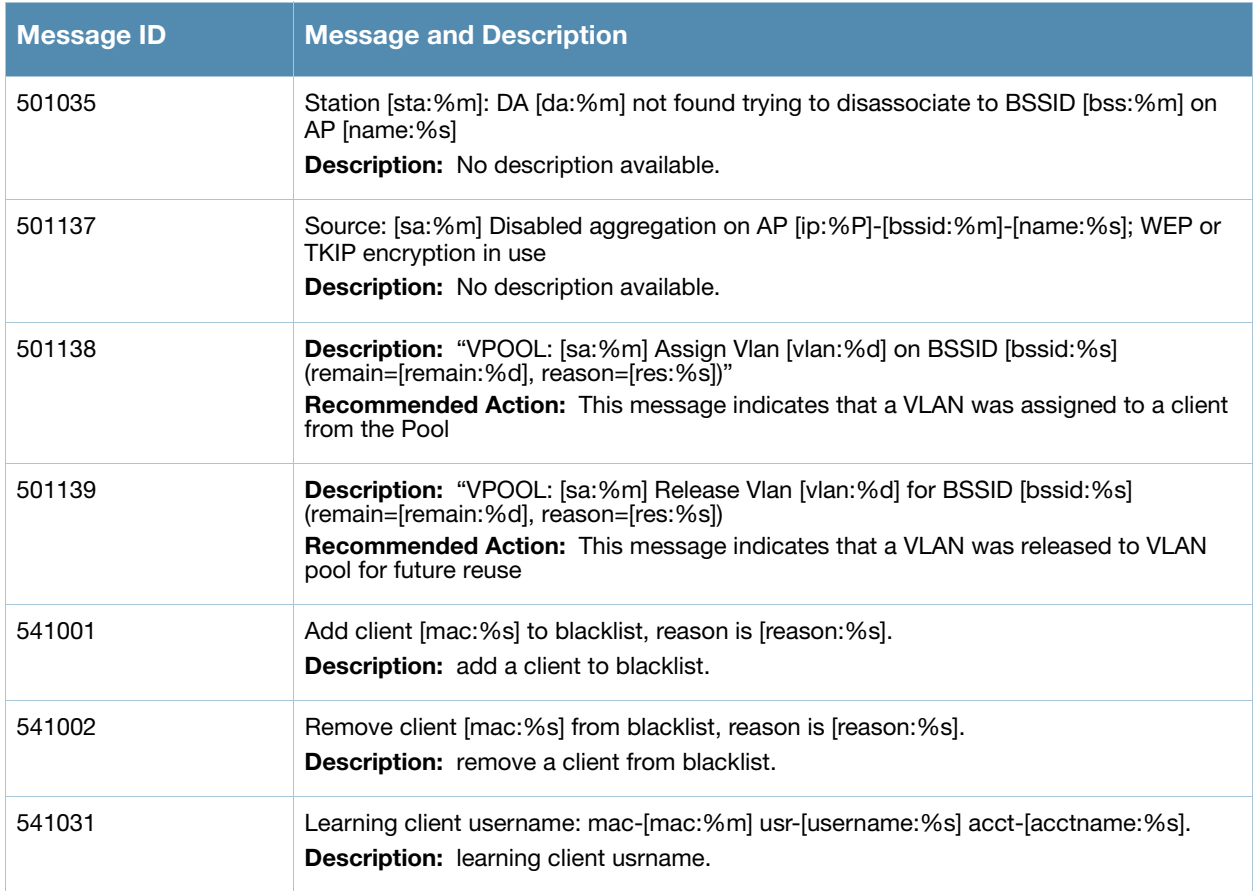

#### **Table 20** User Information Messages

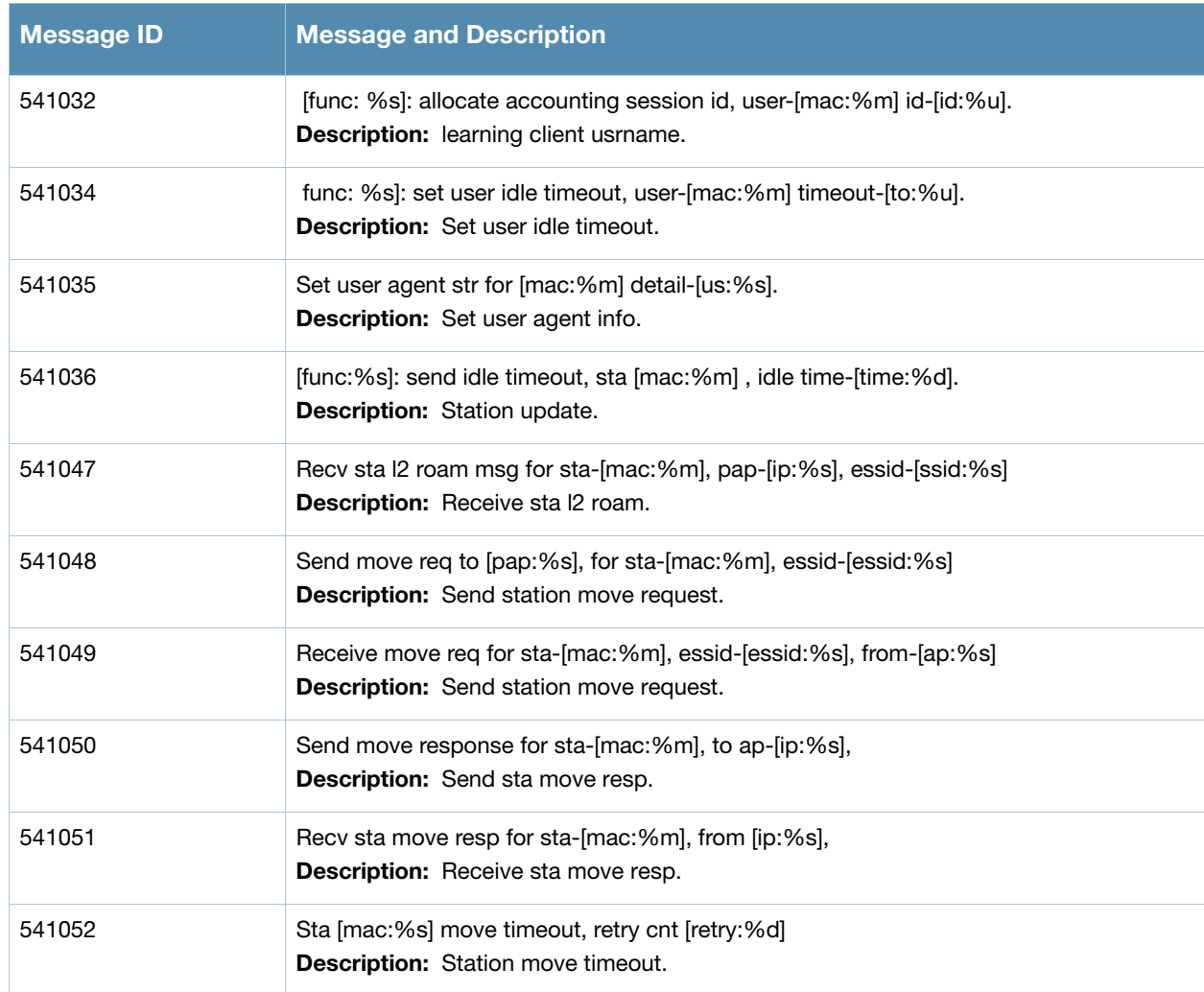

## **Debug Messages**

**Table 21** User Debug Messages

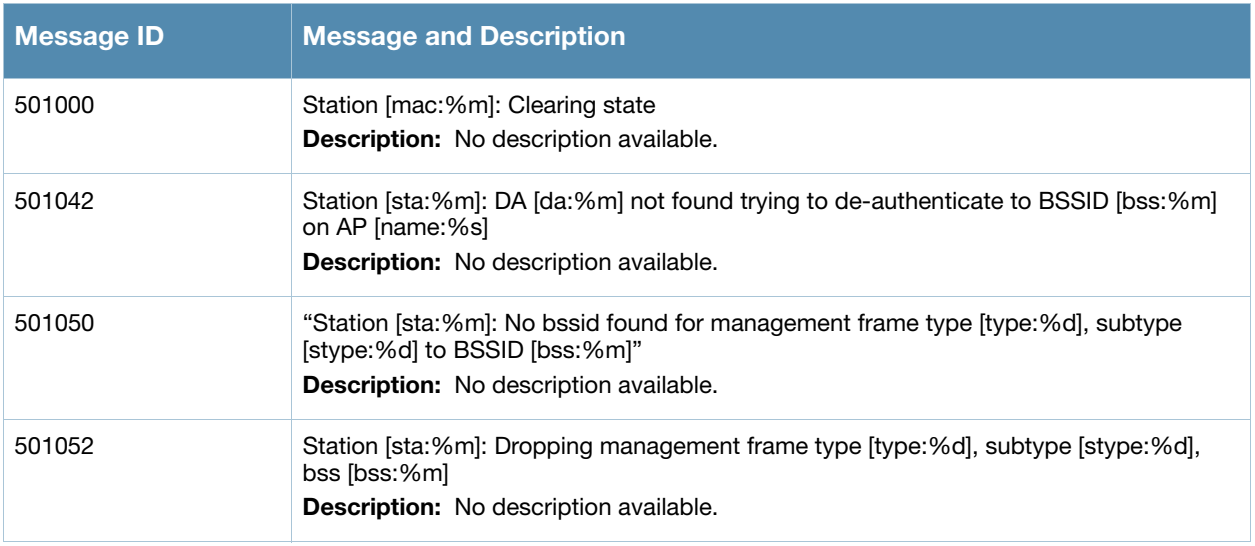

## **Table 21** User Debug Messages

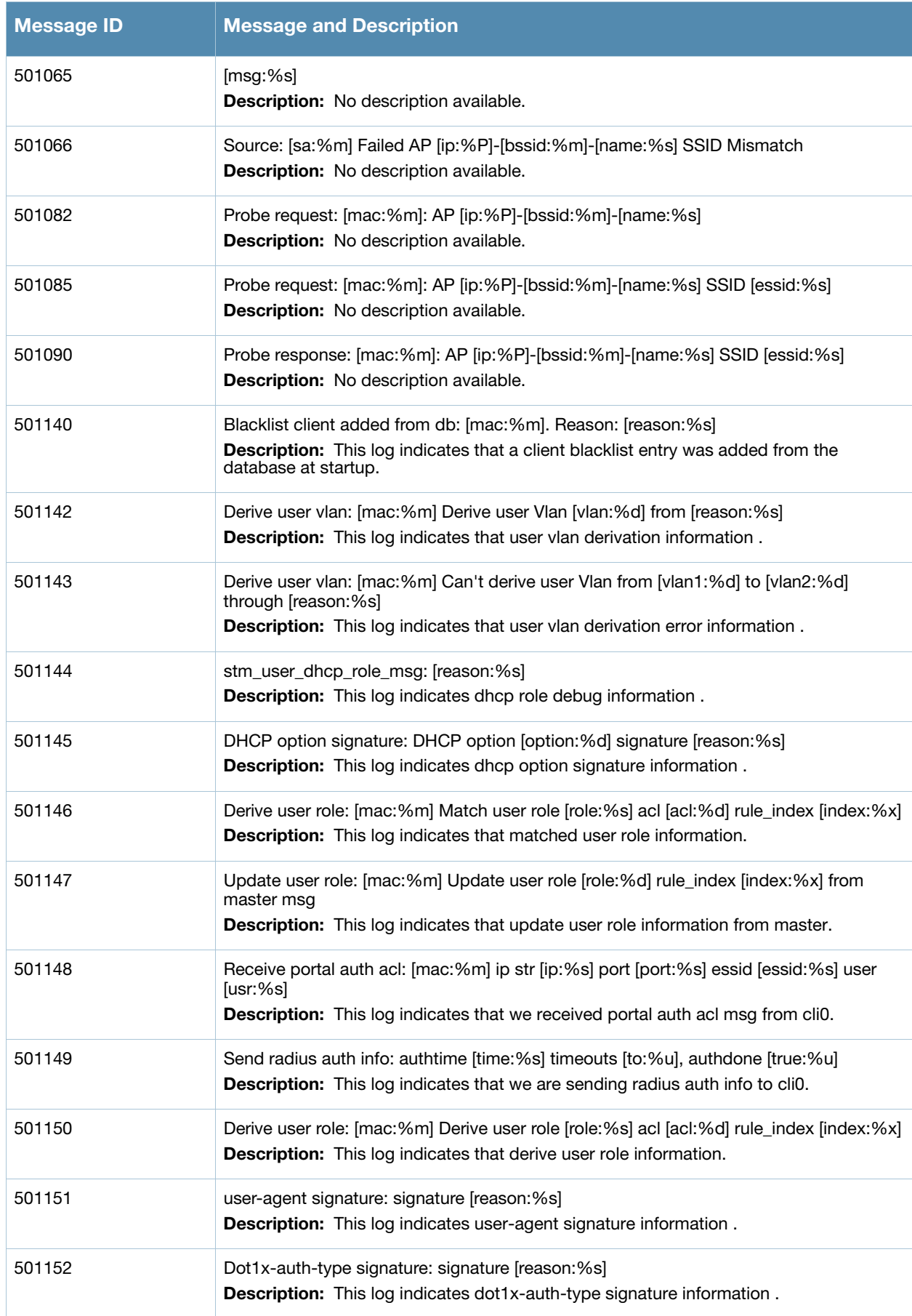
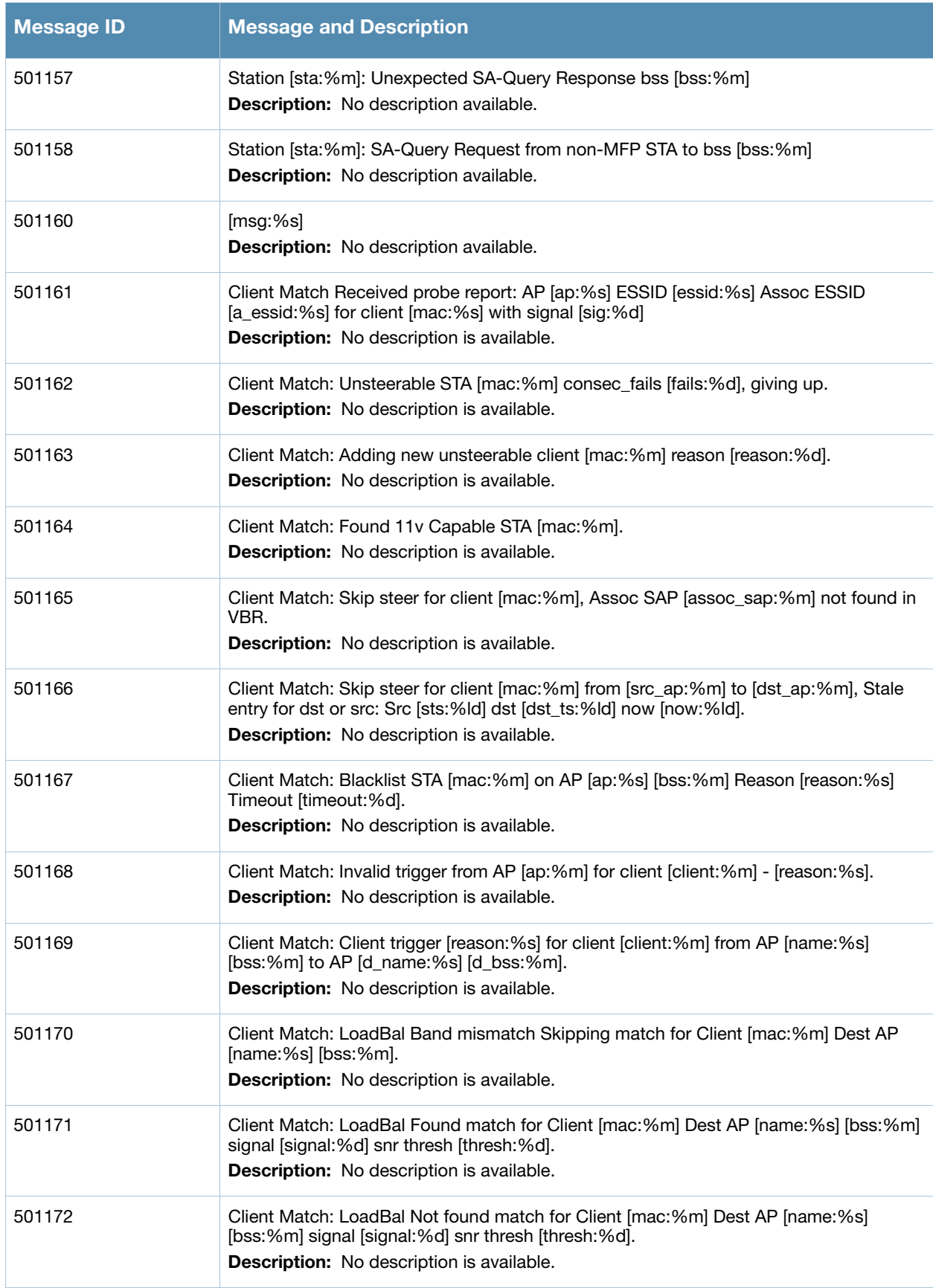

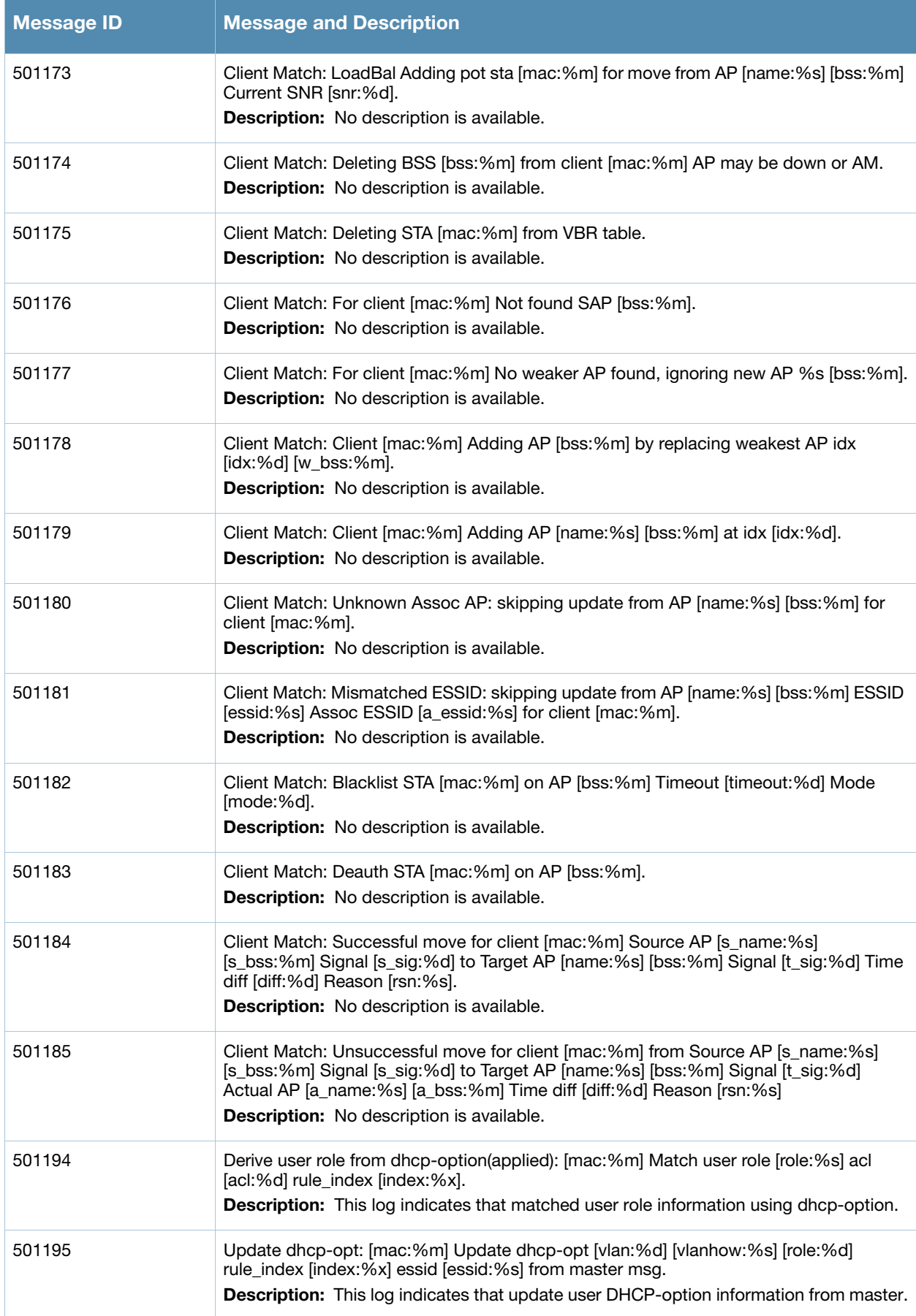

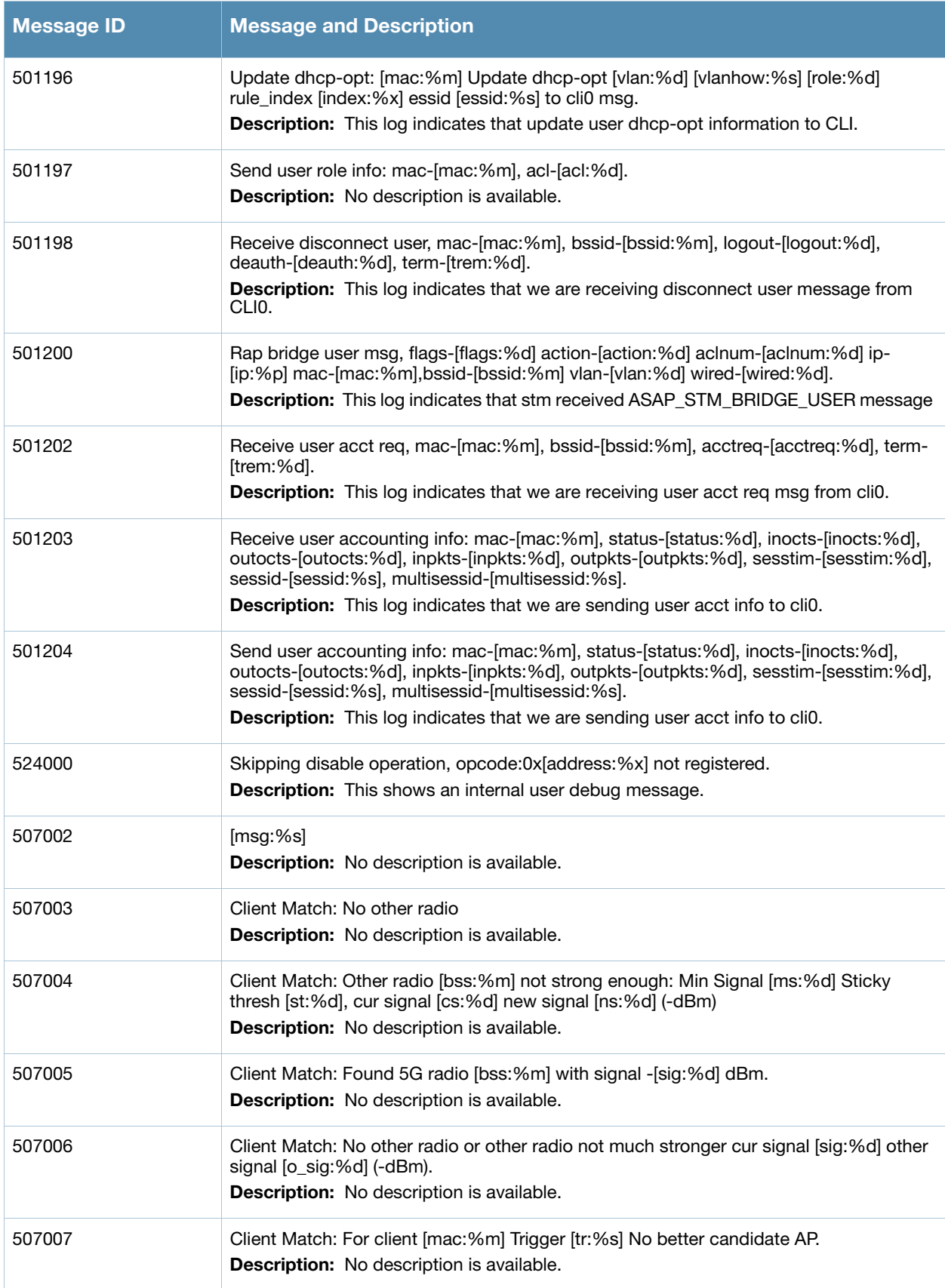

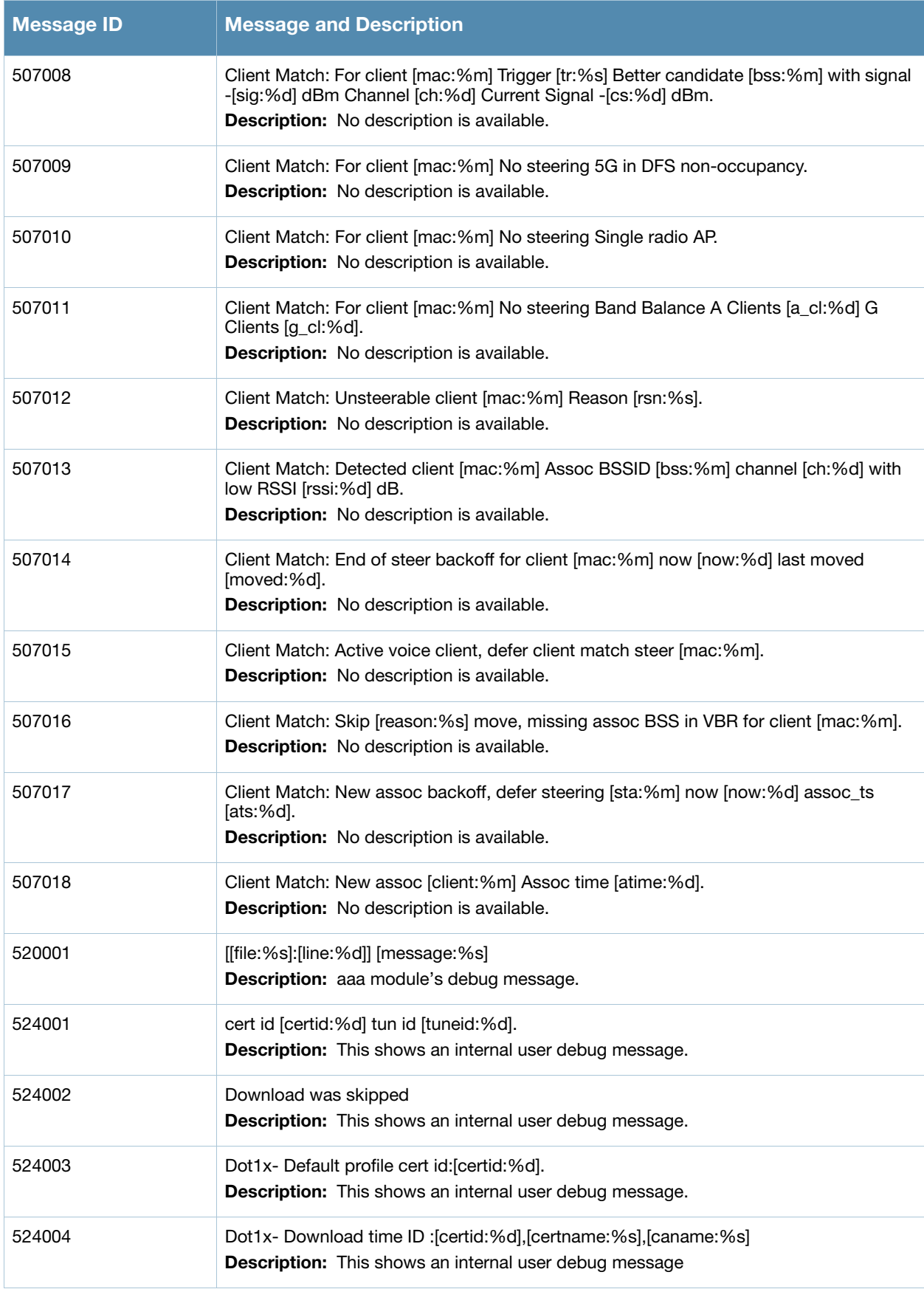

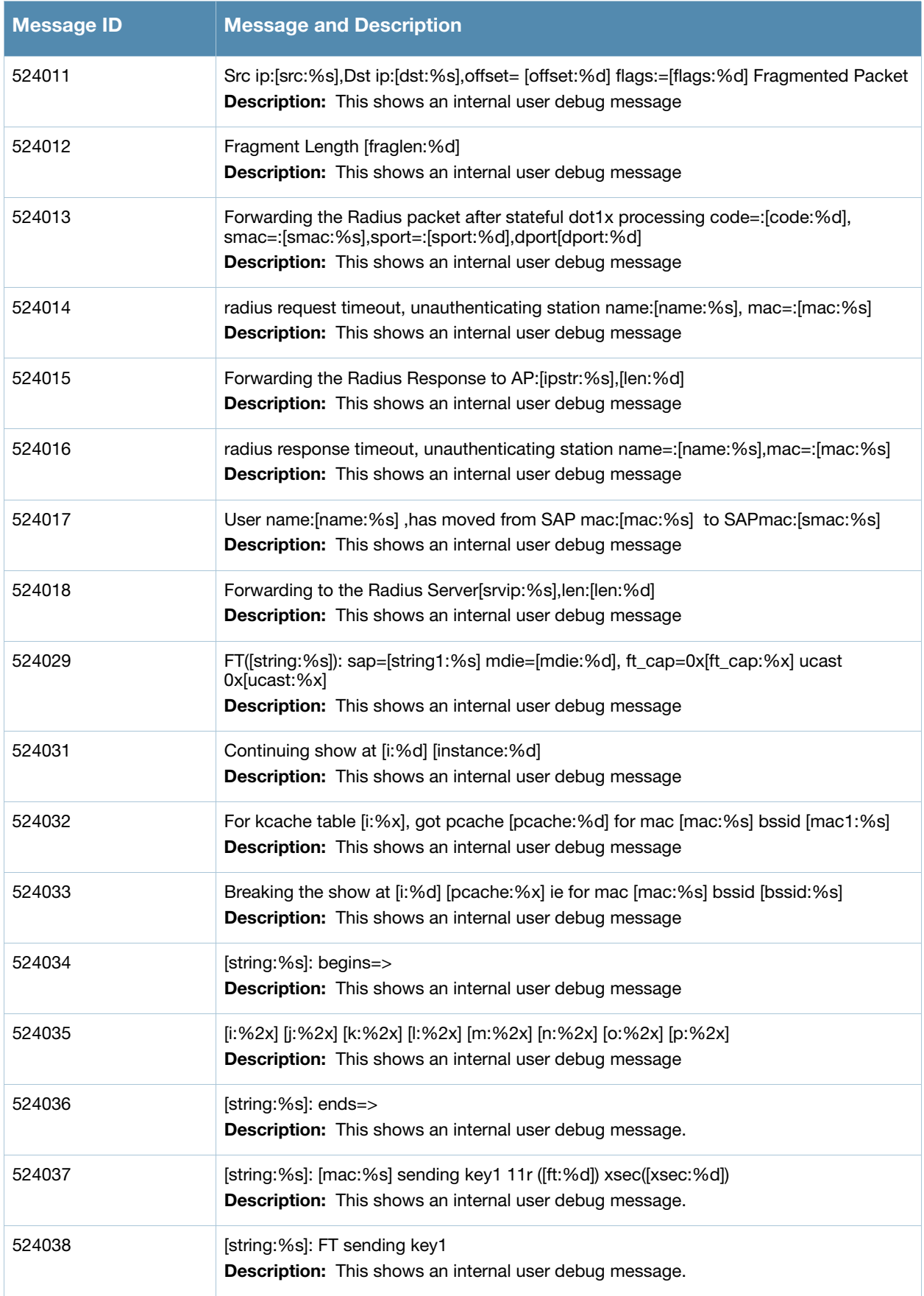

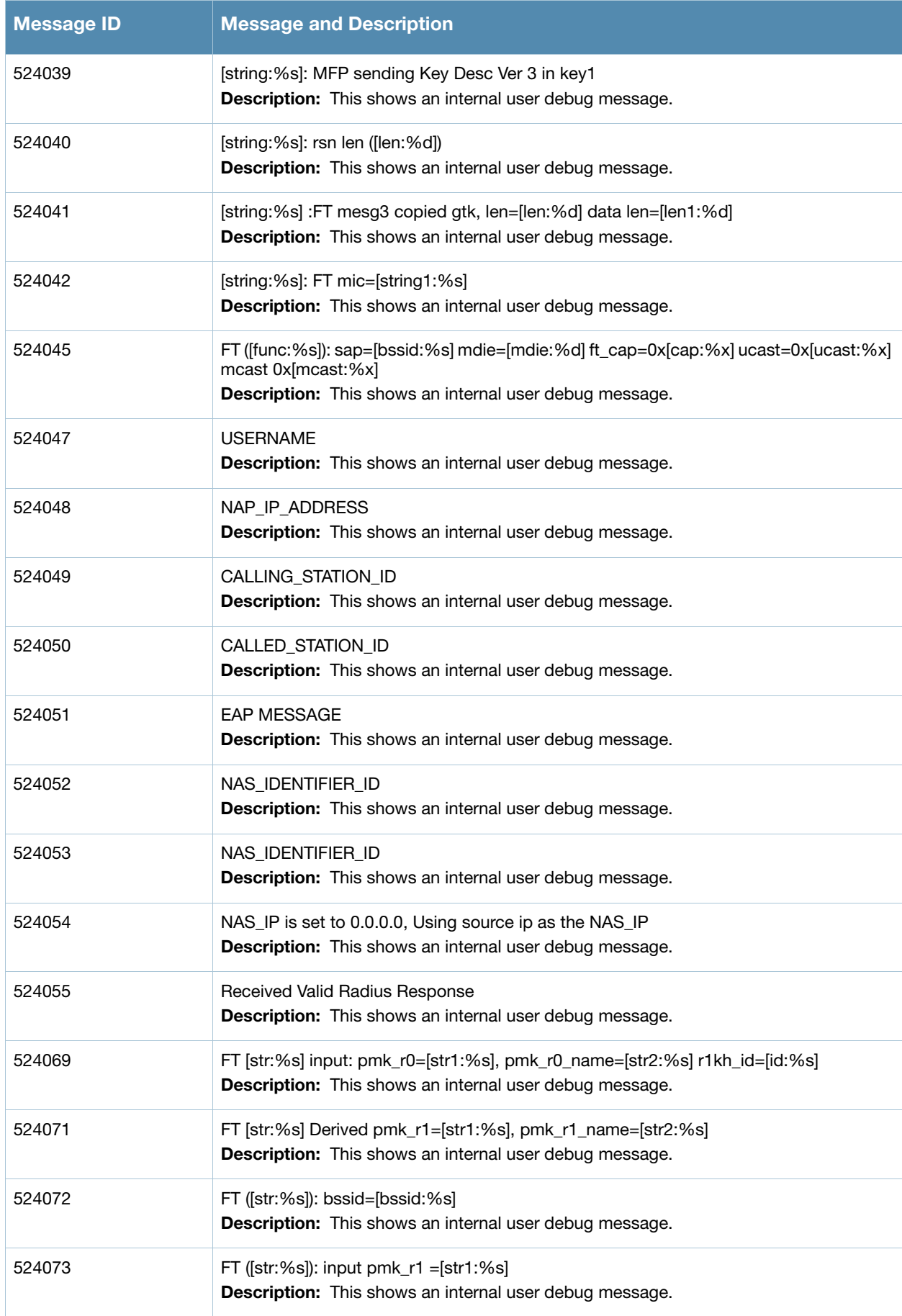

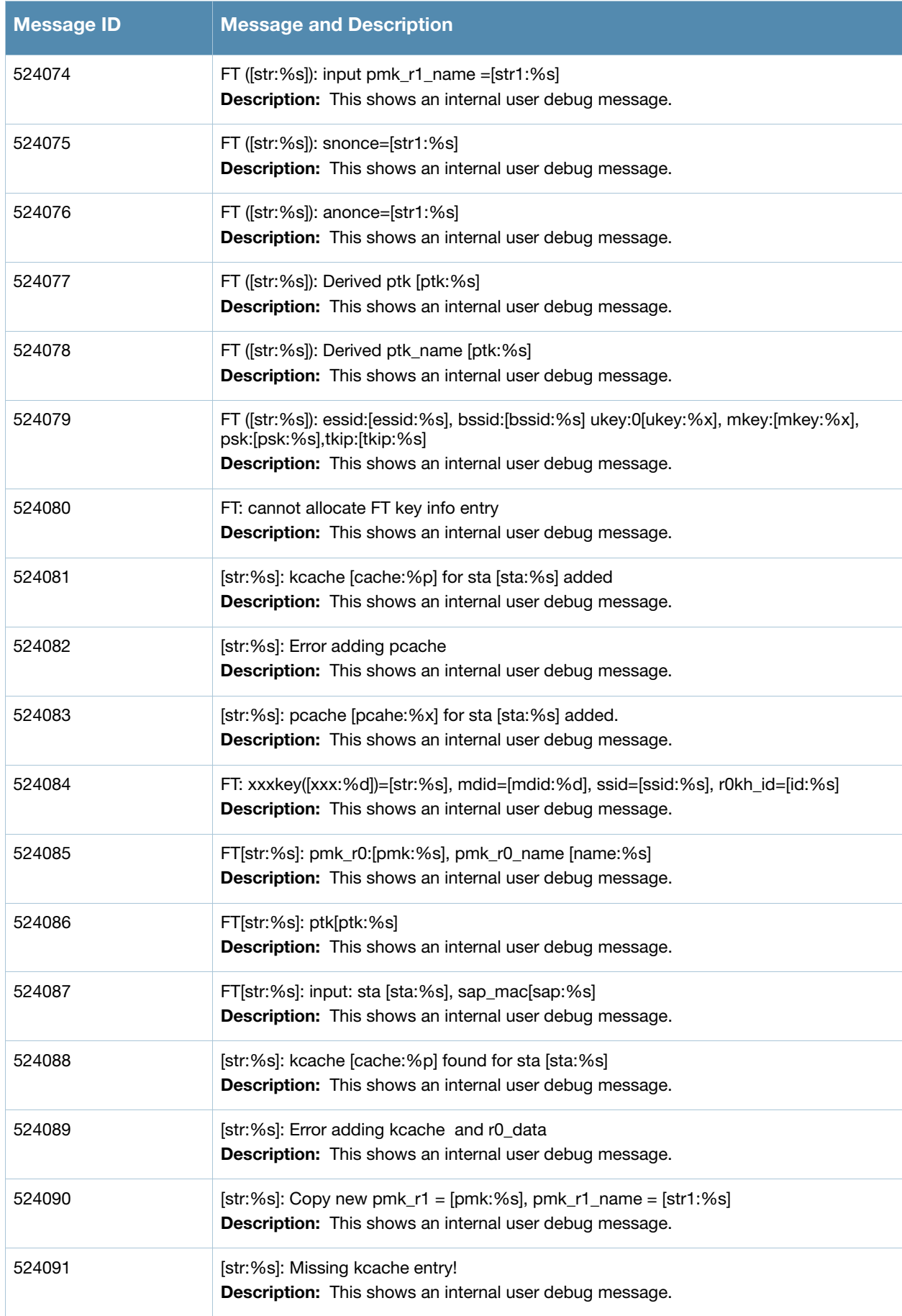

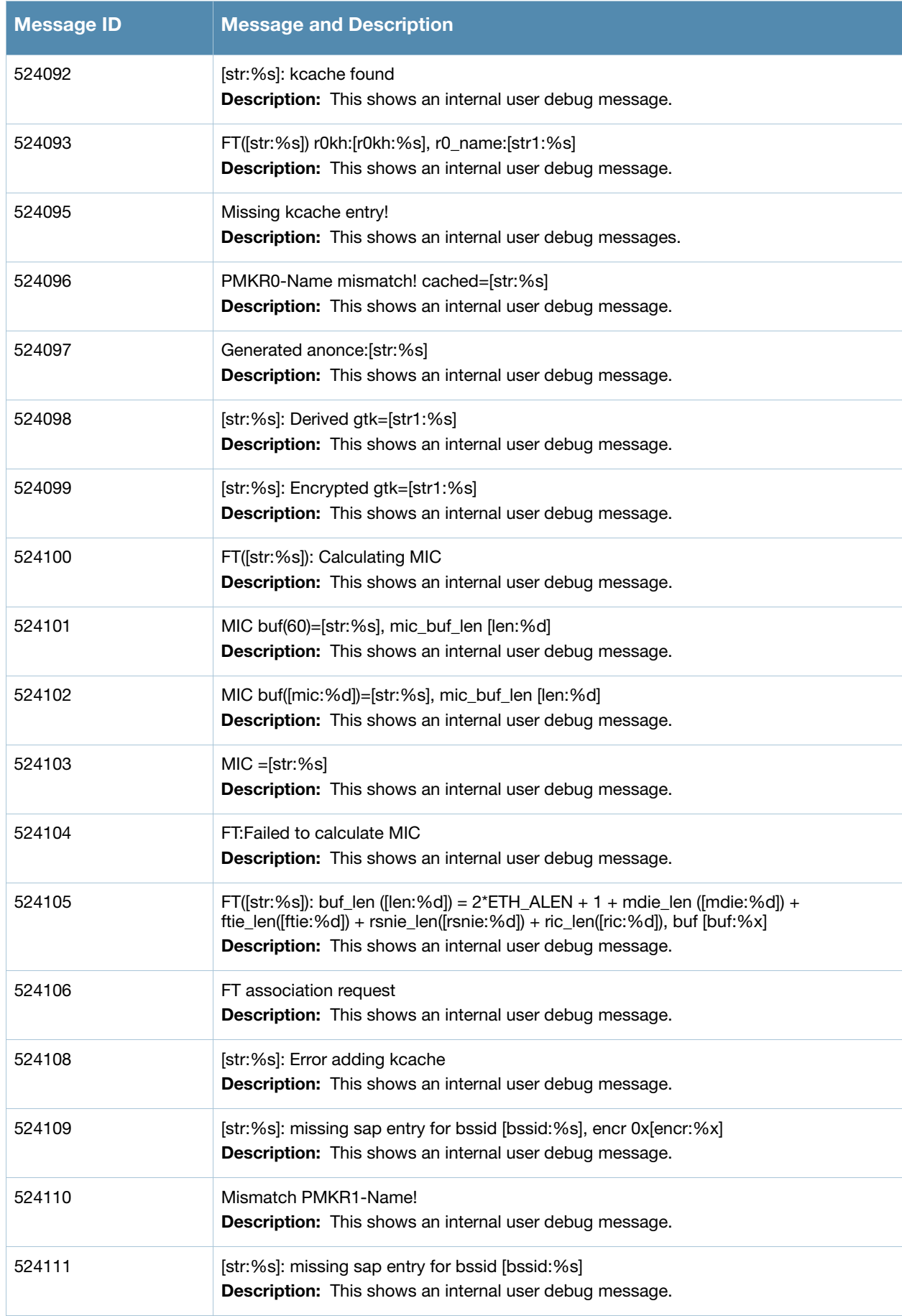

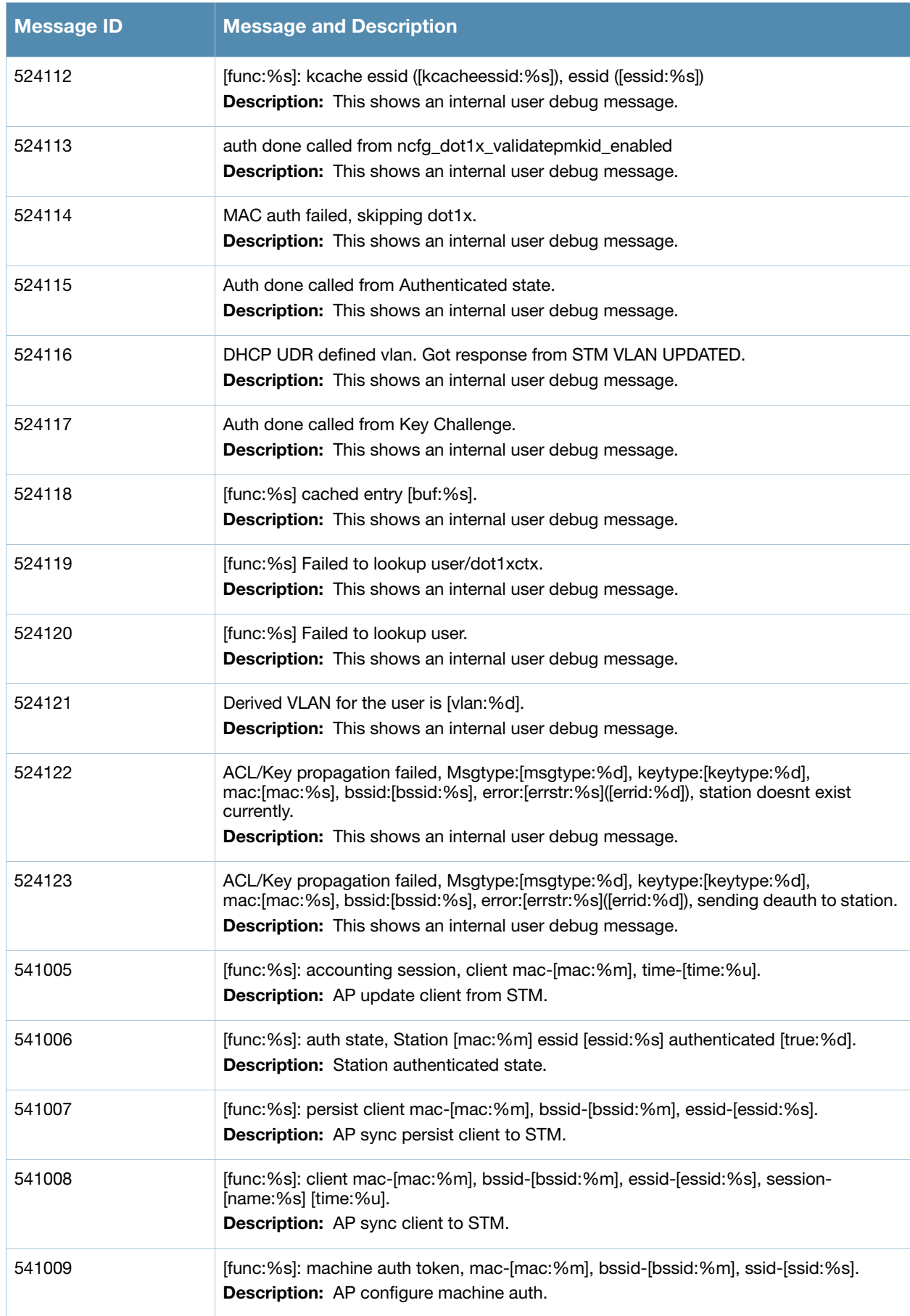

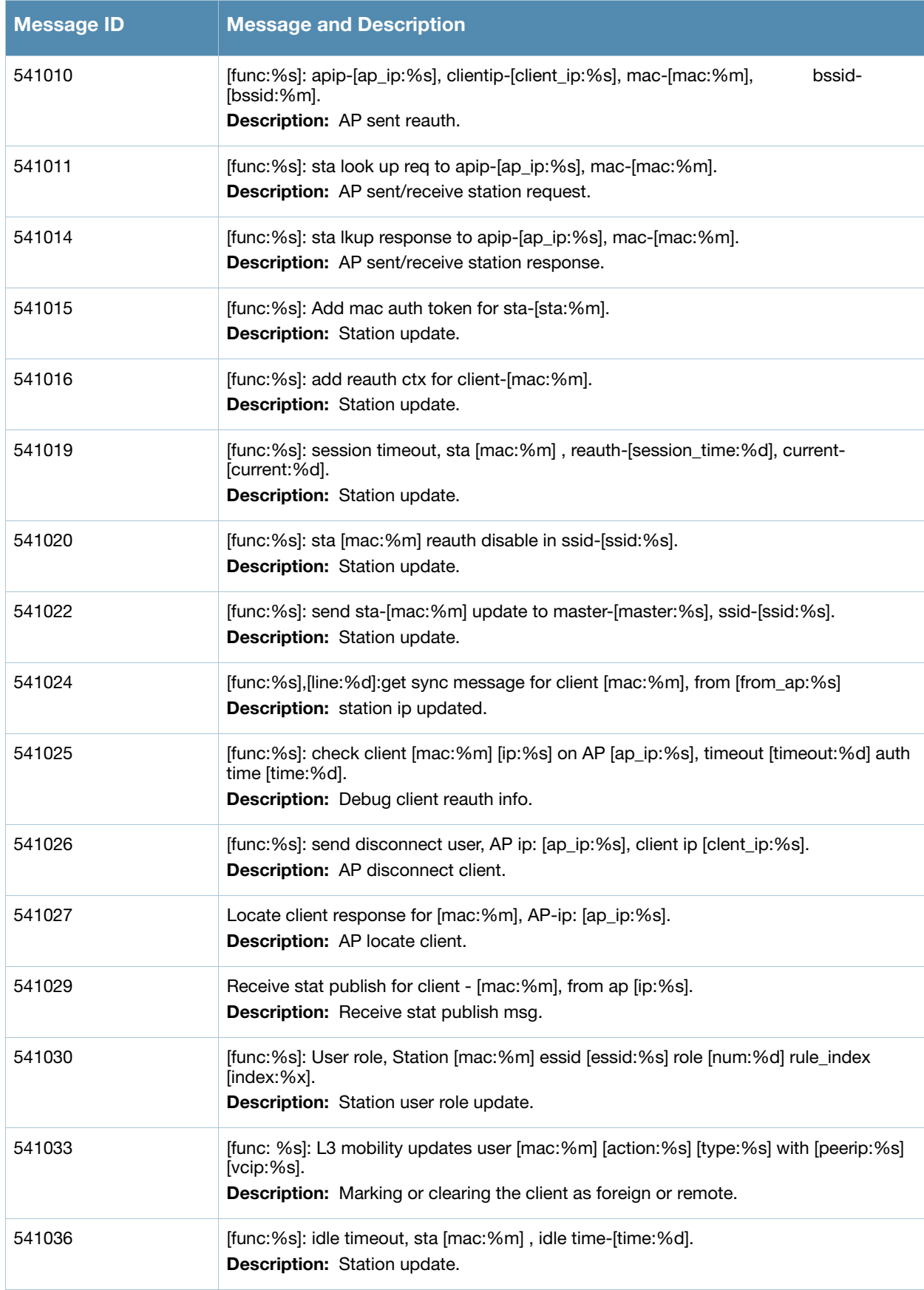

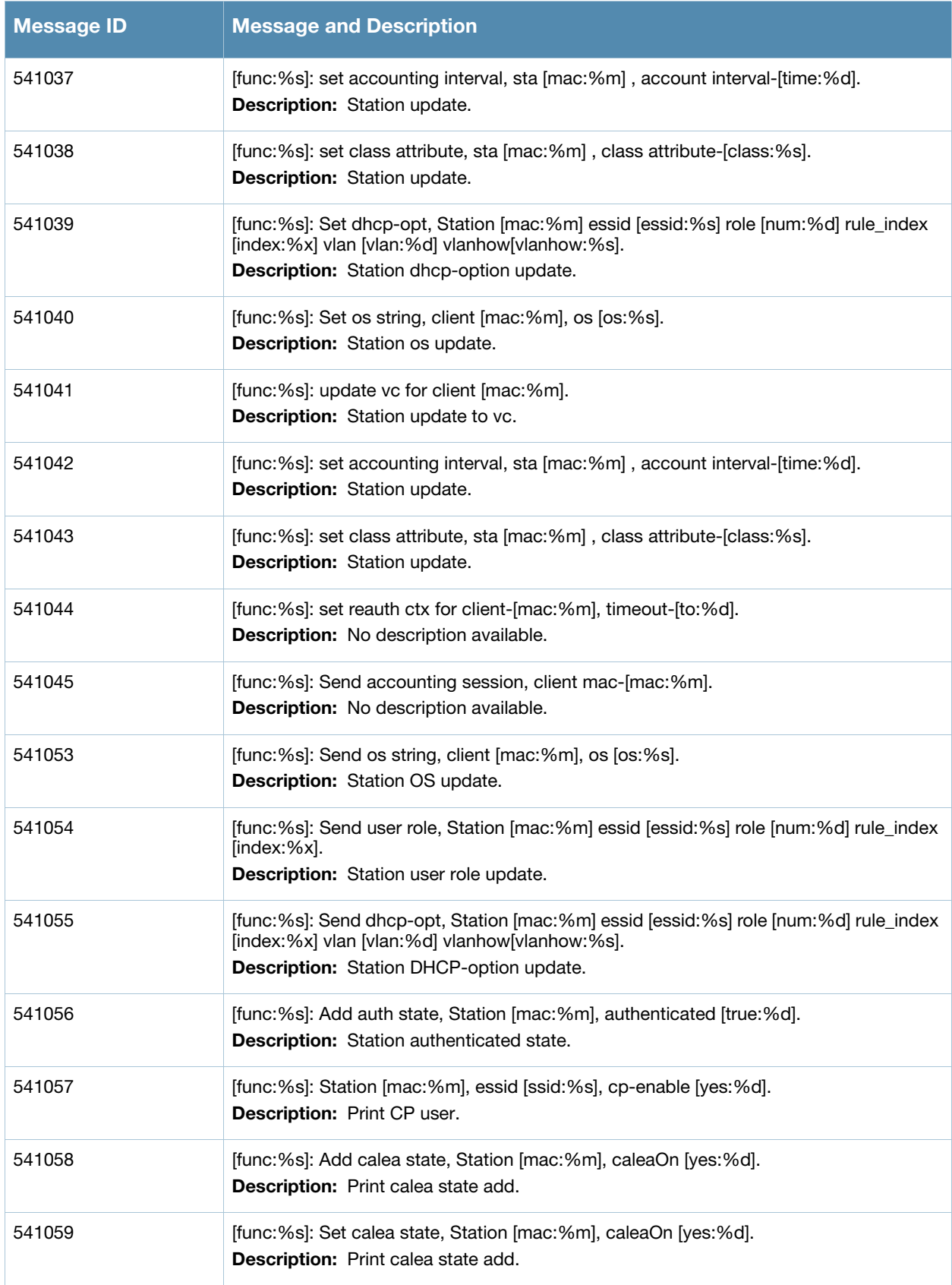

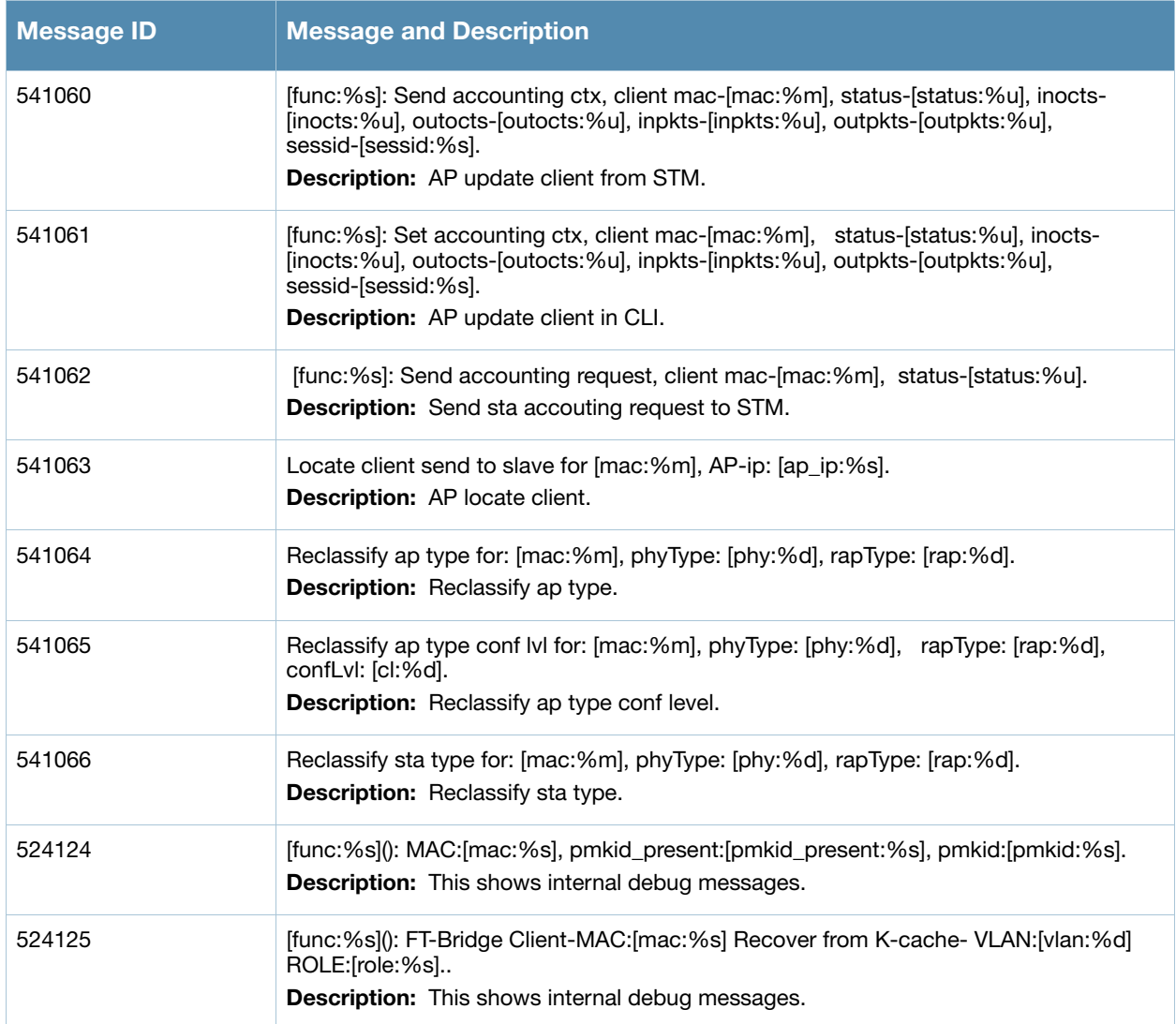

## **Wireless Messages**

# **Error Messages**

#### **Table 22** Wireless Error Messages

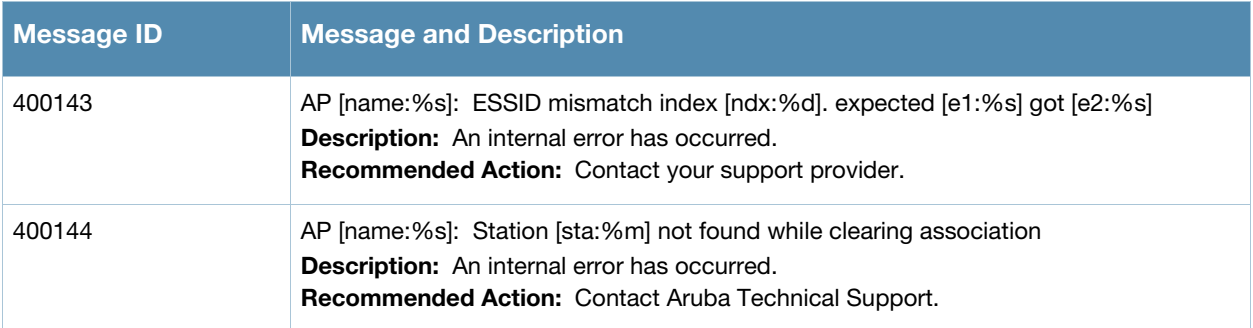

## **Warning Messages**

## **Table 23** Wireless Warning Messages

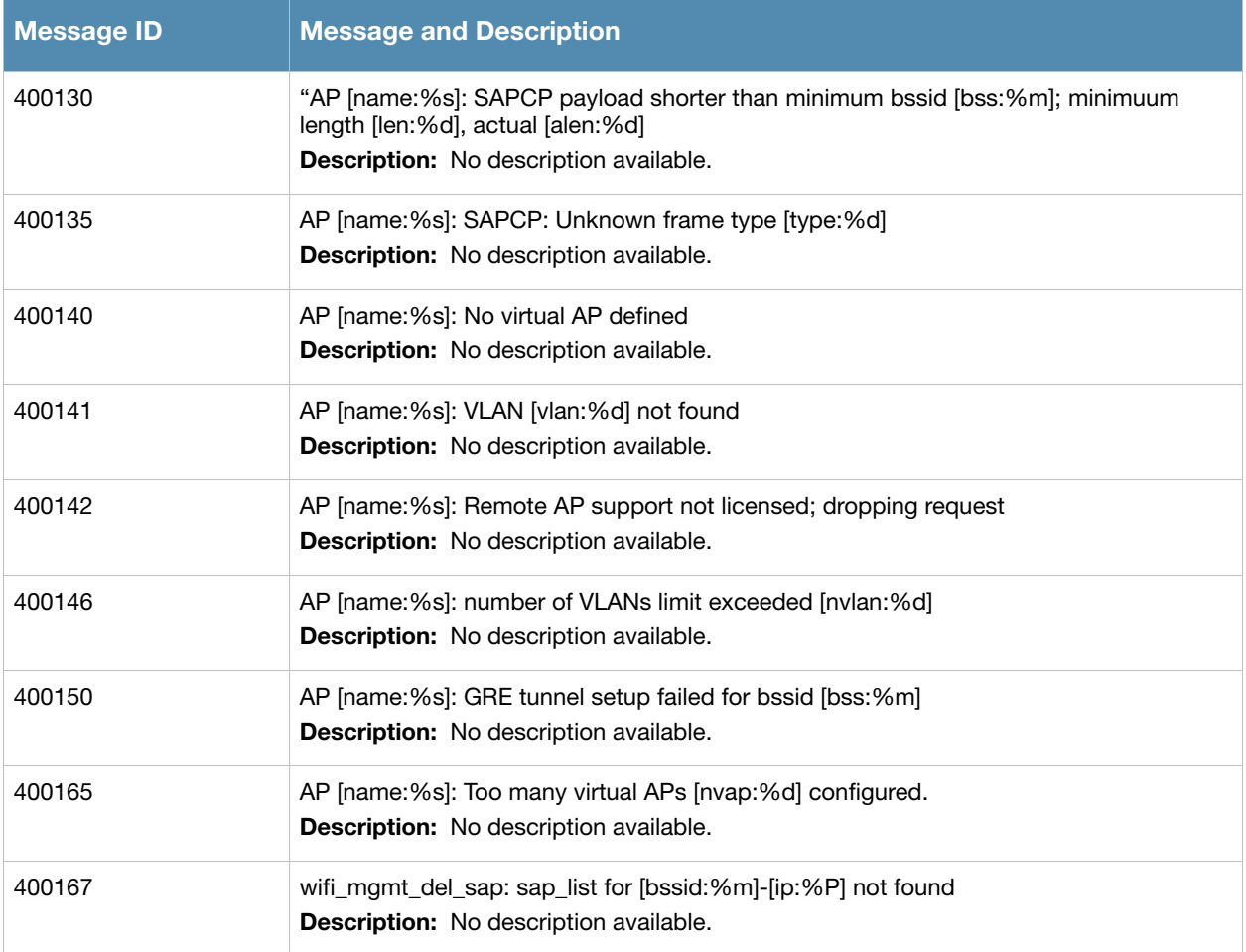

#### **Table 23** Wireless Warning Messages

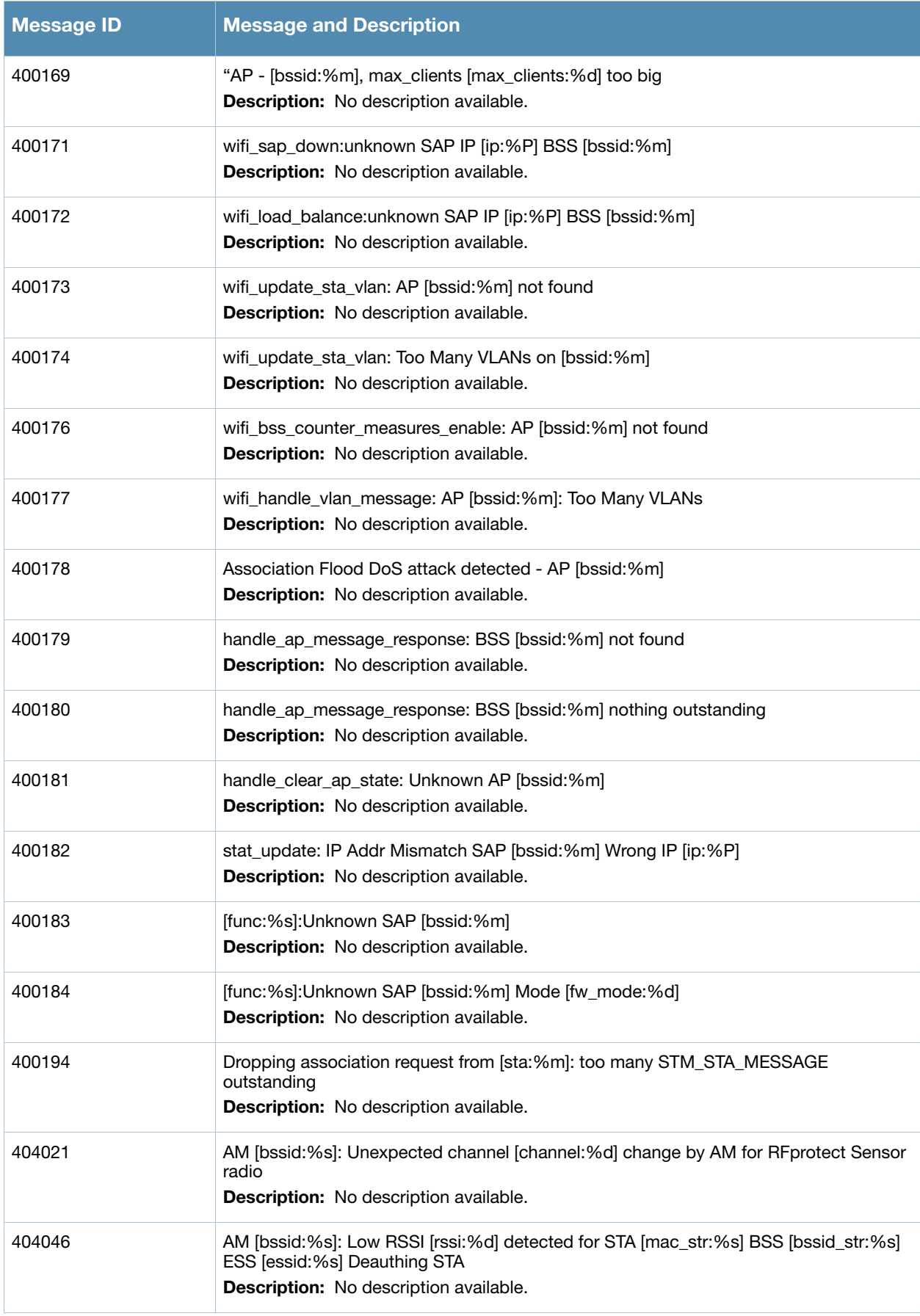

#### **Table 23** Wireless Warning Messages

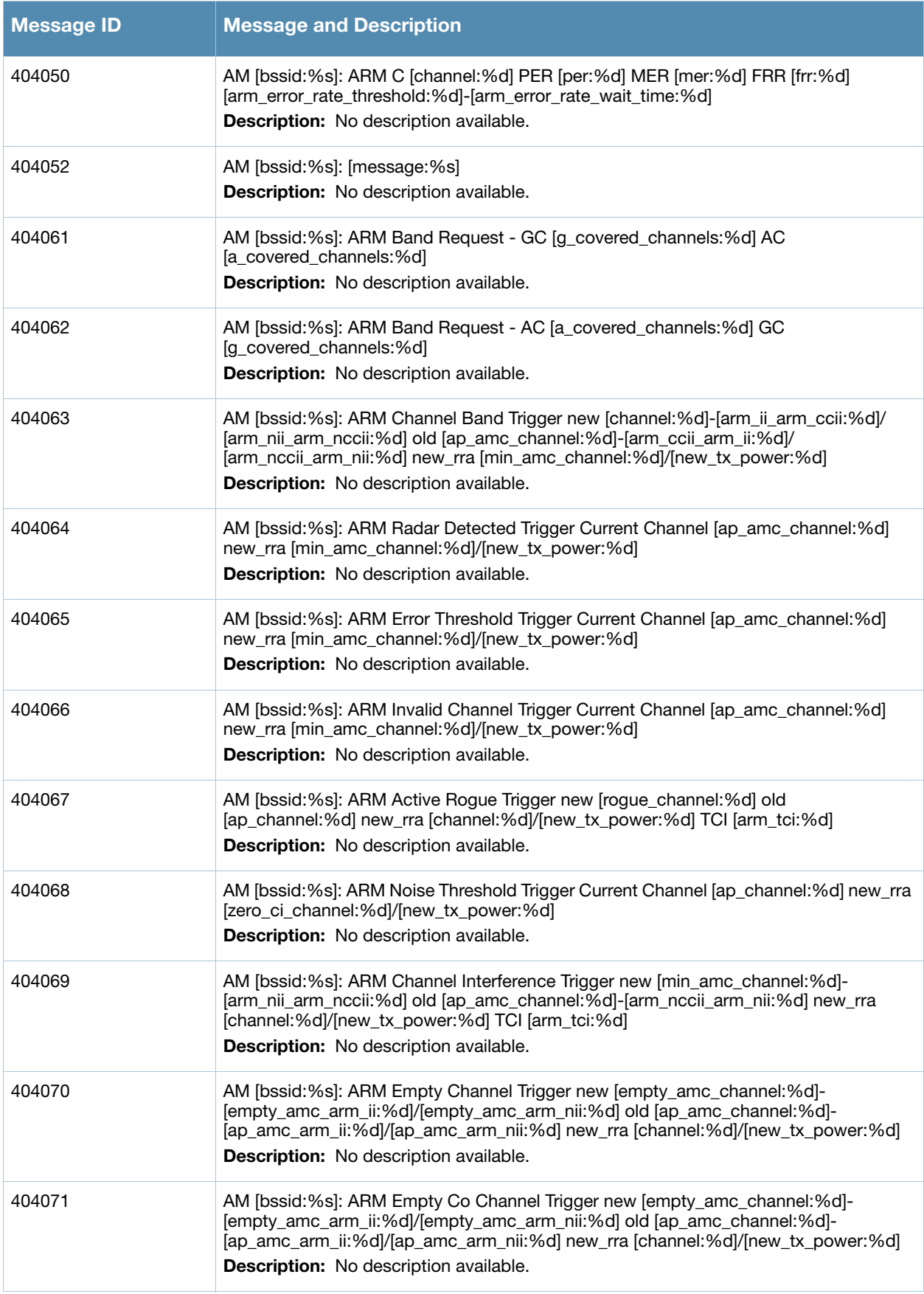

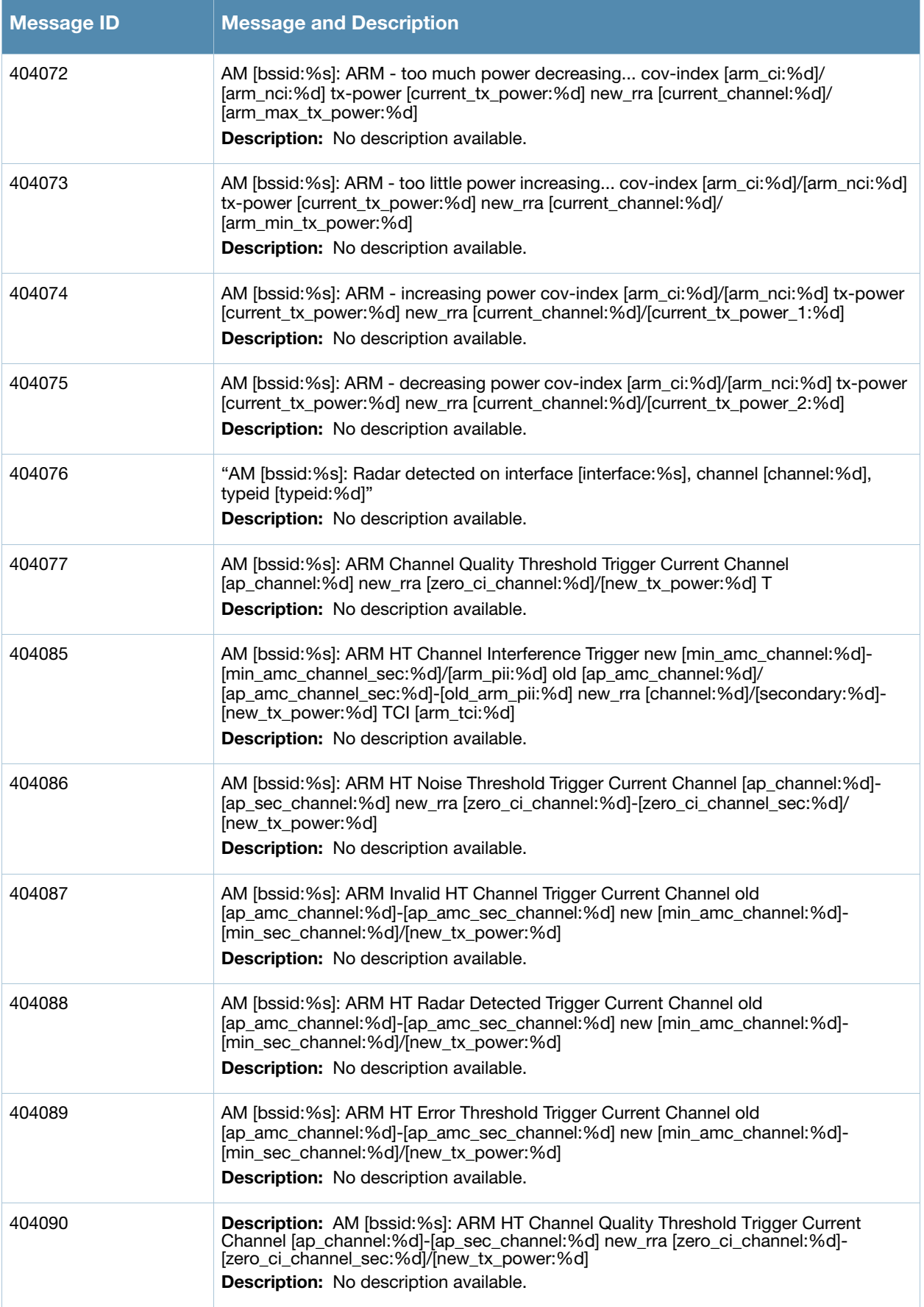

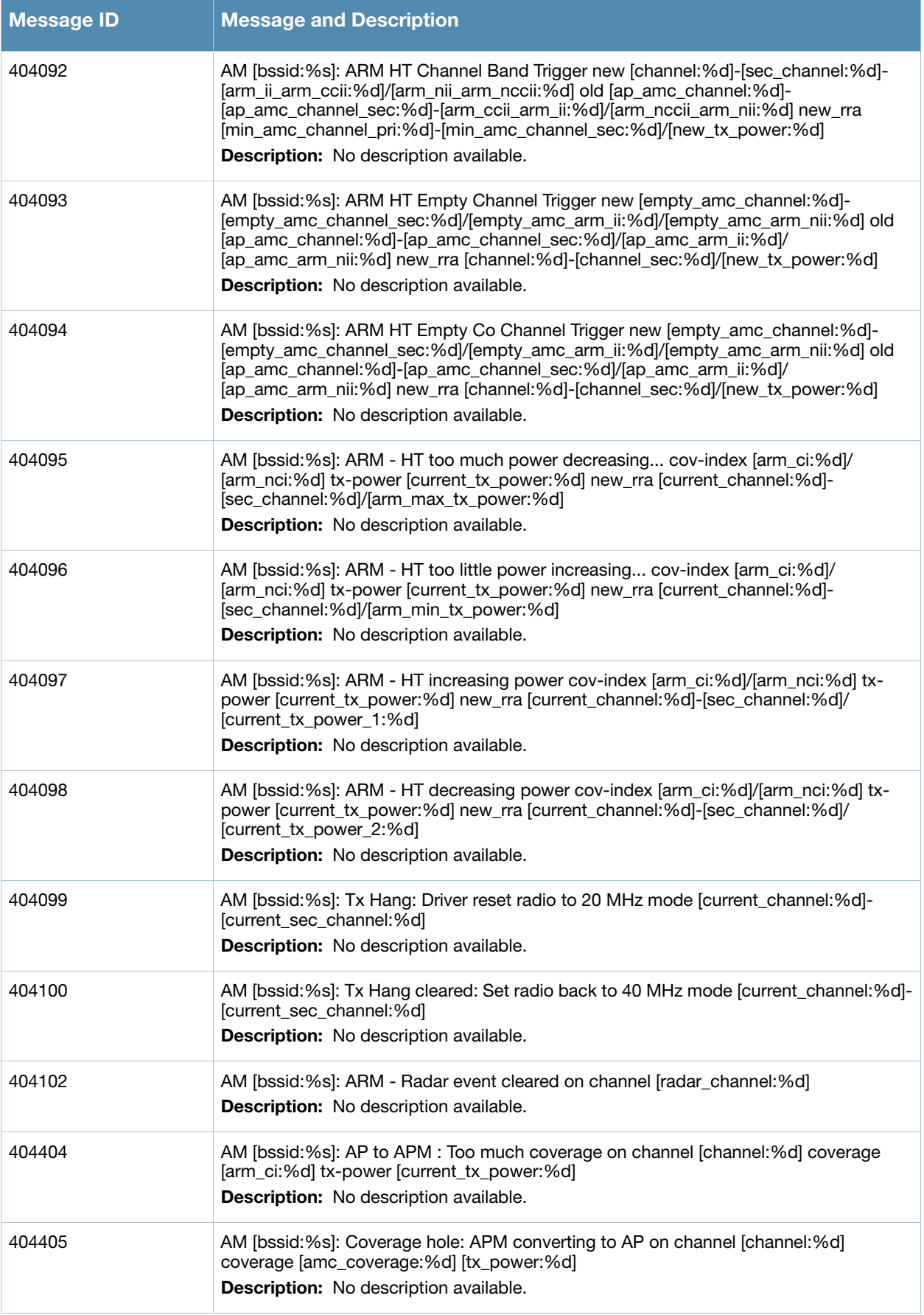

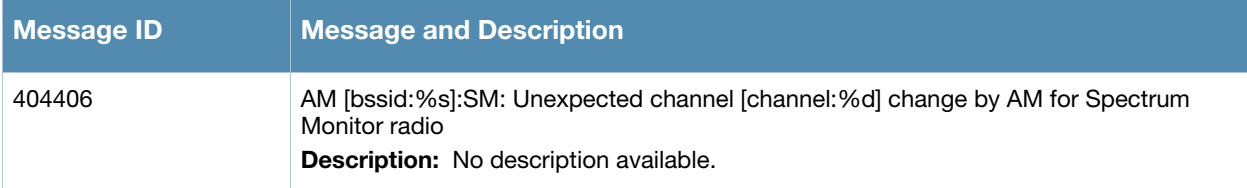

# **Notice Messages**

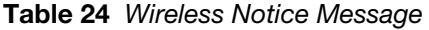

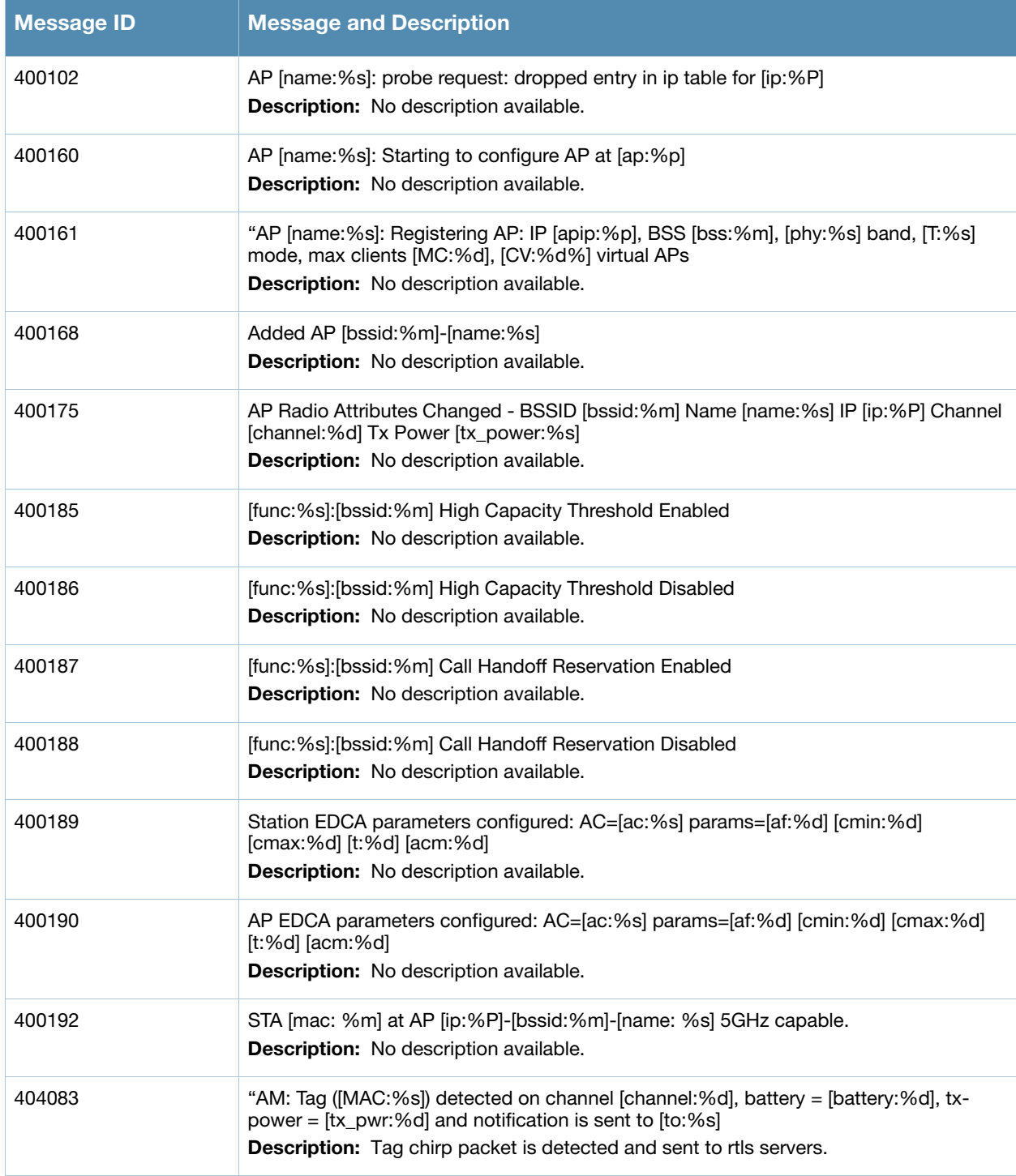

#### **Table 24** Wireless Notice Message

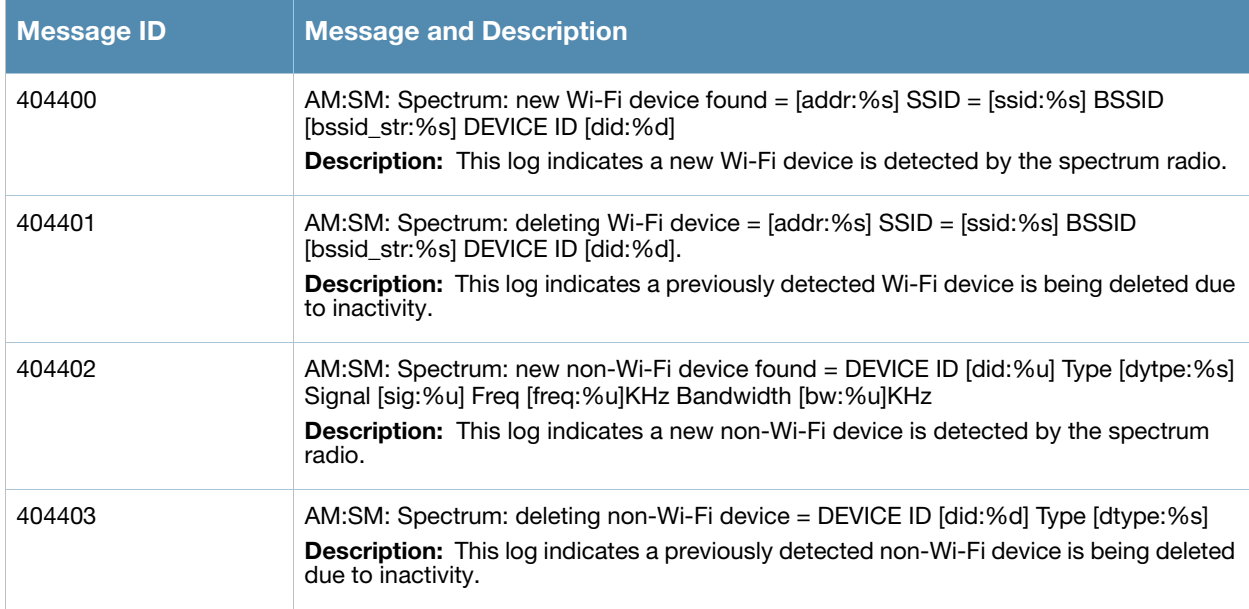

## **Information Messages**

**Table 25** Wireless Information Messages

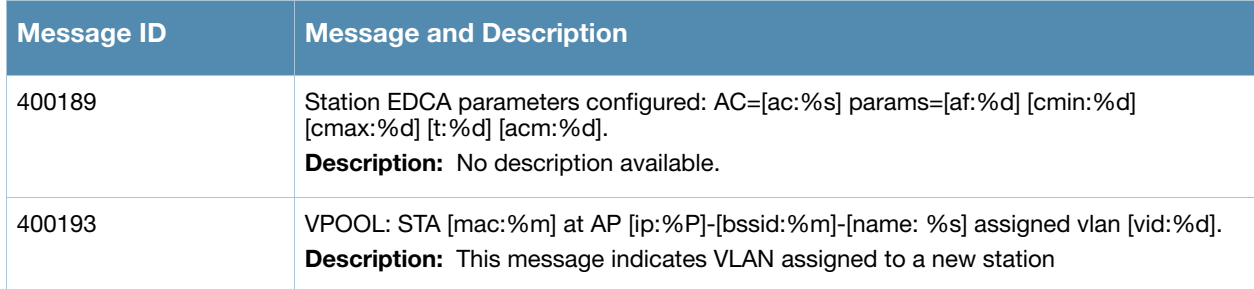

# **Debug Messages**

**Table 26** Wireless Debug Messages

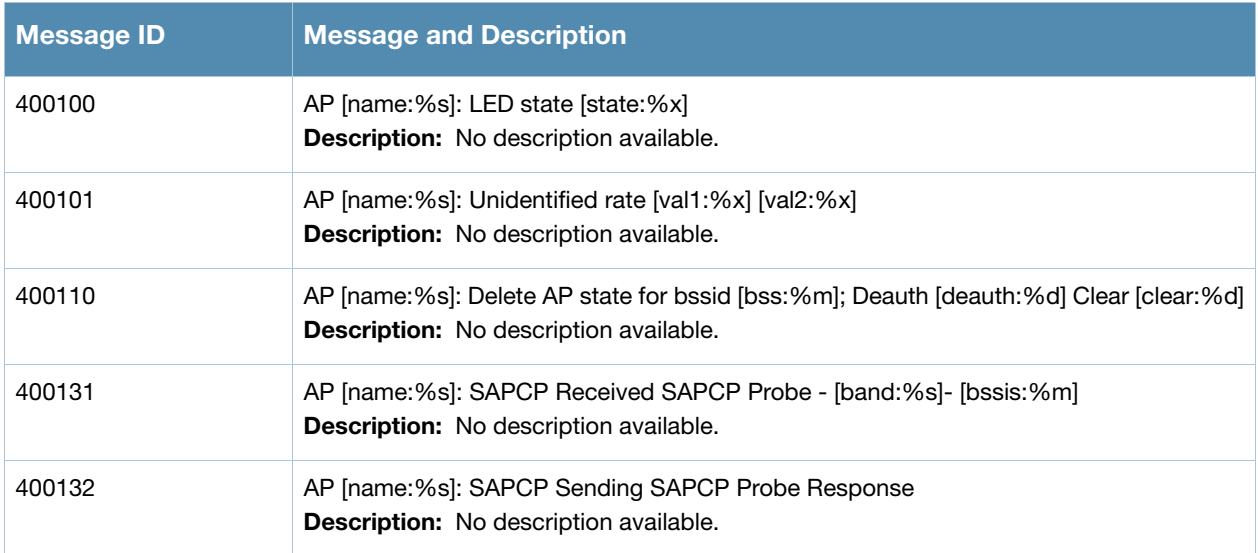

## **Table 26** Wireless Debug Messages

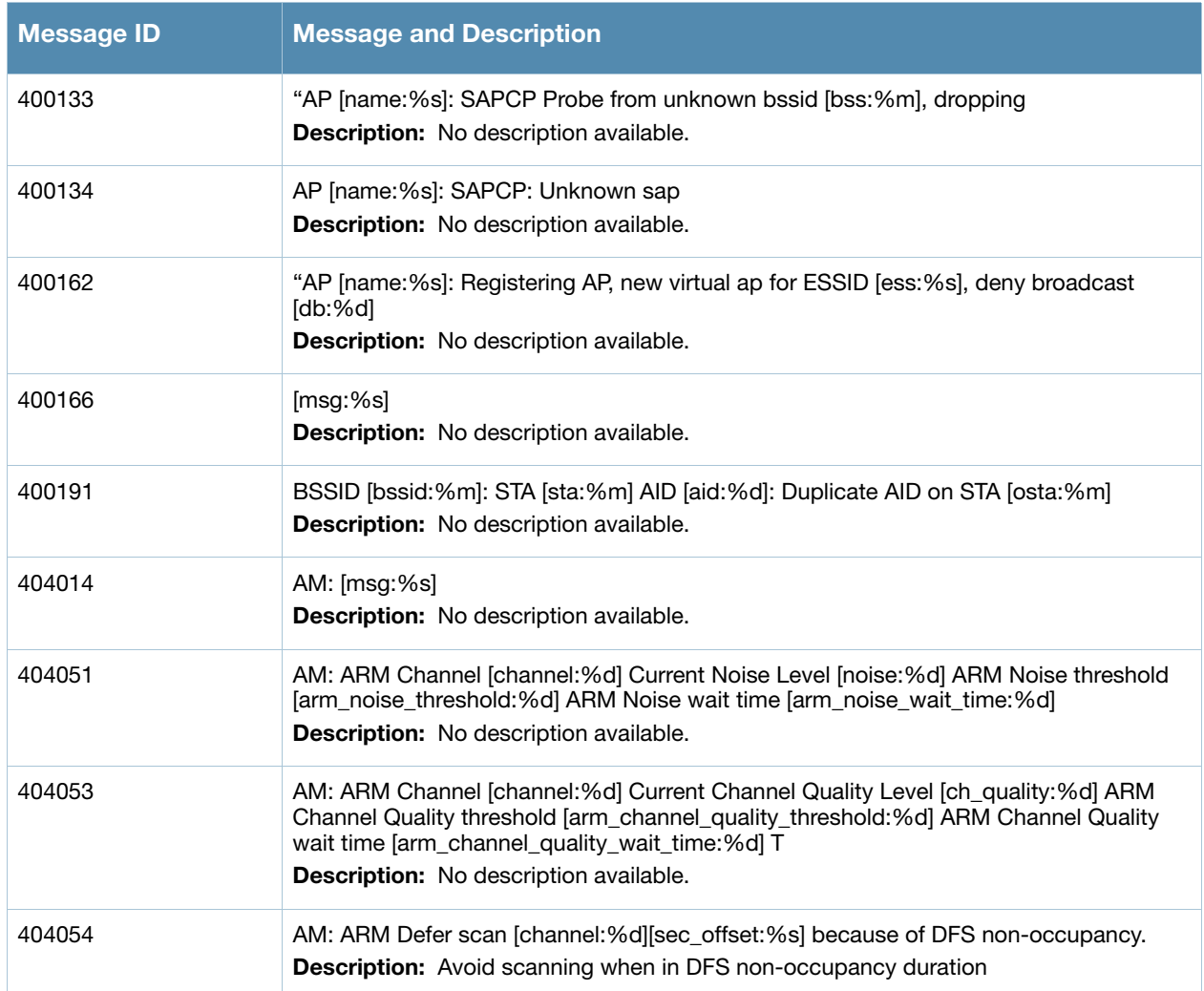

**Chapter 6**

## **ARM Messages**

## **Error Messages**

#### **Table 27** ARM Error Messages

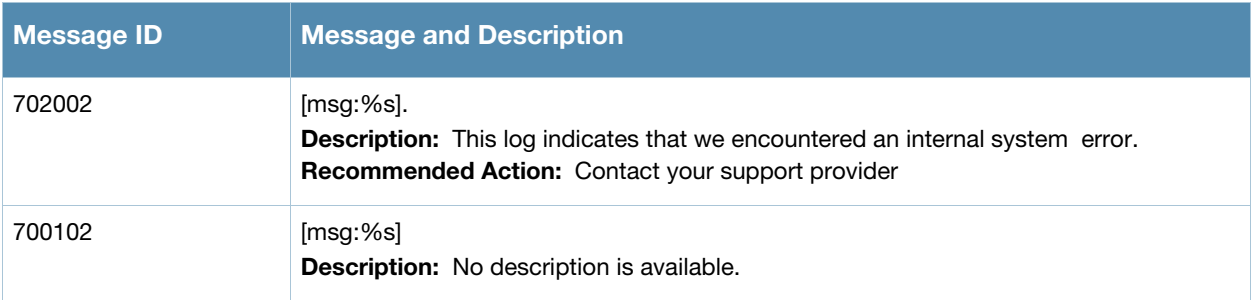

## **Warning Messages**

#### **Table 28** ARM Warning Messages

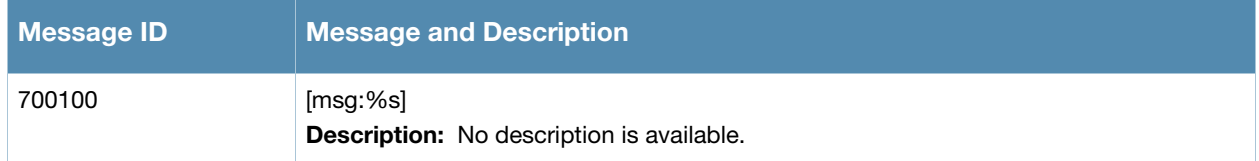

## **Debug Messages**

#### **Table 29** ARM Debug Messages

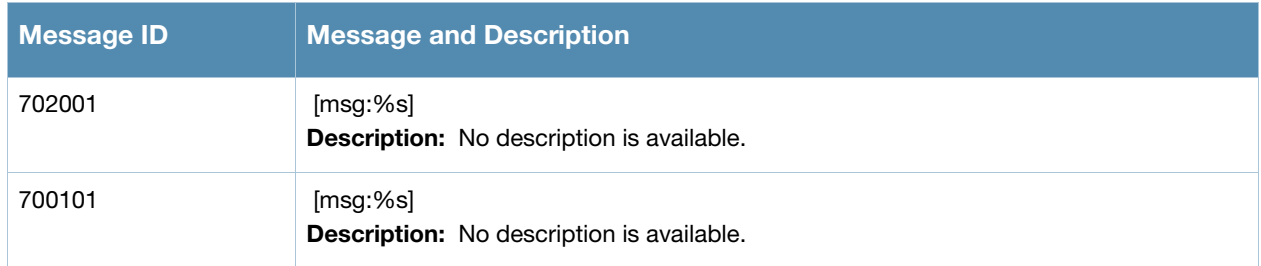